# **UNIVERSIDAD LAICA ELOY ALFARO DE MANABÍ FACULTAD DE CIENCIAS INFORMÁTICAS**

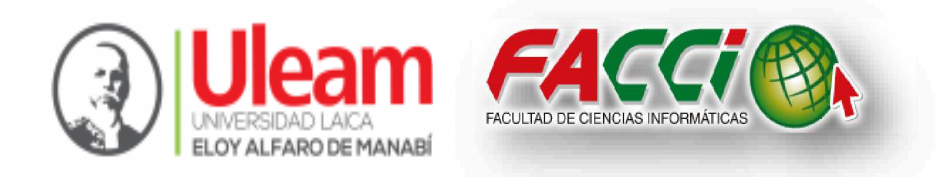

# TRABAJO DE TITULACIÓN MODALIDAD PROYECTO INTEGRADOR, PREVIO A LA OBTENCIÓN DEL TÍTULO DE:

# INGENIERO EN SISTEMAS

# **Tema:**

³SISTEMA INFORMÁTICO PARA EL CONTROL DE CULTIVOS AGRÍCOLAS DE ARROZ TIPO SFL EN LA ASOCIACIÓN DE AGRICULTORES "LOS ALTILLOS" DEL SECTOR LA CALIFORNIA EN LA CIUDAD DE ROCAFUERTE, PROVINCIA DE MANABÍ"

**Autores:** 

Cobeña Palma Pedro Andres

Sanchez Sosa Victor Marcelo

# **Director de proyecto integrador:**

Ing. Edgardo Panchana Mg.

 $Manta - Manabi - Ecuador$ Periodo Academico 2018 (1)

Septiembre, 2018

# Certificado del director de trabajo de titulación

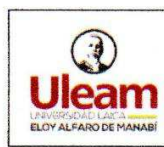

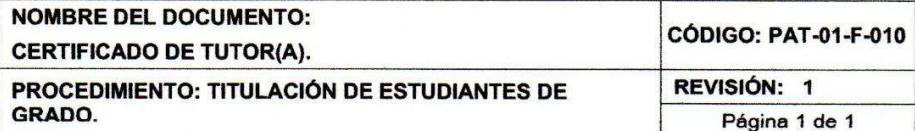

# **CERTIFICACIÓN**

En calidad de docente tutor(a) de la Facultad de Ciencias Informáticas de la Universidad Laica "Eloy Alfaro" de Manabí, certifico:

Haber dirigido y revisado el trabajo de titulación, cumpliendo el total de 16 horas, bajo la modalidad de Proyecto Integrador, cuyo tema del proyecto es "SISTEMA INFORMÁTICO PARA EL CONTROL DE CULTIVOS AGRÍCOLAS DE ARROZ TIPO SFL EN LA ASOCIACIÓN DE AGRICULTORES "LOS ALTILLOS" DEL SECTOR LA CALIFORNIA EN LA CIUDAD DE ROCAFUERTE, PROVINCIA DE MANABÍ", el mismo que ha sido desarrollado de acuerdo a los lineamientos internos de la modalidad en mención y en apego al cumplimiento de los requisitos exigidos por el Reglamento de Régimen Académico, por tal motivo CERTIFICO, que el mencionado proyecto reúne los méritos académicos, científicos y formales. suficientes para ser sometido a la evaluación del tribunal de titulación que designe la autoridad competente.

La autoría del tema desarrollado, corresponde a los señores Cobeña Palma Pedro Andrés y Sánchez Sosa Víctor Marcelo, estudiantes de la carrera de Ingeniería en Sistemas, período académico 2017-2018, quienes se encuentran aptos para la sustentación de su trabajo de titulación.

Particular que certifico para los fines consiguientes, salvo disposición de Ley en contrario.

Manta, 07 de septiembre de 2018.

Lo certifico,

tosta systema Ing. Edgardo Panchana, Mg.

Docente Tutor(a) Área: Desarrollo de software

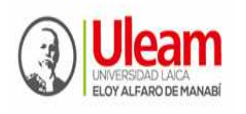

**UNIVERSIDAD LAICA "ELOY ALFARO" DE MANABÍ** Creada el 13 de noviembre de 1985 mediante Decreto Ley No.10, publicado en el Registro Oficial No. 313 **FACULTAD DE CIENCIAS INFORMÁTICAS**  Creada, Resolución H. Consejo Universitario del 11 de Julio del 2001

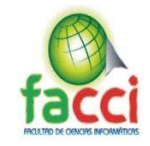

# TRABAJO DE TITULACIÓN MODALIDAD PROYECTO INTEGRADOR, PREVIO A LA OBTENCIÓN DEL TÍTULO DE: INGENIERO EN SISTEMAS

# ͞SISTEMA INFORMÁTICO PARA EL CONTROL DE CULTIVOS AGRÍCOLAS DE ARROZ TIPO SFL EN LA ASOCIACIÓN DE AGRICULTORES "LOS ALTILLOS" DEL SECTOR LA CALIFORNIA EN LA CIUDAD DE ROCAFUERTE, PROVINCIA DE MANABÍ"

Tribunal examinador que declara APROBADO el Grado de INGENIERO EN SISTEMAS, a los señores: Cobeña Palma Pedro Andrés y Sanchez Sosa Víctor Marcelo.

Lic. Dolores Muñoz Verduga PhD.

Ing. John Antonio Cevallos Macías Mg. \_\_\_\_\_\_\_\_\_\_\_\_\_\_\_\_\_\_\_\_\_

Ing. Winther Abel Molina Loor Mg.

Manta, 11 de septiembre del 2018

# **Declaración expresa de autoría**

Nosotros, Cobeña Palma Pedro Andrés con CI: 131336892-8 y Sánchez Sosa Víctor Marcelo con CI: 131350568-5, en calidad de autores del trabajo de titulación: "SISTEMA INFORMÁTICO PARA EL CONTROL DE CULTIVOS AGRÍCOLAS DE ARROZ TIPO SFL EN LA ASOCIACIÓN DE AGRICULTORES "LOS ALTILLOS" DEL SECTOR LA CALIFORNIA EN LA CIUDAD DE ROCAFUERTE, PROVINCIA DE MANABÍ". Autorizamos a la Universidad Laica Eloy Alfaro de Manabí a dar uso exclusivo del contenido expresado en el presente trabajo de titulación con fines estrictamente académicos o de investigación, sin afectar a personas o entidades de colaboración.

Además, autorizamos a la universidad laica Eloy Alfaro de Manabí a realizar las respectivas digitalizaciones y publicaciones de nuestro trabajo en los repositorios virtuales, conforme a lo establecido en el Art. 144 de la ley orgánica de educación superior.

**\_\_\_\_\_\_\_\_\_\_\_\_\_\_\_\_\_ \_\_\_\_\_\_\_\_\_\_\_\_\_\_\_\_\_\_\_\_\_\_** 

Manta, 06 de septiembre del 2018

Cobeña palma Pedro Andrés Sánchez Sosa Víctor Marcelo CI: 131336892-8 CI: 131350568-5 Telf. 0996791087 Telf. 0999508849

Email: e1313368928@live.uleam.edu.ec Email: e1313505685@live.uleam.edu.ec

### *Dedicatoria*

*A mi madre ya que sus esfuerzos han sido impresionantes y su amor para mí es invaluable, me ha proporcionado todo lo que he necesidad en mi vida, las enseñanzas que me ha brindado y por sobre todo por ser la luz en mi camino, por su infinito amor, paciencia, palabras de aliento y fortaleza.* 

*A mi padre por sus sabios consejos, por enseñarme a ser fuerte y valiente, por la motivación y amor que siempre me brinda.* 

*A mi hermano por ser mi fuente de inspiración, por su apoyo, su paciencia y confianza que me ha brindado.* 

*A mis sobrinos por llenar mi vida de colores con su inocencia, dulzura y amor puro.* 

*A mi novia por creer en mí, por apoyarme en todos los momentos, por estar presente en cada momento, y por sobre todo por brindarme su amor incondicionalmente y porque sé que lograremos muchas cosas juntos.* 

*A mis amigos por su amistad, apoyo, por su confianza, por ser un pilar fundamental en mi desarrollo como persona, por todos los momentos compartidos y por saber que he contado con su mejor apoyo desde que entraron a mi vida.* 

*A mis mascotas que, aunque no se encuentren conmigo, fueron motivo de alegrías, por enseñarme como ser mejor como humano y por enseñarme que no existe un amor más puro y sincero que el que pude recibir de ellas.* 

*Pedro Andrés Cobeña Palma* 

#### *Dedicatoria*

*A mi madre María Sosa Palacios, por todo su esfuerzo, dedicación, apoyo y entrega durante todos estos largos años; demostrándome que puedo lograr todo lo que yo me proponga, siendo mi pilar fundamental y mi mejor amiga durante toda mi vida.* 

*A mi padre Víctor Sánchez Cedeño, por todos los buenos valores y todo el apoyo incondicional que solo él supo darme, brindándome su confianza y estando pendiente de toda mi formación como profesional.* 

*A mi hermano Ronald, por ser la inspiración, motivación y la razón fundamental de continuar cada día. Por ser el motivo de mis alegrías y por recibirme siempre con todo tu cariño y su mente inocente.* 

*A mis hermanas Alexandra y Elizabet por uno de los pilares fundamental mi vida y ser mi fuente de inspiración en este largo camino, por siempre creer en mí y por apoyarme en todo lo que he necesitado.* 

*A Selena Mejía, amiga única que siempre estuvo conmigo en mis peores y mejores momentos, agradezco inmensamente todo lo bueno que aprendí de ti y cada vez que estuviste allí cuando te necesité.* 

*A Kerly Intriago, por siempre estar hay motivándome y enseñándome cosas nuevas cada día y por confiar en mi cada vez que parecía imposible.* 

# *Víctor Marcelo Sánchez Sosa*

# *Agradecimiento*

A Dios por su amor, bondad y por cada una de las bendiciones derramadas.

A mi familia fuente de inspiración que me motiva a ser mejor cada día, por el apoyo y amor que me brindan.

A mis docentes por el conocimiento brindado en cada uno de los semestres que he pasado durante mi etapa como estudiante de la facultad.

A mi tutor Ing. Edgardo Panchana por su amistad, tiempo, guía y orientación brindada en lo largo del desarrollo de este proyecto de Titulación.

A mi compañero de proyecto, Víctor Sánchez por su amistad, tiempo, dedicación y empeño en el desarrollo de este proyecto.

# *Pedro Andrés Cobeña Palma*

# *Agradecimiento*

Primero, Agradezco de manera muy especial a Dios por permitirme llegar a estos momentos y brindarme la fuerza y bendición para levantarme cada día y seguir por este lago camino.

A mi compañero de proyecto integrador y futuro colega, Pedro Cobeña por ser un buen amigo y por poner todo su esfuerzo, dedicación y entrega en este trabajo cuyos resultados nos llevaran muy lejos como profesionales.

A mi familia por siempre creer en mí y estar pendiente en cada paso que he dado hasta ahora, prestándome siempre su apoyo, motivación y confianza en mis habilidades.

# *Víctor Marcelo Sánchez Sosa*

# ÍNDICE DE CONTENIDO

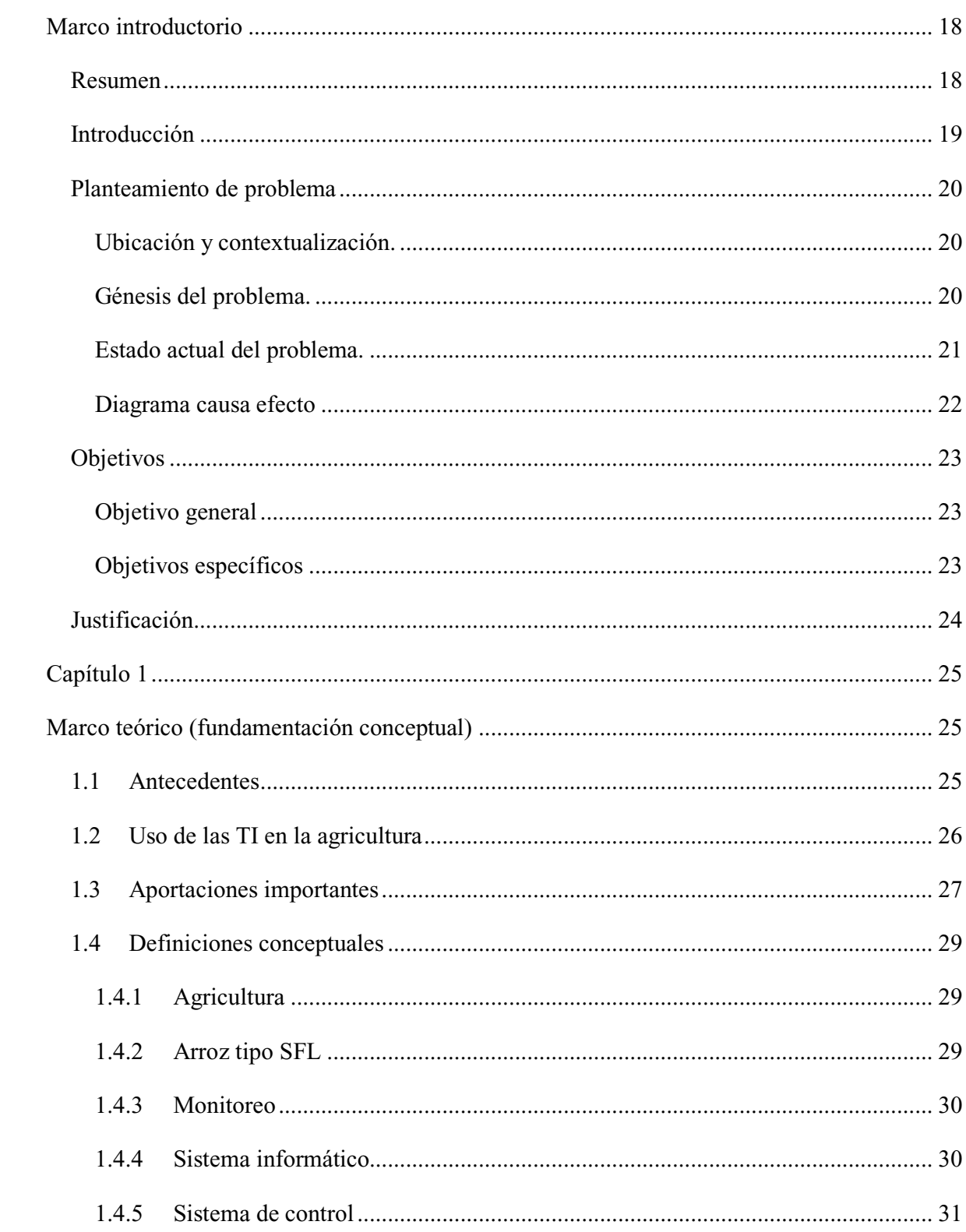

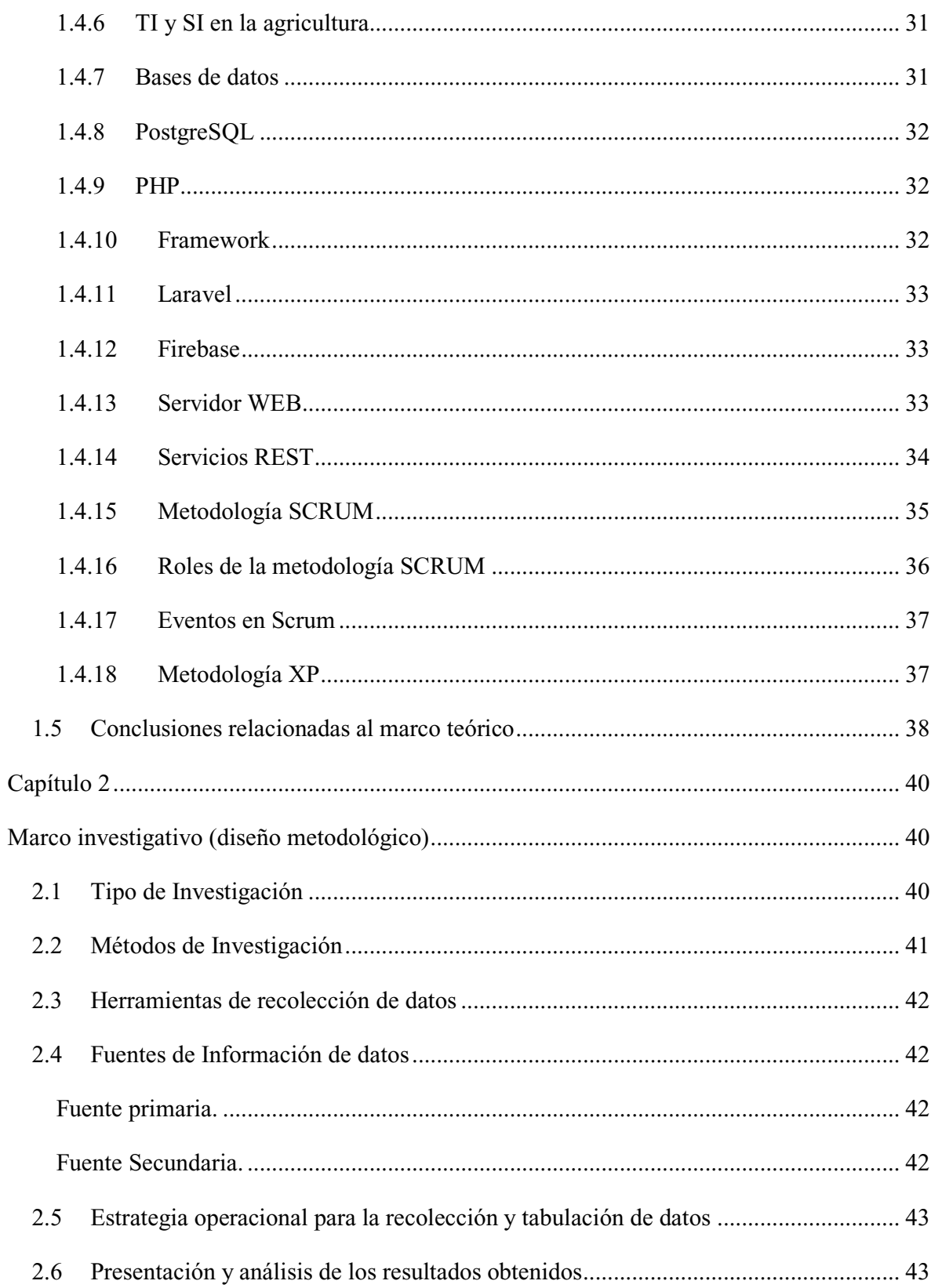

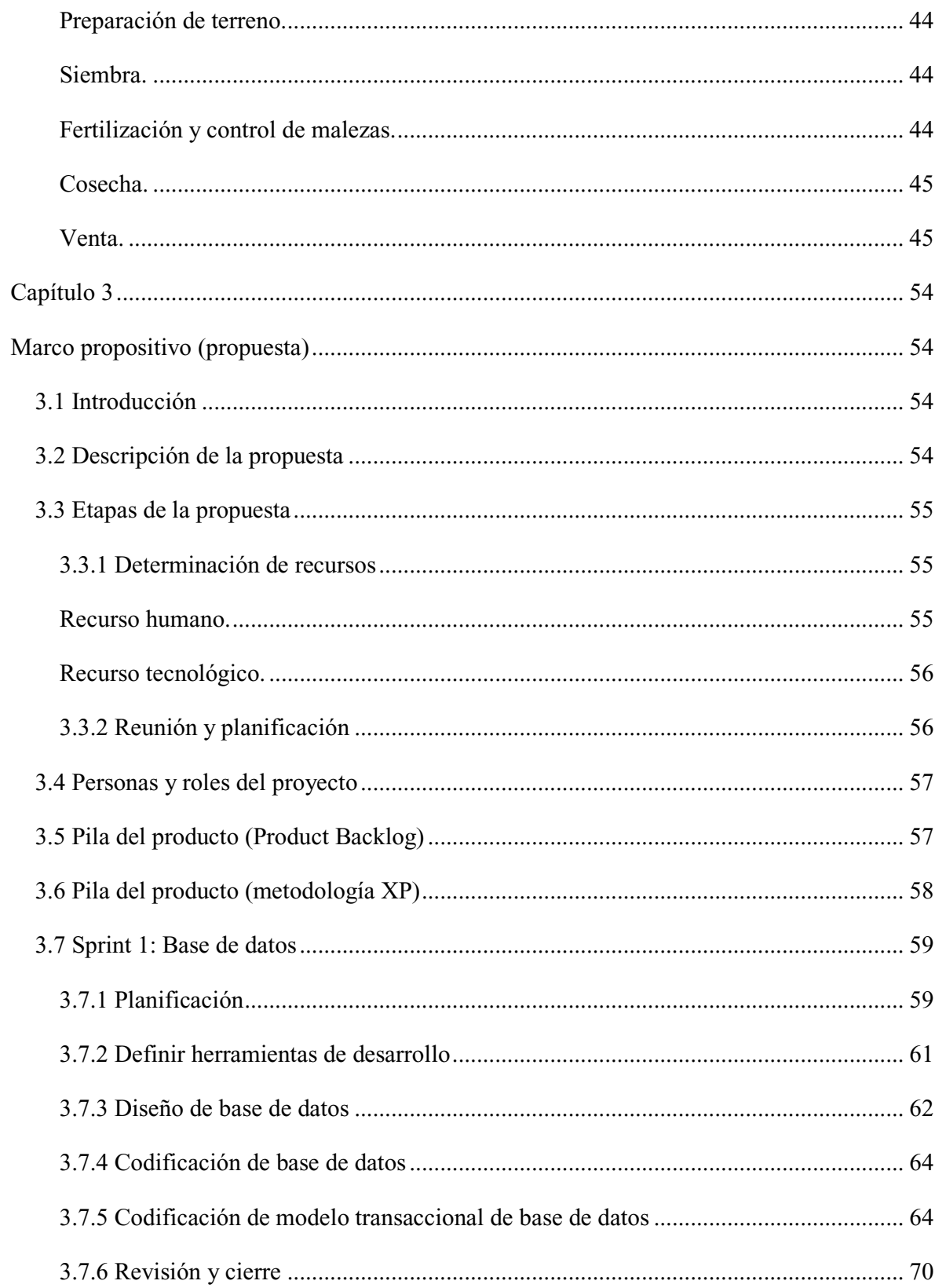

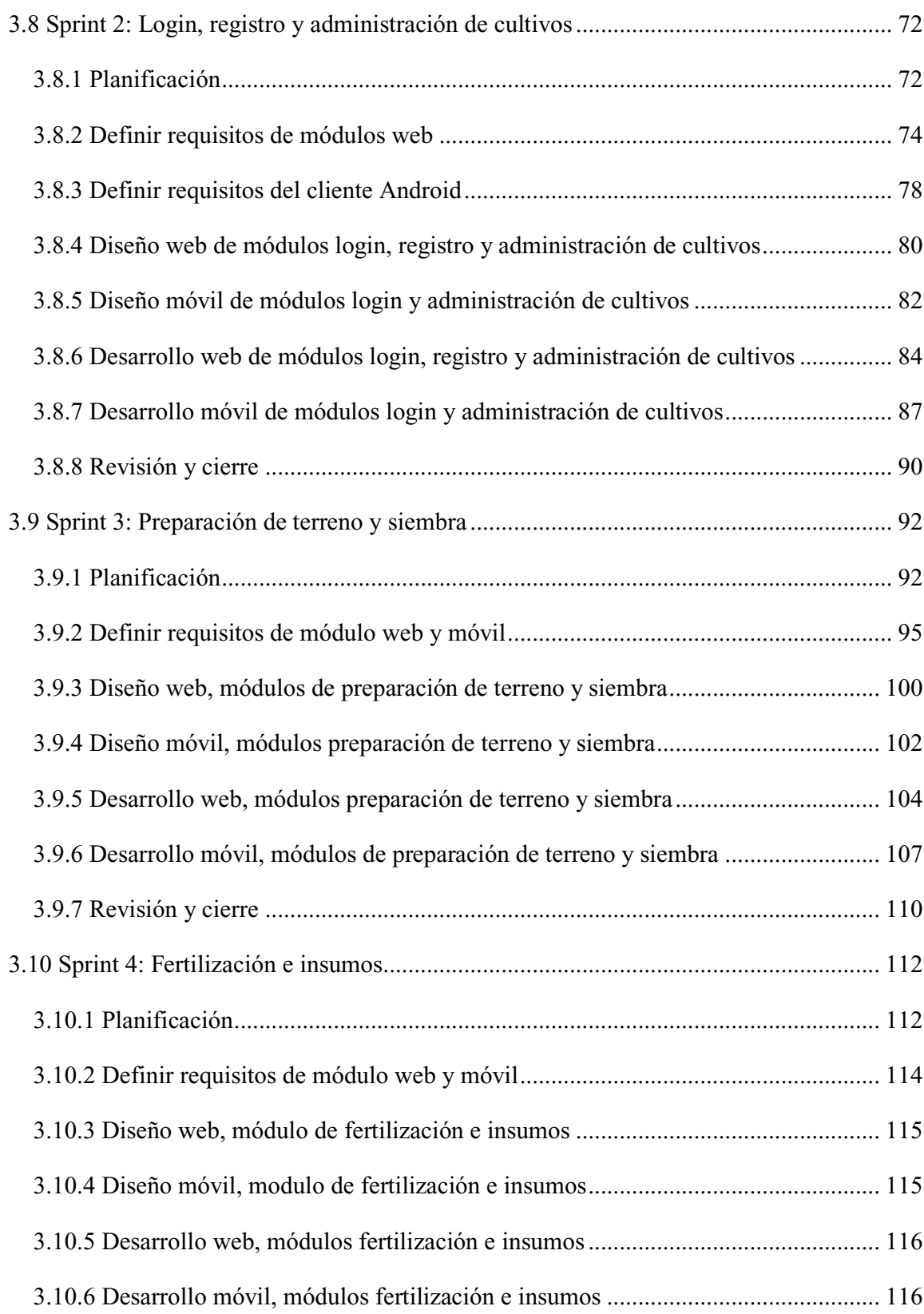

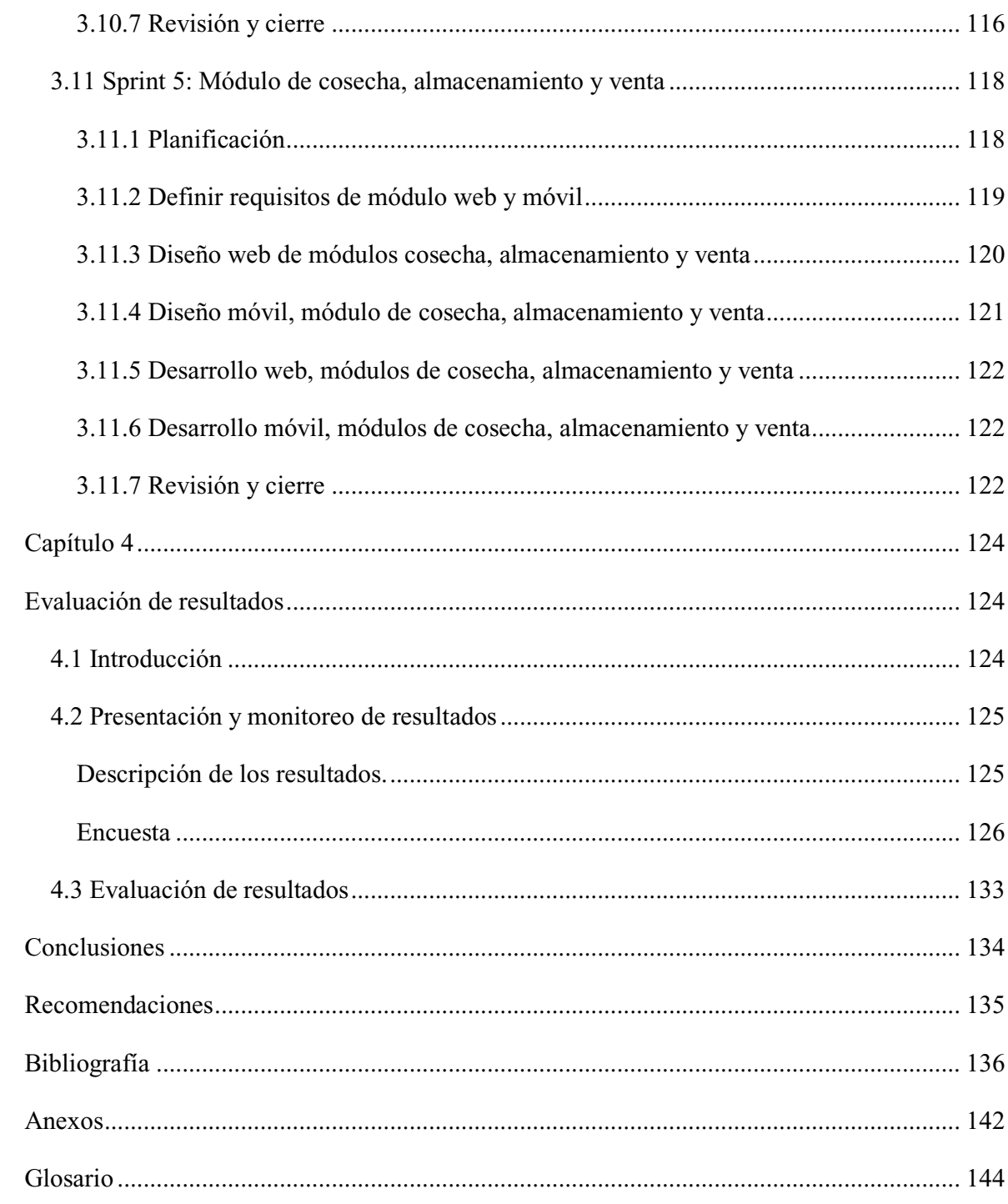

# **ÍNDICE DE ILUSTRACIONES**

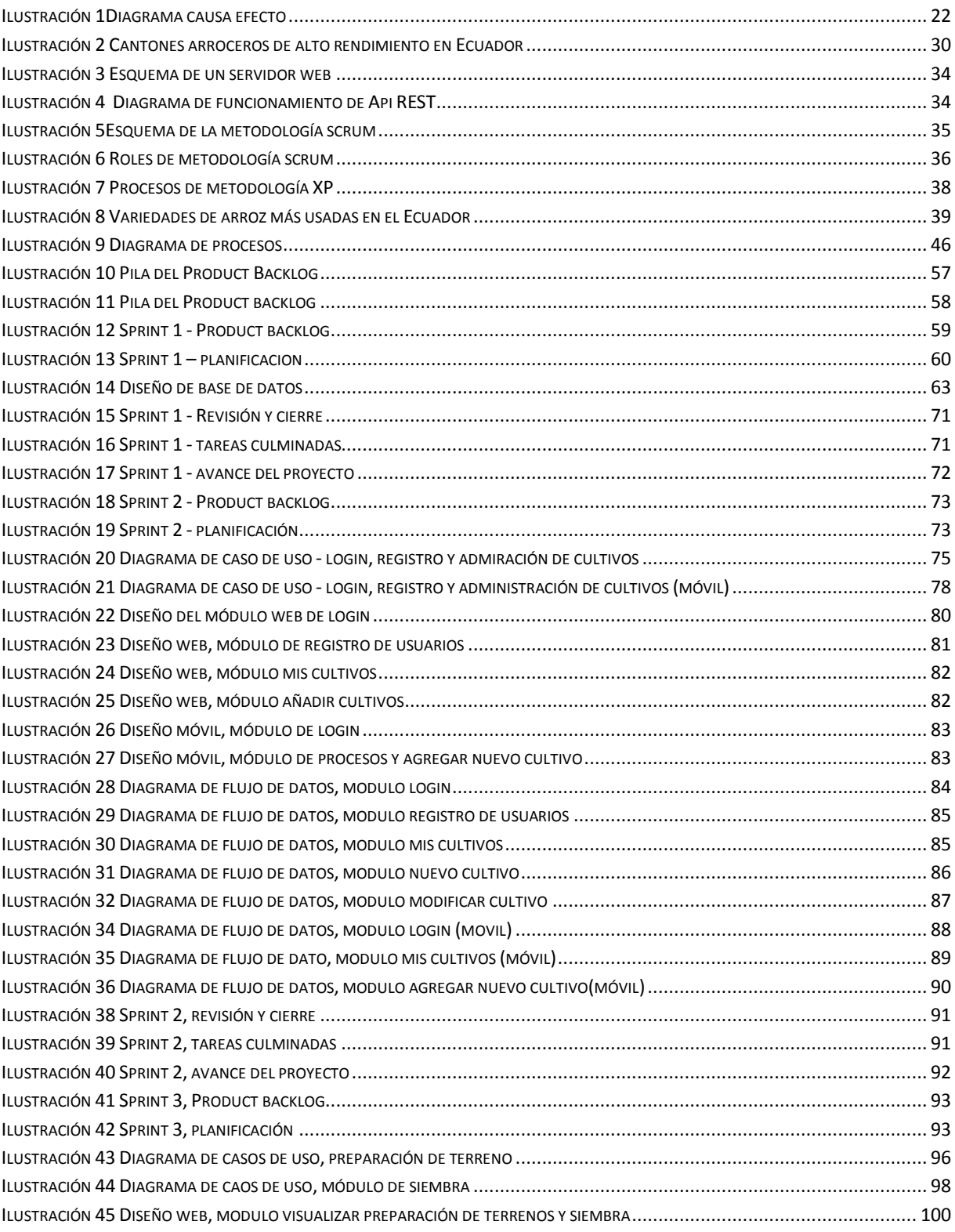

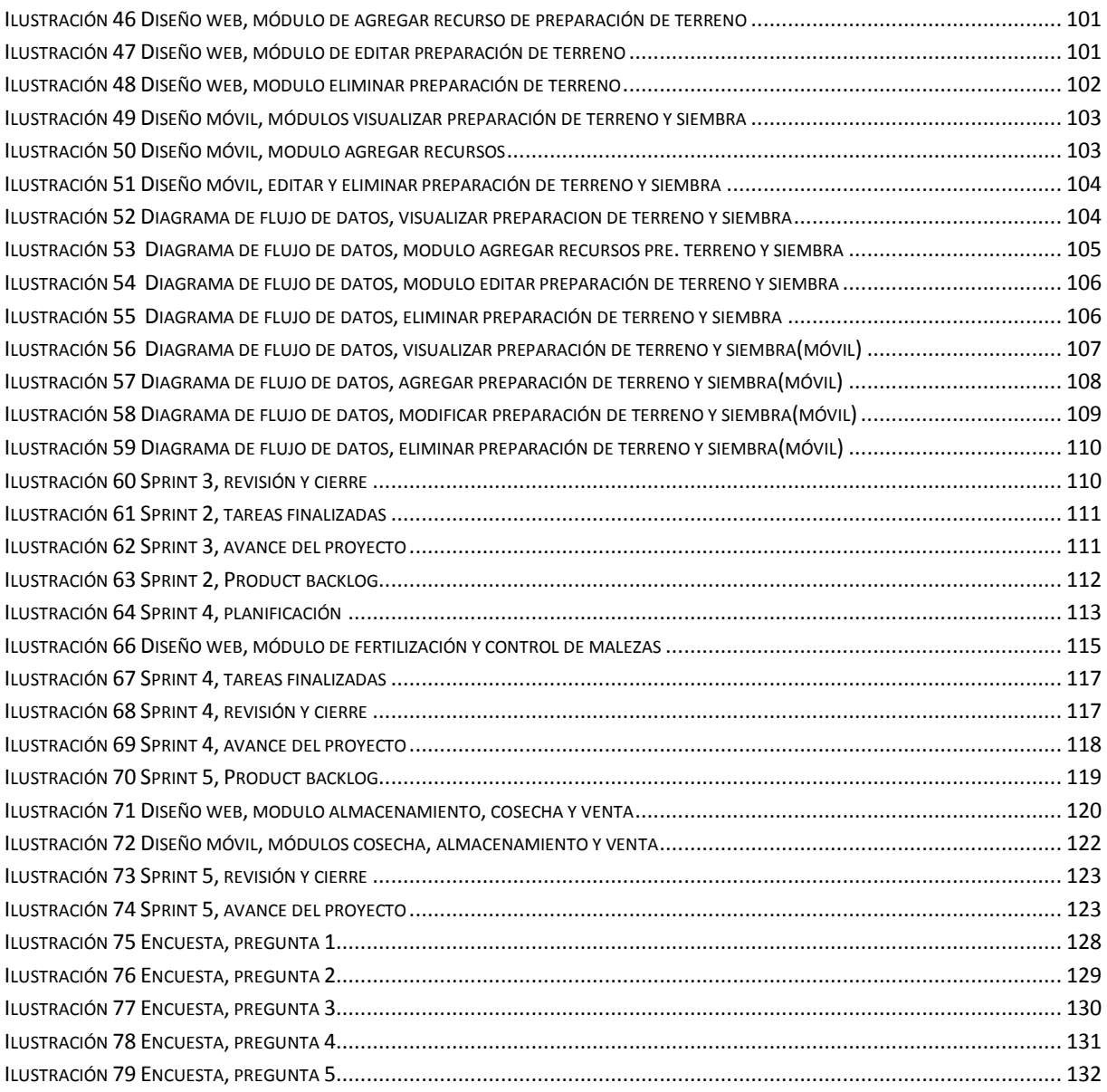

# ÍNDICE DE TABLAS

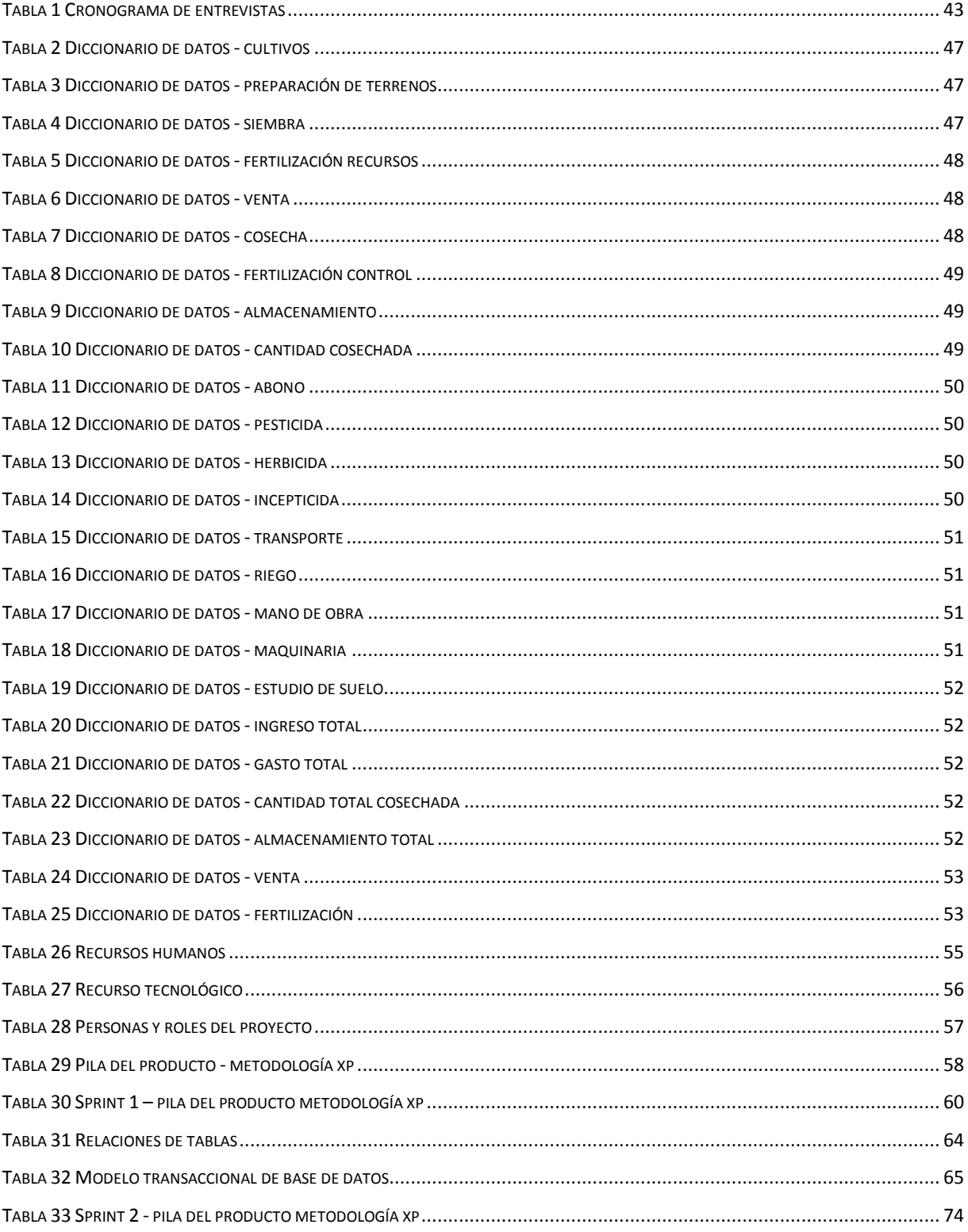

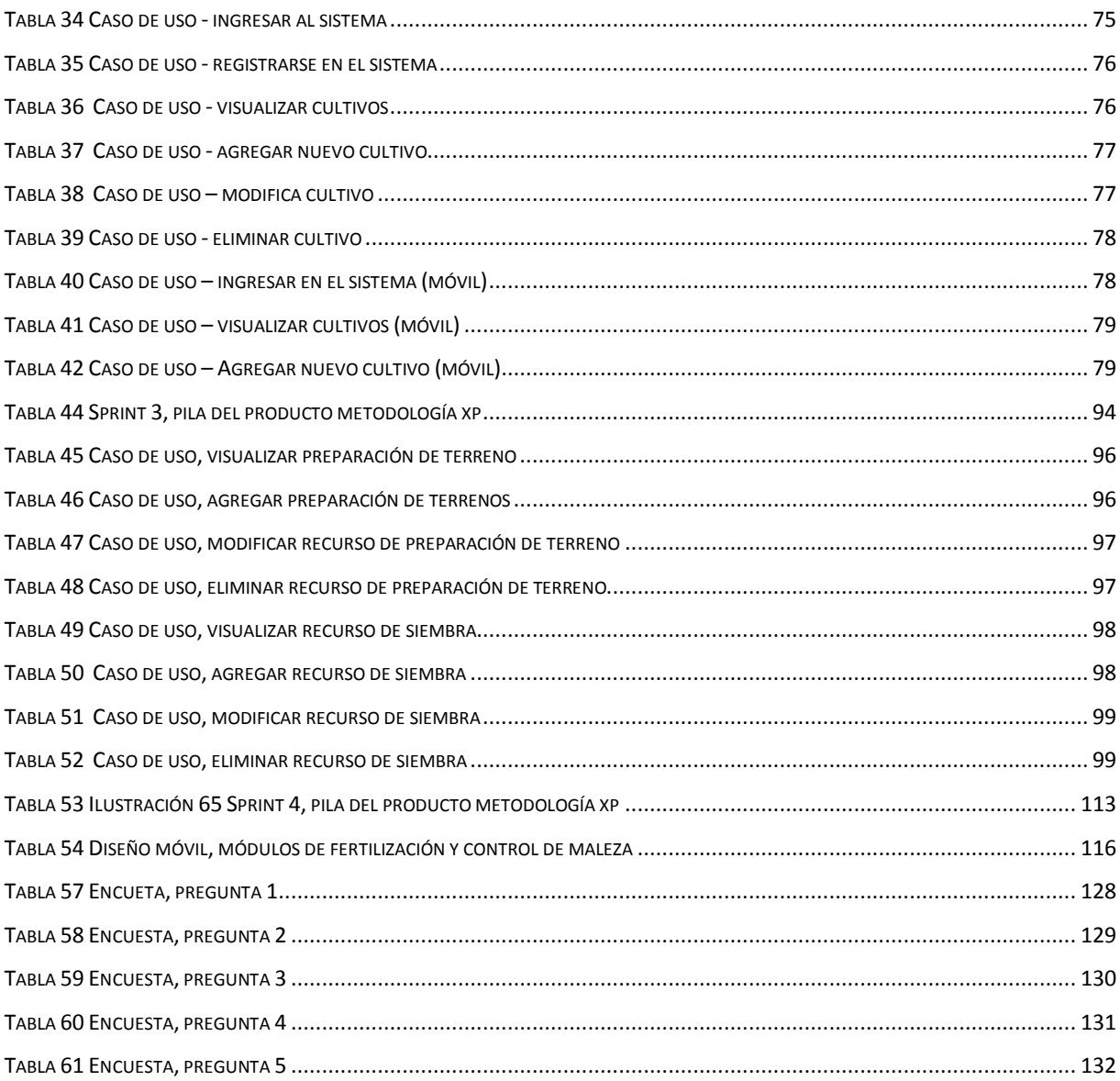

## **Marco introductorio**

## **Resumen**

En el presente documento se presentan los resultados obtenidos tras la investigación, diseño y desarrollo de un sistema web con la incorporación de un cliente móvil, encargado de gestionar procesos de plantación de cultivos de arroz usados en la asociación de agricultores "Los Altillos" de la cuidad de Rocafuerte.

Conociendo la importancia de la tecnología y la incorporación de la misma en tareas cotidianas se decidió implementar un sistema web que se adapte a los requerimientos de los agricultores del sector, adoptando un modelo de trabajo basado en la metodología scrum como metodología general y asignando la metodología Xtreme Programing como metodología de programación. Al ser scrum una metodología que integra al usuario final al proyecto, el agricultor ocupa un rol importante en el desarrollo de todo el trabajo, siendo este el encargado de establecer los requisitos y evaluar los resultados obtenidos al finalizar cada entregable.

Al finalizar el trabajo, los agricultores de la asociación "Los altillos "quienes fueron los beneficiarios del proyecto se sintieron satisfechos con los resultados obtenidos mostrando a través de encuestas un nivel bastante alto de aceptación y conformidad con el sistema de gestión de cultivos de arroz proporcionado.

# **Introducción**

Manabí es una provincia agrícola, netamente productora de arroz; Este tipo de cultivo es uno de los de mayor producción a nivel nacional y una de las principales fuentes de ingreso económico de los agricultores en la provincia; durante años, las personas que se dedican a esta actividad han venido realizando sus actividades de manera empírica sin el control y registro de las actividades que diariamente se realizan, esto genera en muchas ocasiones pérdidas económicas debido a la falta de estimación en las ganancias y la carencia de herramientas que puedan brindar formalidad a su trabajo. Por mucho tiempo, este sector ha carecido de innovación tecnológica que proporcione e incorpore herramientas con métodos tecnológicos eficientes capaces de gestionar y llevar el control de las actividades agrícolas.

El interés de trabajar con los agricultores de la asociación "los altillos" del sector la California en la ciudad de Rocafuerte es proporcionarles una herramienta tecnológica que sirva de ayuda en el control de procesos agrícolas y que otorgue formalidad al trabajo que durante años han venido perfeccionando, permitiendo a través de la tecnología contar con un control más organizado del trabajo que por varias generaciones ha rendido frutos y ha sido la fuente de ingresos de muchas familias; Además, lograr de esta manera motivar a que los agricultores continúen con esta ocupación que realizan con esfuerzo y dedicación.

Es por esta razón que se plantea el desarrollo del presente proyecto que permite incorporar sistemas informáticos a la gestión de procesos agrícolas y dotar al agricultor de un software equipado con herramientas que le brindan una manera más sofisticada y profesional de encargarse de la gestión de cultivos agrícolas, brindando reportes detallados de los procesos, inversiones y gastos en cada cultivo; Impulsando de esta manera a los agricultores a tomar mejores decisiones y a realizar nuevas inversiones en su trabajo.

# **Planteamiento de problema**

**Ubicación y contextualización.** La producción agrícola de arroz en el Ecuador es uno de los principales ejes sobre los que se desenvuelve la economía del país, tanto en el ámbito económico como en la seguridad alimentaria. Según el reporte estadístico del sector agropecuario realizado por el instituto nacional de estadísticas y censos (INEC) con cobertura nacional exceptuando la región de galápagos con un marco de muestreo de áreas de 5.638 segmentos y un muestreo de lista de 3.969 unidades de observación muestra que a nivel nacional el cultivo de arroz representa el 36.87% de todos los cultivos transitorios que se plantan anualmente a nivel nacional siendo cultivo transitorio de mayor producción a nivel nacional.

La provincia de Manabí está entre los principales sectores que se encargan de la producción de este tipo de cultivos obteniendo el tercer lugar de toda la producción nacional con mayor superficie de labor agrícola con el 3.62% de la producción de arroz a nivel nacional.

**Génesis del problema.** Durante años, los trabajadores han realizado sus actividades de manera empírica, esto ha provocado que los resultados esperados no sean tan satisfactorios para ellos, ya que al no contar con una herramienta que se adapte a sus necesidades y le brinde formalidad a su trabajo los agricultores tienden a frustrarse, careciendo de ganancias debido a la falta de control tanto en los gastos como en los ingresos previstos al final de la cosecha y la venta de sus productos.

Además de no realizar la correcta estimación de sus ganancias los agricultores tienden a tomar decisiones que ponen en riesgo sus cultivos, llevando en muchas ocasiones a abandonar lo que podría ser su única fuente de ingreso y una fuente de trabajo para otras personas.

**Estado actual del problema.** Actualmente los agricultores estiman sus ganancias de acuerdo a su experiencia, simplemente plantando cultivos y esperando que sus inversiones se maximicen obteniendo en ocasiones resultados insatisfactorios. Posterior a esto en la actualidad existen muchos sistemas de agricultura que brindan información relevante acerca de cultivos específicos, así como herramientas que estiman el porcentaje aproximado de ganancias.

En este sector no existe ninguna herramienta qué integre todas estas técnicas de gestión de cultivos y que sea adaptable a las necesidades y al modelo de trabajo usado por los agricultores del sector, esto genera falta de interés al momento de implementar herramientas de gestión y seguimiento de sus cultivos, logrando de esta manera que los beneficios que se obtienen después de cada cosecha se registren de manera manual y muchas veces no se lleve el control de las ganancias que se obtienen.

# **Diagrama causa efecto**

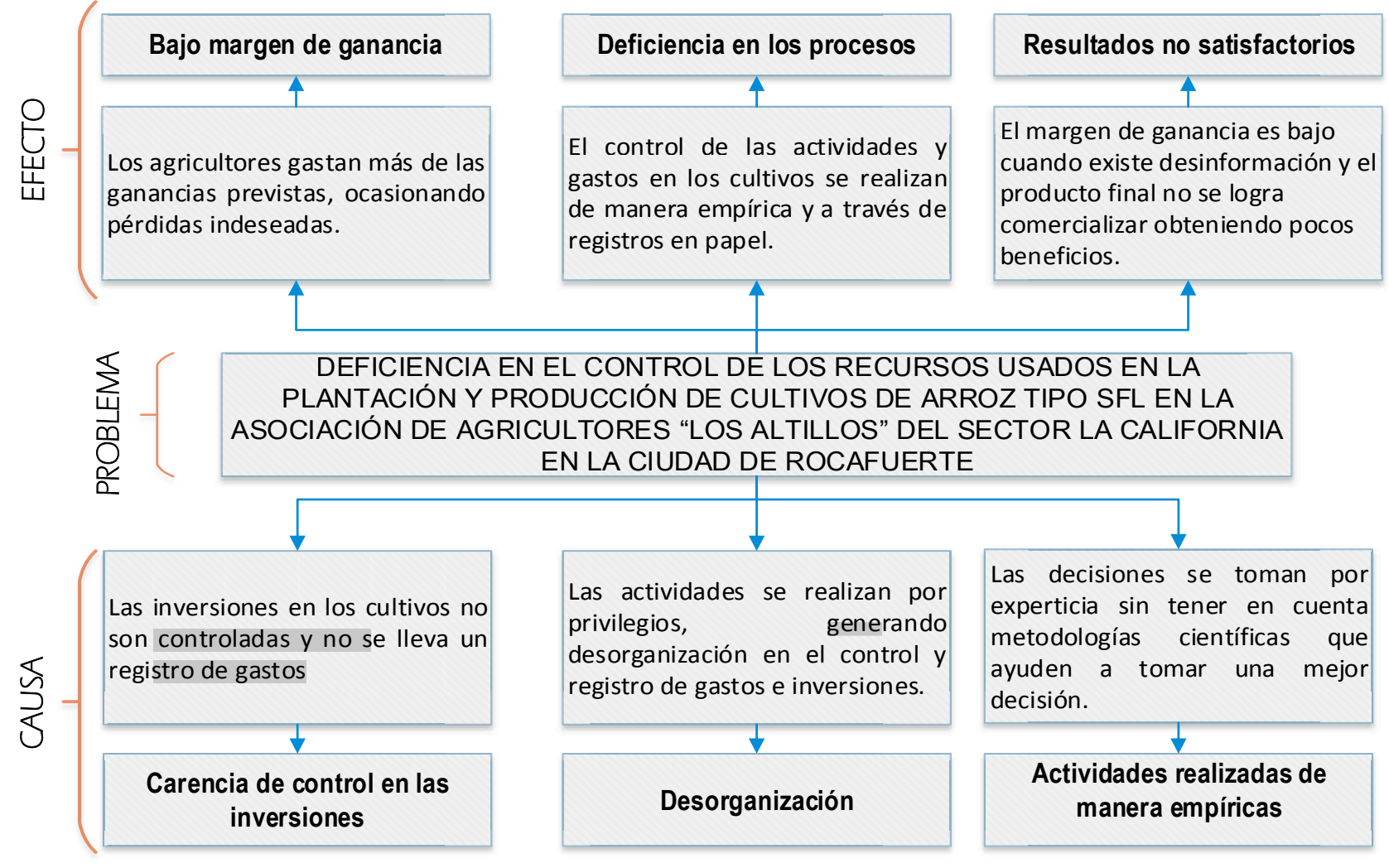

*Ilustración 1Diagrama causa efecto*

# **Objetivos**

# **Objetivo general**

Desarrollar un sistema informático para el control de procesos utilizados en cultivos de arroz tipo SFL 11 en la asociación de agricultores "Los Altillos" del sector La California de la ciudad de Rocafuerte en la provincia de Manabí.

# **Objetivos específicos**

- x Identificar procesos y técnicas utilizados en la plantación de cultivos de arroz tipo SFL en la asociación de agricultores "Los Altillos".
- x Diseñar módulos para el control de los procesos de cultivos de arroz usados en la asociación "Los altillos".
- x Desarrollar un sistema web y un cliente móvil mediante el uso de lenguajes de programación.

## **Justificación**

Los sistemas web y móviles están logrando el protagonismo de las actividades que cotidianamente realizan las personas, demostrando que los éstos pueden realizar funciones de manera más rápida, organiza y eficiente. Considerando que en el Ecuador la plantación de cultivos de arroz se realiza tanto en temporadas lluviosas y temporadas secas, convierten a el arroz en el cultivo transitorio de mayor producción y de vital importancia en el desarrollo del país.

Por lo tanto, el presente proyecto se justifica en base a lo siguiente:

La necesidad de los agricultores de poseer una herramienta equipada con tecnología que pueda brindarles la facilidad de gestionar y controlar los procesos de sus cultivos mediante técnicas agrícolas que con el paso de los años se han perfeccionado para lograr mayores beneficios.

La posibilidad de que el sector agrícola a través del control de los procesos de sus cultivos mejore la productividad en el campo, impulsando exportaciones y otorgando valor agregado, siendo menos vulnerables a los cambios en la economía nacional e internacional

Apoyar e impulsar el uso de herramientas tecnológicas en sectores vulnerables al uso de la misma aportando con innovación que fomente la inclusión de nuevos métodos de trabajo eficiente.

Finalmente, este trabajo de titulación se basa en el Art. 8 de la Ley Orgánica de Educación Superior (LOES, 2010) literal f que indica: "Fomentar y ejecutar programas de investigación de carácter científico, tecnológico y pedagógico que coadyuven al mejoramiento y protección del ambiente y promuevan el desarrollo sustentable nacional".

#### **Capítulo 1**

# **Marco teórico (fundamentación conceptual)**

# **1.1 Antecedentes**

En el mundo moderno surge una gran revolución tecnológica y con ello el desarrollo de una sociedad moderna llena de sistemas y tecnologías altamente eficientes que facilitan la realización de tareas y actividades que hasta hace unos años eran complejas para el hombre. Las nuevas tecnologías relacionadas con el entorno y adaptadas a problemas cotidianos están optimizando, agilizando y perfeccionando algunas actividades que los humanos realizan cotidianamente para mantener un orden social; A través del desarrollo de nuevas tecnologías se da paso a una nueva sociedad llena de herramientas sofisticadas y altamente eficientes adaptables al entorno.

Las aportaciones tecnológicas en el campo de la agricultura representan una contribución importante en el desarrollo de este sector, siendo la tecnología un método eficiente de dar formalidad a una actividad tan importante realizada por el hombre.

 (Restrepo, 2016) en una entrevista realizada para la revista las palmas acerca de las tecnologías móviles y sistemas para visualizar las labores de campo menciona que "la agricultura de precisión, la automatización y el mejoramiento de prácticas agrícolas, permiten desarrollar estrategias y capacidades para capturar una ventaja competitiva en la evolución agroindustrial" (p.300).

Por muchos años desde la época moderna se han venido realizando aportaciones importantes a la actividad agrícola, atribuyendo herramientas de nivel tecnológico que proporcionan un mejor estatus y una manera más sofisticada de realizar actividades netamente agrícolas, incrementando la de producción y reducción de costos. Se han identificado diez tecnologías que están cambiando el modo de ver la agroindustria desde el punto de vista tecnológico. Según (Restrepo, 2016) las diez tecnologías se identifican como:

- Sistemas de Información Geográfica y Sistemas de Posicionamiento Global
- $\bullet$  Dispositivos móviles.
- x Telemática y sensores de suelo, humedad y medio ambiente.
- Identificación por radiofrecuencia
- Drones.
- Utilización eficiente de fertilizantes.
- Genética tolerante a herbicidas y sequías.
- $\bullet$  Control biológico de plagas.
- Maquinaria y sistemas eléctricos.
- $\bullet$  Vehículos autónomos (p.300)

# **1.2 Uso de las TI en la agricultura**

En uno de sus artículos (Agriaffaires.es, 2015), redacta que "los productores agrícolas están a la vanguardia de los avances tecnológicos. Encontramos tecnologías digitales en actividades como: siembra, gestión del rebaño, presión de los neumáticos, sistema de auto guiado con GPS sobre maquinaria agrícola (tractores), fertilización, y explotación agrícola" (p.1). La agricultura se puede considerar como uno de los sectores donde es más necesaria la incorporación de herramientas relacionadas con la tecnología ya que facilitan las actividades realizadas por los agricultores.

Según la opinión de (Cárdenas, 2012), menciona que la incorporación de las TIC en la agricultura nacional y regional es limitada donde se refiere a "los estudios de la CEPAL y la Alianza para la Sociedad de la Información, está condicionada por el precio de los equipos y sistemas, su alta obsolescencia, limitaciones de infraestructura y conectividad en las zonas rurales"(p.1). Además, el mismo autor hace referencia a la resistencia de los productores agrícolas frente a las TIC, en especial los de mayor edad debido a que cubrir la brecha digital en este tipo de personas es bastante complicado por motivo de costumbres y creencias ancestrales.

En un artículo de la revista Newsletter (Hopkins, 2012) , menciona tres áreas que son importantes dentro de la relación entre la agricultura y las TI.

Primero, es necesaria una mayor sensibilización sobre la importancia de las TIC en la agricultura, combatiendo el mito de que las TIC son relevantes en otros sectores, pero no tanto en el rural, cuando en realidad sucede lo contrario: dada la dispersión de los productores, la diseminación de información rápida y oportuna es clave en la agricultura. (Hopkins, 2012, p.4)

La segunda área prioritaria es dar un fuerte y decisivo impulso a la conectividad en el ámbito rural, la mayor parte de los estudios en este tema coinciden en que la falta de conectividad sigue siendo el obstáculo principal para que los productores rurales puedan beneficiarse de las TIC. (Hopkins, 2012, p.4)

La tercera área prioritaria es el desarrollo de capacidades, con metodologías novedosas que distingan las características e intereses de los diversos grupos que conforman la población rural latinoamericana: jóvenes, niñas y niños y adultos, así como los diversos tipos de trabajadores. (Hopkins, 2012, p.4)

# **1.3 Aportaciones importantes**

La incorporación de nuevas tecnologías en el campo agrícola es el nuevo reto de los profesionales de la informática, proporcionando aportaciones importantes que ayudan al sector agrícola a desarrollar sus actividades de manera más eficiente. En un trabajo de titulación previo a la obtención del título de ingeniero informático. (Ramos, 2012) presentó un sistema que "realiza el control de cultivos y sus diferentes especies logrando así una versatilidad en la actividad económica del empresario agrícola, todo esto va acompañado de un control de cada lote y su historial de cultivos y actividades realizados en un periodo de tiempo" (p.9). Este trabajo fue presentado en la ciudad de Quito, Ecuador; dirigido a controlar todas las labores agrícolas de cualquier empresa.

En un trabajo de titulación se realizó un aporte a la granja San Silvestre en la ciudad de Antioquia, Colombia. Donde el autor planteo lo siguiente:

(Correa, 2015) Se quiere organizar la empresa tanto en la parte productiva como administrativa, contribuyendo así, a mejorar la eficiencia en la producción de la granja agrícola, por medio del registro sistematizado de las acciones que se realizan; para ello propone la elaboración de un software que sería el encargado de la recopilación y gestión de los datos dentro de la granja. (p.14)

(Corleto, 2014) Como parte de una innovación tecnológica presento en la ciudad de El Salvador un sistema enfocado al sector agrícola, el sistema estaba definido por el autor como "una plataforma de servicios que permita a los productores y las micro empresas, acceder a información para mejorar las actividades de producción y comercialización de productos agropecuarios" (p.4). El sistema incorpora nuevas tecnologías de información y comunicación cómo la telefonía y mensajería móvil para disminuir la brecha que separa a los productores y las micro empresa del acceso a la información y el conocimiento.

(Carretero, 2011) Realizó un trabajo de titulación en la ciudad de Lima, Perú. Acerca un sistema de video vigilancia que se definió como: "integración de un sistema UAV con control autónomo en un equipo aéreo existente para agricultura de precisión, la cual forma parte del proyecto que viene realizando la Pontificia Universidad Católica del Perú y el Centro Internacional de la papa" (p.3). El sistema consiste en la aplicación del aeromodelismo en la agricultura de precisión, cuya función es la toma georreferenciada de imágenes para su posterior procesamiento.

El aporte presentado por (Hernandez, 2015) en la cuidad de Madrid, España. Previo a la obtención del título de ingeniero en la faculta informática de la UNIVERSIDAD COMPLUTENSE DE MADRID presento un software definido como, "diseño de un sistema experto de visión por computador capaz de identificar en tiempo real las líneas de cultivo y las malas hierbas en campos de maíz"  $(p.8)$ . El software propone el control guiado del tractor y el solapamiento de las zonas de tratamiento con el fin de aplicar un tratamiento selectivo. La demostración final del proyecto se realizó en un tractor cuya presentación se realizó el 21 de mayo del 2014.

# **1.4 Definiciones conceptuales**

# **1.4.1 Agricultura**

Es la actividad que se basa en el manejo de un conjunto de actividades humanas que combinan el medio ambiente natural y el arte de cultivar la tierra, esta actividad involucra ciertos tipos de sub trabajos necesarios para el tratamiento del suelo y el cultivo de vegetales, normalmente con fines de satisfacer la demanda de productos consumibles necesarios para la alimentación de la población.

#### **1.4.2 Arroz tipo SFL**

Es un tipo de semilla con origen HINDÚ presentado en el país por Pronaca Ecuador en el año 2010. Es de los más usados por pequeños y grandes agricultores a nivel nacional, al ser una semilla de arroz certificada posee características que la hacen ideal para el agricultor que busca excelente calidad y rendimiento en sus cultivos; según datos de PRONACA ECUADOR con este producto se logra obtener hasta un 90% de germinación con un ciclo de cultivo de 127 a 131 días promedio. (Pronaca, 2010)

(Castro, 2017), En un informe realizado para la Dirección de Análisis y Procesamiento de la Información del MAGAP, señala que "los cantones donde se registraron los mejores rendimientos, considerando la representatividad en la provincia y los rendimientos superiores al promedio nacional, fueron: Daule y Santa Lucía en la provincia del Guayas, Pueblo viejo en Los Ríos, Rocafuerte en Manabí y Zapotillo en Loja." (p.2).

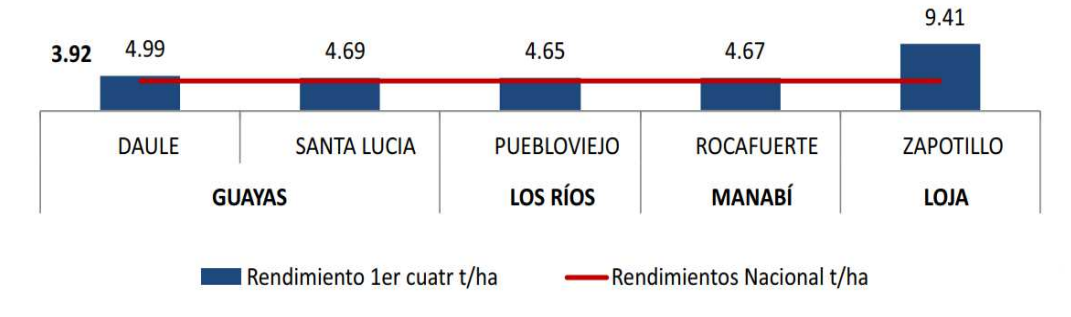

*Ilustración 2 Cantones arroceros de alto rendimiento en Ecuador* 

#### **1.4.3 Monitoreo**

(Picado, 2013), afirma que "el monitoreo es el proceso sistemático de recolectar, analizar y utilizar información para hacer seguimiento al progreso de un programa en pos de la consecución de sus objetivos, y para guiar las decisiones de gestión. El monitoreo generalmente se dirige a los procesos en lo que respecta a cómo, cuándo y dónde tienen lugar las actividades, quién las ejecuta y a cuántas personas o entidades beneficia." (p.5).

### **1.4.4 Sistema informático**

Un sistema informático puede definirse como un conjunto de partes interrelacionadas entre sí. (Cabrera, 2014) menciona que "un sistema informático típico emplea un ordenador que usa dispositivos programables para capturar, almacenar y procesar datos.

Dicho ordenador, junto con la persona que lo maneja y los periféricos que lo envuelven, resultan de por sí un ejemplo de un sistema informático" (p.18).

#### **1.4.5 Sistema de control**

Un sistema de control (Paz, 2011) lo define como" El conjunto de elementos que funcionan de manera concatenada para proporcionar una salida o respuesta deseada, actuando como un ente que recibe unas acciones externas o variables de entrada, y cuya respuesta a estas acciones externas son las denominadas variables de salida" (p.20).

# **1.4.6 TI y SI en la agricultura**

 $(A)$ varez, 2005) en un artículo publicado por la revista Gestiopolis menciona que "La única forma de poder monitorear y corregir lo que se debe mejorar es mediante la utilización de sistemas de información y tecnologías de información adecuados a las necesidades y realidades de la empresa y sus unidades de negocio, cultivos para el caso de empresas agrícolas que diversifican su producción"  $(p,2)$ .

# **1.4.7 Bases de datos**

Un conjunto de datos almacenados en memoria externa que están organizados mediante una estructura de datos. Los datos se pueden percibir como un gran almacén de datos que se define y se crea una sola vez, y que se utiliza al mismo tiempo por distintos usuarios. En una base de datos todos los datos se integran con una mínima cantidad de duplicidad (Marques,2009, p.81)

Una base de datos es un conjunto estructurado de datos que representa entidades y sus interrelaciones. La representación será única e integrada, a pesar de que de be permitir utilizaciones varias y simultáneas. Esta representación informática (o conjunto estructurado de datos) de be poder ser utilizada de forma compartida por muchos usuarios de distintos tipos. (Pare, 2005, p.13)

# **1.4.8 PostgreSQL**

Se define a PostgreSQL con el concepto publicado en su página oficial (postgresql.org, 2018) como "un potente sistema de base de datos relacional de objetos abierto que utiliza y amplía el lenguaje SQL combinado con muchas características que almacenan y escalan de forma segura las cargas de datos más complicadas." $(p,1)$ 

# **1.4.9 PHP**

Es uno de los lenguajes de programación web más utilizados en la última década; (Vaswani, 2010) misiona que, "es uno de los lenguajes de programación más populares para el desarrollo de web, el preprocesador de hipertexto PHP. Actualmente este lenguaje se utiliza en más de 20 millones de sitios web y en más de un tercio de los servidores web en todo el mundo; especialmente cuando el lenguaje ha sido desarrollado por completo por una comunidad de voluntarios repartida en todo el mundo y está disponible sin costo en internet" $(p.4)$ .

## **1.4.10 Framework**

Un framework es considerado una estructura definida para el desarrollo de un sistema, (Rouse, 2016) en un artículo publicado en la página techtarget.com define a in framework como "una estructura real o conceptual destinada a servir de soporte o guía para la construcción de algo que expande la estructura en algo útil. un framework es a menudo una estructura en capas que indica qué tipo de programas pueden o deben ser construidos  $y \text{ cómo se interrelacionan'' (p.1).}$ 

#### **1.4.11 Laravel**

Laravel es el framework MVC para desarrollo de aplicaciones y servicios web más popular para PHP, su lenguaje de código abierto permite desarrollar con una sintaxis simple, expresiva, agradable y elegante, permitiendo hacer más con menos código. (Bhavsar, 2016) en un artículo publicado en la página web Quora, posiciona a laravel como "un miembro prominente de una nueva generación de marcos web. Se trata de un marco web PHP de código abierto, gratuito, creado por Taylor Otwell en 2011 y destinado al desarrollo de aplicaciones web siguiendo el modelo  $MVC''(p,1)$ .

## **1.4.12 Firebase**

Firebase es un conjunto de herramientas orientadas a la creación de aplicaciones de alta calidad, ayuda a llegar a nuevos usuarios, mantener su interés, crear para satisfacer la demanda y recibir ingresos. Firebase permite la creación de mejores apps, minimizando el tiempo de optimización y desarrollo, mediante diferentes funciones, entre las que destacan la detección de errores y de testeo, que supone poder dar un salto de calidad a la app. Además, tener un control máximo del rendimiento de la app mediante métricas analíticas, todo desde un único panel y de forma gratuita, es una de las ventajas que ofrece Firebase respecto a la analítica web. (Cardona, 2016)

### **1.4.13 Servidor WEB**

Un servidor web es una computadora ubicada en un lugar específico que ejecuta un servicio, aplicación o sitios web. El objetivo básico principal de un servidor web es almacenar, procesar y entregar páginas web y servicios web a los usuarios que la solicitan. El proceso de servicio web responde al principio de establecer una comunicación cliente/servidor, donde se realizan peticiones al servidor y este a su vez responde a las peticiones solicitadas.

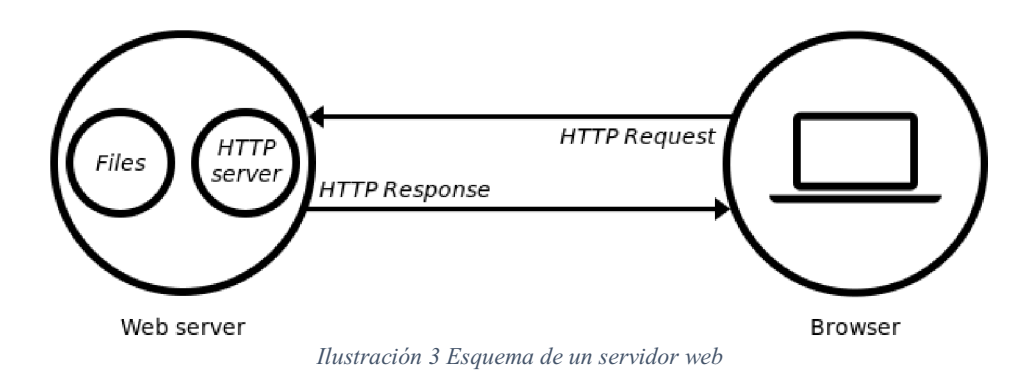

**1.4.14 Servicios REST** 

Los servicios REST son recursos basados en una arquitectura Cliente-Servidor, donde un servidor contiene los recursos y un cliente a través de peticiones accede a estos recursos manteniendo un envío y recepción de datos. En la actualidad grandes industrias dentro de la web utilizan los servicios de tipo REST, entre ellas Twitter, YouTube, Facebook entre otras. "hay cientos de empresas que generan negocio gracias a REST y las APIS REST. Sin ellas, todo el crecimiento en horizontal sería prácticamente imposible" (Caules, 2013).

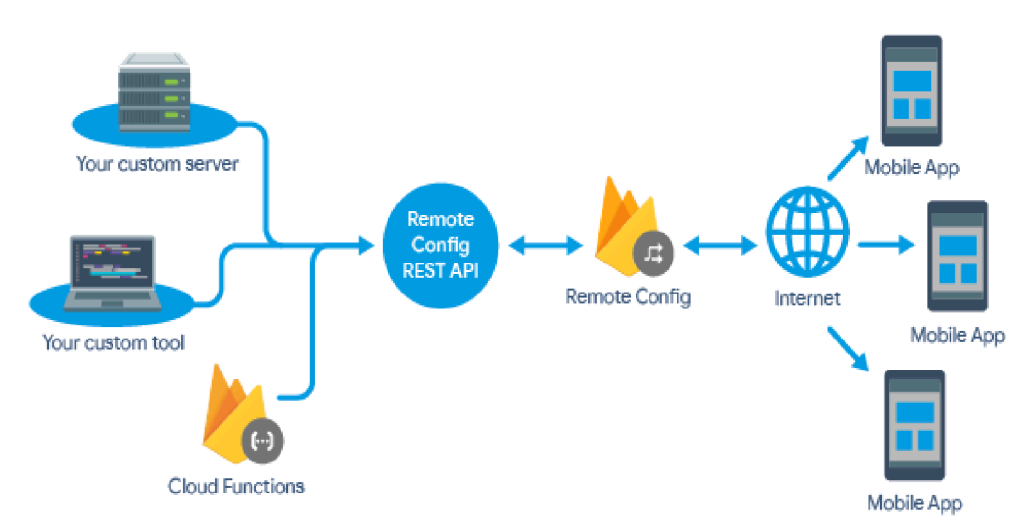

*Ilustración 4 Diagrama de funcionamiento de Api REST* 

#### **1.4.15 Metodología SCRUM**

Scrum es un proceso en el que se aplican de manera regular un conjunto de buenas prácticas para trabajar colaborativamente, en equipo, y obtener el mejor resultado posible de un proyecto. Estas prácticas se apoyan unas a otras y su selección tiene origen en un estudio de la manera de trabajar de equipos altamente productivos. (proyectosagiles.org, 2016, p.1).

En Scrum un proyecto se ejecuta en ciclos temporales cortos y de duración fija (iteraciones que normalmente son de 2 semanas, aunque en algunos equipos son de 3 y hasta 4 semanas, límite máximo de feedback de producto real y reflexión). (proyectosagiles.org, 2016, p.2).

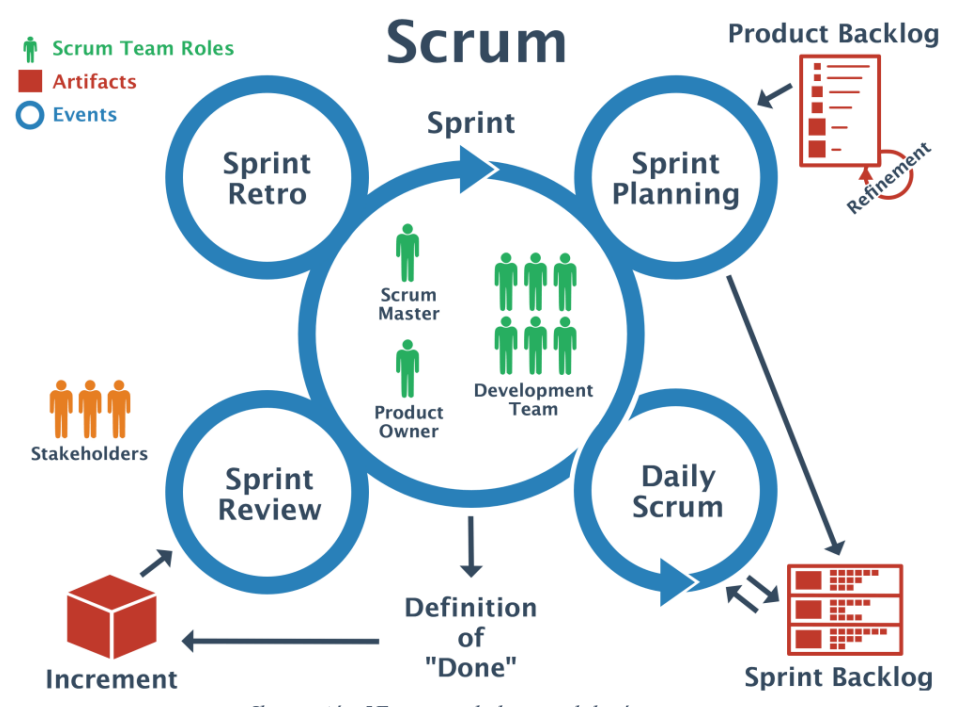

*Ilustración 5Esquema de la metodología scrum* 

#### **1.4.16 Roles de la metodología SCRUM**

Scrum se especializa en la elaboración de entregables permitiendo lograr la construcción de un software de calidad, el fuerte de la metodología se basa en la elaboración y asignación de roles dentro del proyecto, estos roles son los encargados de garantizar el correcto funcionamiento de la metodología y cumplir los tiempos establecidos para la culminación del proyecto.

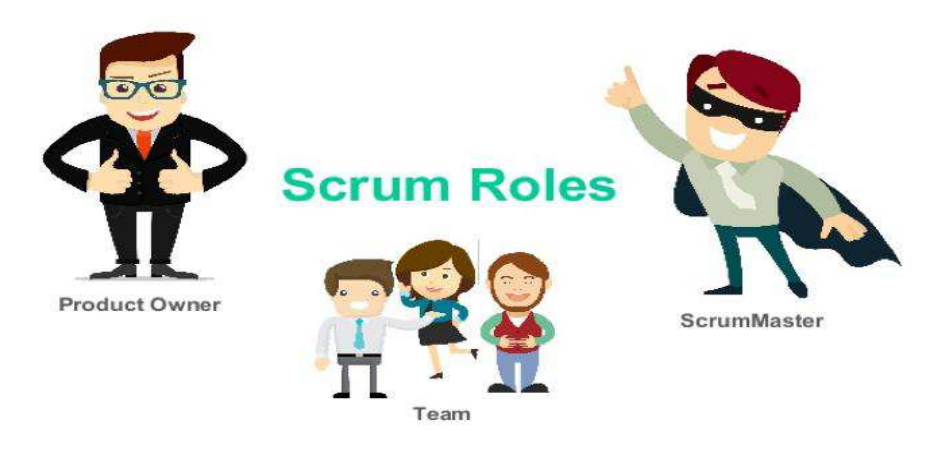

*Ilustración 6 Roles de metodología scrum*

*Scrum master.* Es el máximo líder dentro del grupo de trabajo, conocido como el líder neutral el cual es encargado de que se cumplan los plazos establecidos, otorgando motivación y control de todos los miembros del equipo además de gestionar e implementar el trabajo entre el equipo en general y el cliente o Product Owner.

*Product Owner (PO).* Es el máximo representante del proyecto, siendo la única persona con la autoridad para tomar decisiones acerca de la funcionalidad o características que tendrá el proyecto. Es el encargado de transmitir la visión general que tendrá el proyecto, formalizando los objetivos y entregando visiones generales del producto final.
*Team.* Es el grupo de desarrolladores independientes que tienen la tarea de dar vida al proyecto en general, otorgando conocimiento técnico en el área de desarrollo, su actividad se registra a través de historias que se deben comprender al inicio de cada sprint.

#### **1.4.17 Eventos en Scrum**

*Product Backlog.* Es una lista general de todas las actividades y tareas escritas en un lenguaje no técnico denominada historias que se deben de realizar dentro del proyecto, las historias se establecen de acuerdo a las necesidades del proyecto y la proyección del software. "la única fuente de requisitos para cualquier cambio que se realice en el producto. El propietario del producto es responsable de la acumulación de productos, incluidos su contenido, disponibilidad y pedidos" (scrum.org, 2016).

*Sprint*. El sprint es el evento más importante de la metodología scrum. "El Sprint es la base del Scrum. Es un periodo de tiempo de 1 mes, 3 o 2 semanas, durante el cual se crea un incremento de producto, utilizable y potencialmente liberable. Lo ideal es que siempre  $tengan la misma duración'' (saraclip.com, 2017)$ 

*Sprint Backlog.* Son la lista de las tareas necesarias para cumplir con el objetivo de cada sprint.

#### **1.4.18 Metodología XP**

 Programación extrema es una metodología ágil, liviana y altamente eficiente, incorpora una variedad de prácticas y reglas en el desarrollo del software. "Es ideal para el desarrollo de software y consiste básicamente en ajustarse estrictamente a una serie de reglas que se centran en las necesidades del cliente para lograr un producto de buena calidad en poco tiempo" (Yolanda, 2015).

Scrum maneja cuatro variables importantes:

- x Analizar lo que el usuario final realmente necesita el cual comprende a la fase de exploración.
- x Aproximación del esfuerzo necesario para cumplir con los objetivos establecidos en el proyecto.
- x Proponer una solución efectiva, corresponde a las iteraciones dentro del proyecto.
- x Entregar el proyecto al usuario final.

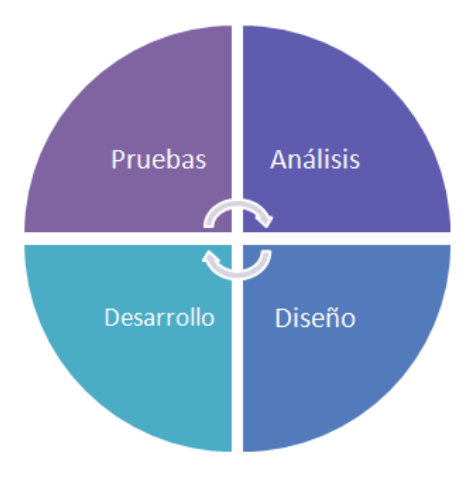

*Ilustración 7 Procesos de metodología XP* 

#### **1.5 Conclusiones relacionadas al marco teórico**

La agricultura en el sector de Rocafuerte es altamente productiva, siendo esta uno de las principales ciudades en la provincia que se dedica a esta actividad; uno de los cultivos que más nivel de plantación posee es el arroz, en específico el tipo SFL cuyo rendimiento en el sector es altamente eficiente.

(Castro, 2017) en uno de sus informes, manifiesta con base a los datos obtenidos a través del MAGAP, que "a nivel nacional, la variedad más usada (33% de los productores) fue la SFL-09, que tuvo un rendimiento promedio de 3.72 t/ha. Esta variedad se caracteriza por ser tolerante al acame, tener un alto porcentaje de germinación y un ciclo de cultivo de 115 a 120 días promedio"  $(p,1)$ . En el informe se presentan otros tipos de materiales que son usados en menor proporción de los cuales fueron:

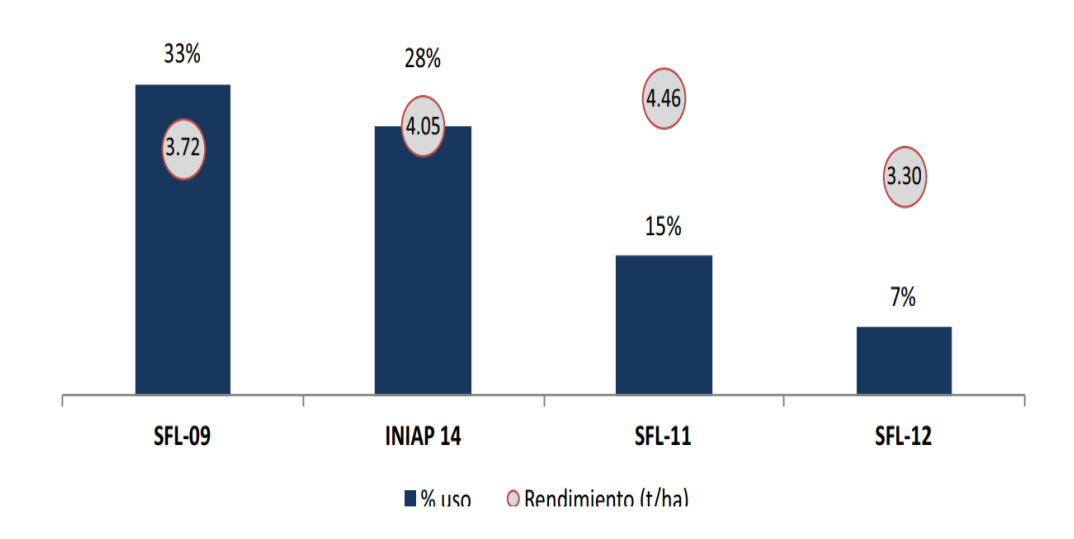

*Ilustración 8 Variedades de arroz más usadas en el Ecuador* 

La cuidad de Rocafuerte al poseer una superficie terrestre plana, siendo su máxima altura 215 msnm, cuenta con los requisitos necesarios para la plantación del cultivo de arroz SFL tipo 11 ya que las condiciones climáticas son favorables y el buen manejo agronómico por parte de los agricultores son suficientes para expresar el potencial genético de rendimiento en este tipo de producto.

Basados en los conceptos citados en el presente capítulo se desarrolla un sistema Web con lenguaje PHP basado en el modelo MVC, usando Laravel 5.5 como framework de desarrollo e incorporando tecnologías como JQuery y Bootstrap además de una base de datos postgres de tipo relacional. A su vez se incorpora un cliente de tecnología móvil, añadiendo la librería Volley de Android como interfaz de conexión, capaz de consumir los datos proporcionados por un servicio web de tipo REST conectado al controlador de Laravel.

#### **Capítulo 2**

#### **Marco investigativo (diseño metodológico)**

#### **2.1 Tipo de Investigación**

El desarrollo del sector productivo en la agricultura ecuatoriana requiere de manera urgente del aporte científico y tecnológico para aumentar la calidad, productividad, eficiencia, producción de servicios y materia prima de nivel agrícola. La implementación de conocimientos y herramientas tecnológicas de producción no nacional pone a los agricultores en un estatus de dependencia a tecnologías y saberes extranjeros que en la mayoría de los casos no se adaptan a las necesidades ni al ecosistema de la agricultura ecuatoriana. esto genera un incremento en los tiempos de resolución de problemas que al final del trabajo se ven reflejados en los costos operativos.

En el presente trabajo se plantea la utilización de la investigación aplicada ya que se basa en la incorporación de conocimientos a las actividades realizadas dentro de la sociedad permitiendo crear una fuerte relación entre los involucrados, fortaleciendo de esta manera la colaboración entre ambas partes logrando agregar un representativo valor agregado a la sociedad.

También se plantea la utilización de la investigación de campo ya que esta se caracteriza por la obtención de datos de fuentes primarias dirigiéndose al lugar donde se encuentra la problemática.

La investigación aplicada es una metodología que se basa en la implementación de los conocimientos adquiridos a lo largo de una etapa de formación profesional y la vinculación de manera directa con los problemas comunes en la sociedad; De tal manera que se brindan soluciones prácticas que no dependen del sector productivo y que son de gran importancia en el desarrollo de la población, permitiendo la incorporación teórica y tecnológica en la transferencia de nuevos conocimientos que fortalecen el crecimiento de la colectividad.

#### **2.2 Métodos de Investigación**

Los agricultores son los expertos encargados de la producción de materia prima para el consumo humano, esta producción requiere la plantación de cultivos que a su vez necesitan el cuidado y el conocimiento de un agricultor; este conocimiento a través de los años se ha mantenido de generación en generación de manera empírica.

Para obtener y documentar ese conocimiento ancestral es necesario recurrir a un método de investigación que se adapte a las experiencias y conocimientos otorgados por los agricultores. Por estos motivos en el presente proyecto se optó por utilización de las metodologías de campo y aplicada.

Como herramienta de recolección de datos se usó la entrevista que consiste en la oportunidad de recolectar datos importantes a través de un proceso de comunicación que se realiza normalmente entre dos personas mediante una conversación formal de forma directa permitiendo obtener conocimientos que pueden ser usados posteriormente.

Según Manuel Amador profesional especializado con maestría en ciencias de la educación e investigación y docencia universitaria menciona que, la entrevista facilita que el investigador puede explicar el propósito del estudio y especificar claramente la información que necesite; si hay interpretación errónea de las preguntas permite aclararla, asegurando una mejor respuesta. (Amador, 2009)

#### **2.3 Herramientas de recolección de datos**

La entrevista permite mantener un diálogo directo entre los agricultores involucrados y los autores de este proyecto, donde se busca recoger información oportuna y relevante que ayude al desarrollo del presente trabajo.

La entrevista a los agricultores consiste en una conversación en formato de preguntas y respuestas con propósito específico, dirigido a los agricultores que forman parte de la asociación "Los Altillos" del sector la california de la ciudad de Rocafuerte.

En la entrevista se pretende obtener el conocimiento empírico y ancestral que se aplica en los procesos agrícolas que requieren los cultivos y que a su vez poseen los agricultores de este sector.

#### **2.4 Fuentes de Información de datos**

**Fuente primaria.** La fuente de información principal es la Asociación de Agricultores los altillos del sector la california en la ciudad de Rocafuerte, registrada con RUC número 1391777590001, inicio sus actividades el 24/06/2010.

- x *Agricultores de la Asociación los Altillos.* Con la información más importante respondiendo las entrevistas acerca de los métodos y procesos que ellos implementan en la producción de cultivos de arroz
- x *Directiva de la Asociación los Altillos.* Nos facilitan la autorización e información adicional acerca del funcionamiento de los procesos y actividades agrícolas de la asociación

**Fuente Secundaria.** Las fuentes de información secundaria contienen los conocimientos adicionales que requiere el proyecto, entre las más relevantes están las siguientes:

- Tesis similares al proyecto
- Libros
- Internet
- $\bullet$  Tutorías de profesionales en el área.

# **2.5 Estrategia operacional para la recolección y tabulación de datos**

La recolección de datos se basó en entrevistas periódicas llevadas a cabo en la sede de la asociación los altillos, donde se aclaran las dudas referentes al proyecto, es necesario realizar un cronograma de actividades para la recolección de datos.

**ENTREVISTAS**

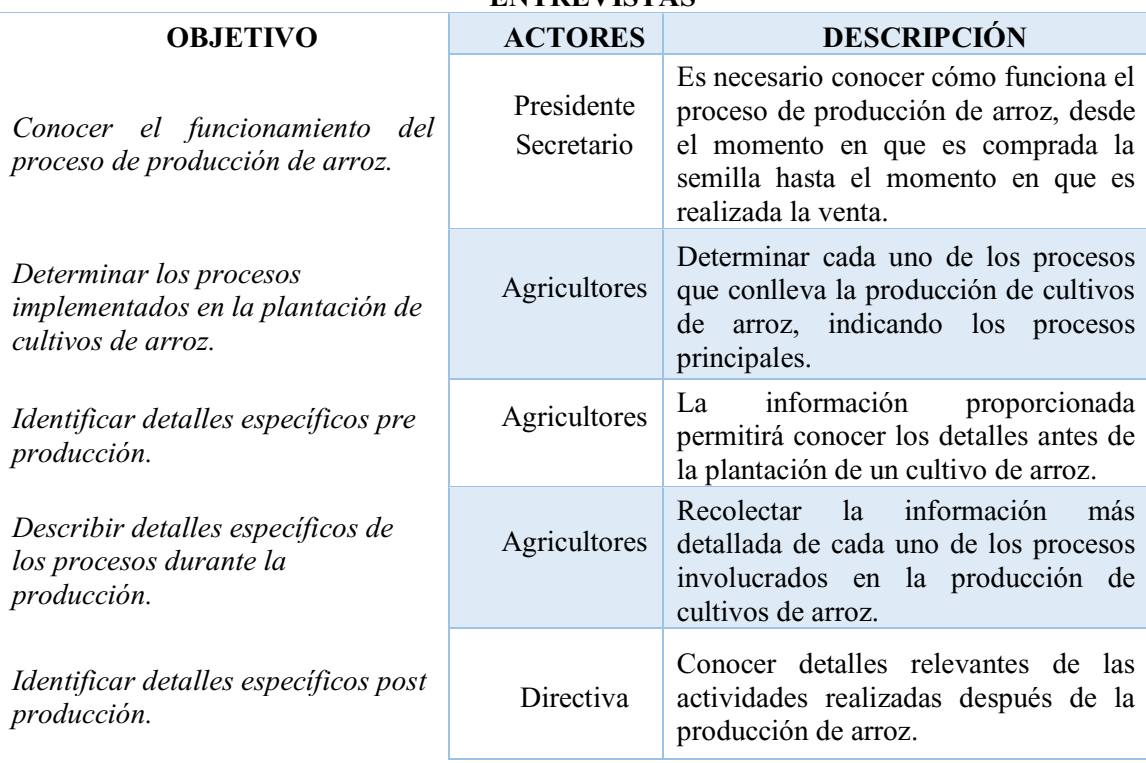

*Tabla 1 Cronograma de entrevistas* 

# **2.6 Presentación y análisis de los resultados obtenidos**

Después de realizar las entrevistas a los agricultores de la asociación ¨los altillos¨ en la ciudad de Rocafuerte se procedió con el análisis de las respuestas otorgadas por parte de los participantes, coincidiendo en la gran mayoría con la necesidad de la implementación de un sistema que le aporte al control de sus cultivos.

Las entrevistas revelaron información importante acerca de los procesos que ellos realizan durante todo el periodo de cultivo, específicamente desde el momento en que se adquiere la semilla hasta el proceso donde es vendido el producto final y el agricultor obtiene sus ganancias. Posteriormente ese proceso no es registrado por parte de los agricultores, por ello se plantea la incorporación de un agente de control que realice esta tarea.

Los procesos que se llevan a cabo fueron representados en datos teóricos en las entrevistas, obteniendo como resultado 5 procesos importantes, los cuales se mencionan a continuación:

**Preparación de terreno.** En este proceso se registran todas las actividades correspondientes a la pre siembra. Estas actividades son necesarias para asegurar que la semilla que se plantará y posteriormente logre germinar para obtener el producto deseado; dentro de este proceso intervienen actividades como: estudio de suelo, adaptación de terreno, arado de la tierra, humedecimiento del suelo, uso de maquinaria agrícola, fumigación, transporte del personal, entre otros.

**Siembra.** En este proceso se realizan todas las actividades correspondientes a la etapa de germinación de la semilla, la cual requiere cuidados necesarios para evitar la pérdida del cultivo; en este proceso se realizan actividades como: hidratación del suelo, plantación o trasplante de la semilla, uso de maquinaria agrícola, entre otros.

**Fertilización y control de malezas.** En este proceso se lleva acabo todo lo relacionado con toda la etapa de fertilización del cultivo, ya que para lograr los resultados esperados se requiere la intervención de insumos netamente agrícolas que fertilicen el suelo y aporten con nutrientes necesarios para el desarrollo de la planta. En esta etapa se implementan actividades como: control de maleza, uso de maquinaria, etapas de riego, fumigación, aplicación de insecticidas, aplicación de herbicidas, aplicación de pesticidas, entre otros.

**Cosecha.** Esta es la etapa de mayos satisfacción durante el proceso de sembrío porque es donde se obtienen los frutos de todo el proceso que se tuvo que mantener para llevar a la planta a este estado, en este proceso se implementan actividades como: maquinarias para la cosecha, mano de obra, transporte, maquinarias para el pilado y posterior secado, almacenamiento, entre otros.

**Venta.** En esta etapa es donde se realiza la comercialización del producto y es donde se obtienen los beneficios económicos de un largo trabajo. En esta etapa el agricultor decide su vende su producto o simplemente lo almacena para una venta futura.

Una vez realizado el análisis de los resultados obtenidos en las entrevistas se elaboraron los siguientes entregables:

- Diagrama de procesos
- $\bullet$  Diccionario de datos

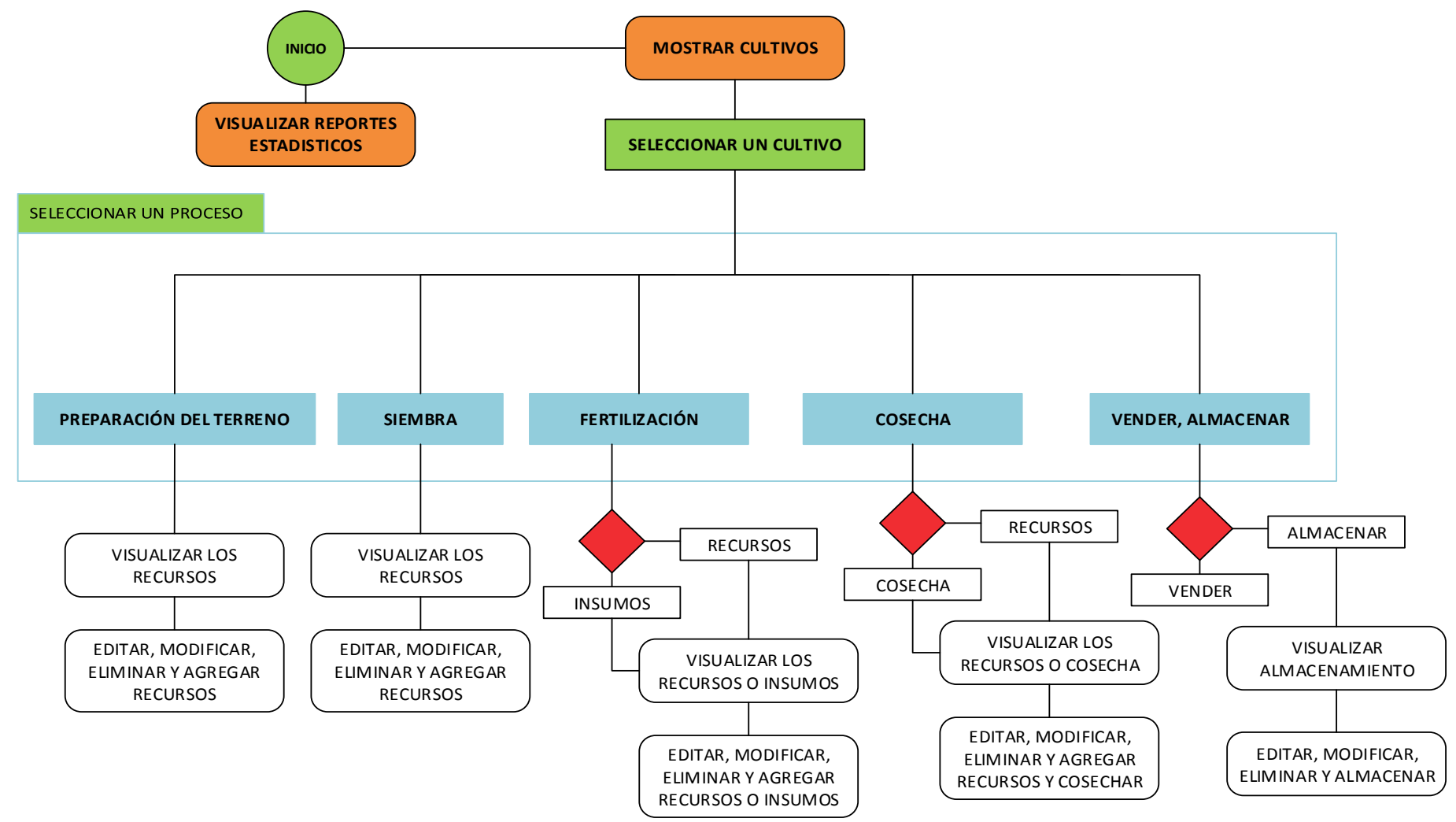

*Ilustración 9 Diagrama de procesos* 

# **Diccionario de datos**

*Tabla 2 Diccionario de datos - cultivos* 

|                         | <b>CULTIVOS</b> |                 |
|-------------------------|-----------------|-----------------|
| <b>NOMBRE</b>           | TIPO DE DATO    | <b>NOT NULL</b> |
| ID                      | INT             | ΝO              |
| <b>NAME_CUT</b>         | <b>STRING</b>   | NO.             |
| DIMENSION_CULT          | <b>DECIMAL</b>  | <b>SI</b>       |
| TIPO_ARROZ              | <b>STRING</b>   | <b>SI</b>       |
| <b>TIPO_SIEMBRA</b>     | <b>STRING</b>   | <b>SI</b>       |
| <b>CANTIDAD_SEMILLA</b> | <b>DECIMAL</b>  | NO.             |
| <b>VALOR_INVERSION</b>  | <b>DECIMAL</b>  | SI              |
| <b>CAPITAL_INICIAL</b>  | <b>DECIMAL</b>  | <b>SI</b>       |
| <b>ESTADO_CULTIVO</b>   | <b>BOOLEAM</b>  | NO              |
| USER ID                 | <b>INTEGER</b>  | NO.             |

*Tabla 3 Diccionario de datos - preparación de terrenos* 

|                      | PREPARACION_TERRENO |                 |
|----------------------|---------------------|-----------------|
| <b>NOMBRE</b>        | <b>TIPO DE DATO</b> | <b>NOT NULL</b> |
| ID                   | INT                 | ΝO              |
| <b>TIPO_RECURSO</b>  | <b>INTEGER</b>      | NO.             |
| <b>N_HORAS</b>       | <b>TIME</b>         | ΝO              |
| <b>VAL_INVERSION</b> | <b>DECIMAL</b>      | <b>NO</b>       |
| <b>NOTAS</b>         | <b>STRING</b>       | SI              |
| <b>CULTIVOS_ID</b>   | <b>INTEGER</b>      | NO              |

*Tabla 4 Diccionario de datos - siembra* 

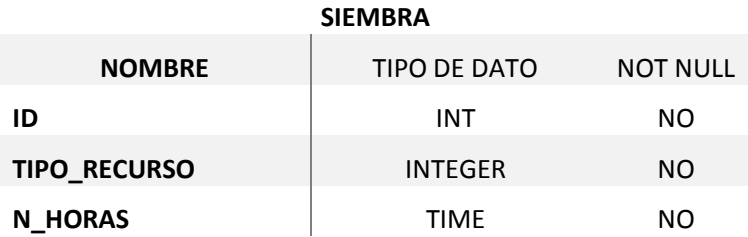

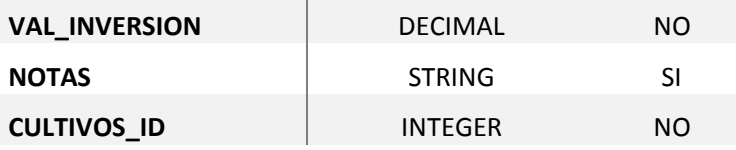

## *Tabla 5 Diccionario de datos - fertilización recursos*

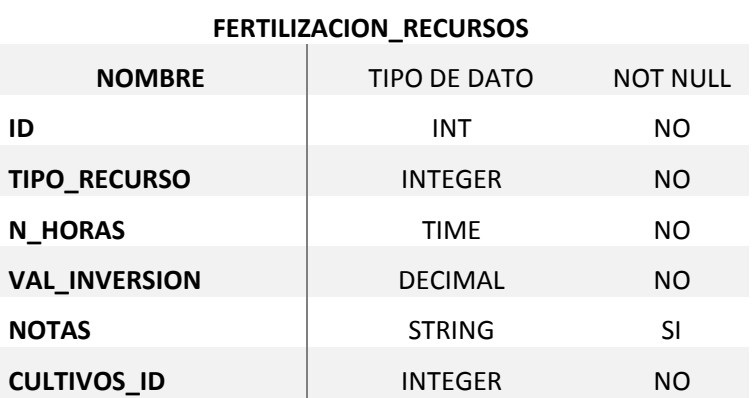

## *Tabla 6 Diccionario de datos - venta*

|                      | <b>VENTA</b>        |                 |
|----------------------|---------------------|-----------------|
| <b>NOMBRE</b>        | <b>TIPO DE DATO</b> | <b>NOT NULL</b> |
| ID                   | INT                 | NO.             |
| <b>TIPO_RECURSO</b>  | <b>INTEGER</b>      | NO.             |
| <b>N_HORAS</b>       | <b>TIME</b>         | NO.             |
| <b>VAL INVERSION</b> | <b>DECIMAL</b>      | NO.             |
| <b>NOTAS</b>         | <b>STRING</b>       | SI              |
| <b>CULTIVOS_ID</b>   | <b>INTEGER</b>      | NO.             |

*Tabla 7 Diccionario de datos - cosecha* 

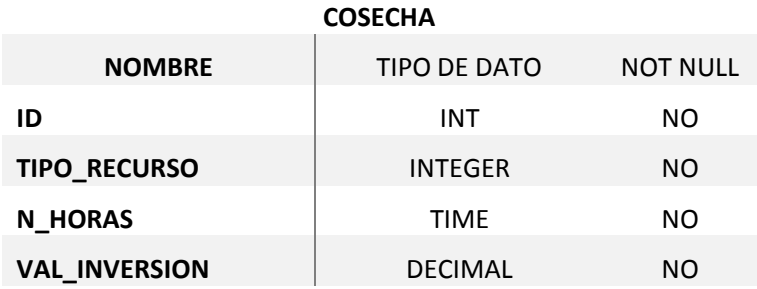

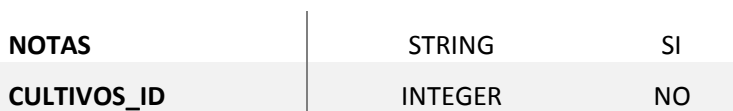

*Tabla 8 Diccionario de datos - fertilización control* 

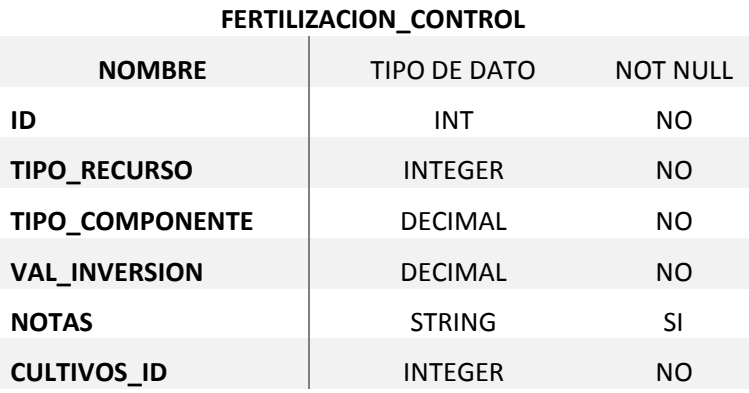

*Tabla 9 Diccionario de datos - almacenamiento* 

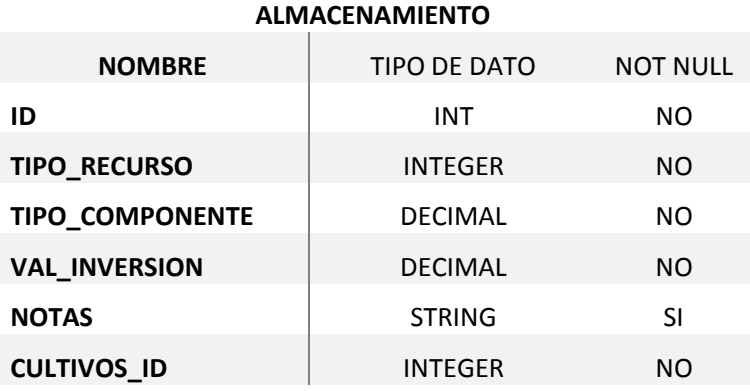

*Tabla 10 Diccionario de datos - cantidad cosechada* 

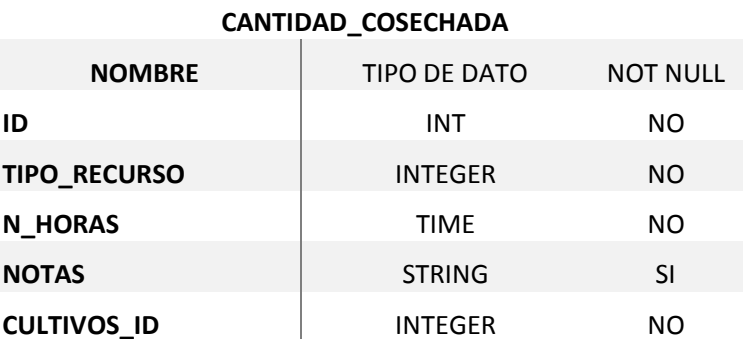

#### *Tabla 11 Diccionario de datos - abono*

|                       | <b>ABONO</b>   |                 |
|-----------------------|----------------|-----------------|
| <b>NOMBRE</b>         | TIPO DE DATO   | <b>NOT NULL</b> |
| ID                    | INT            | NO.             |
| <b>CANTIDAD_TOTAL</b> | <b>DECIMAL</b> | NO.             |
| <b>VALOR TOTAL</b>    | <b>DECIMAL</b> | NO.             |
| <b>CULTIVOS_ID</b>    | <b>INTEGER</b> | NO              |

*Tabla 12 Diccionario de datos - pesticida* 

|                       | <b>PESTICIDA</b> |                 |
|-----------------------|------------------|-----------------|
| <b>NOMBRE</b>         | TIPO DE DATO     | <b>NOT NULL</b> |
| ID                    | INT              | NO.             |
| <b>CANTIDAD TOTAL</b> | <b>DECIMAL</b>   | NO.             |
| <b>VALOR_TOTAL</b>    | <b>DECIMAL</b>   | NO.             |
| <b>CULTIVOS ID</b>    | <b>INTEGER</b>   | NO.             |

*Tabla 13 Diccionario de datos - herbicida* 

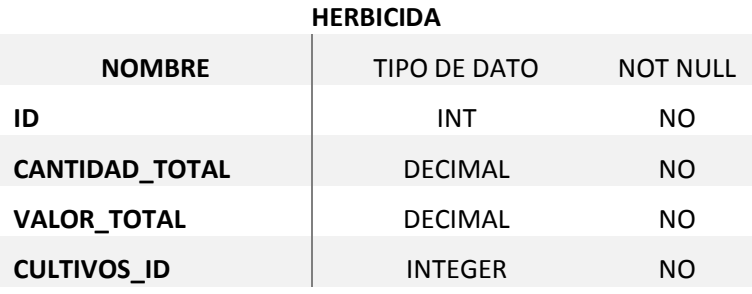

*Tabla 14 Diccionario de datos - incepticida* 

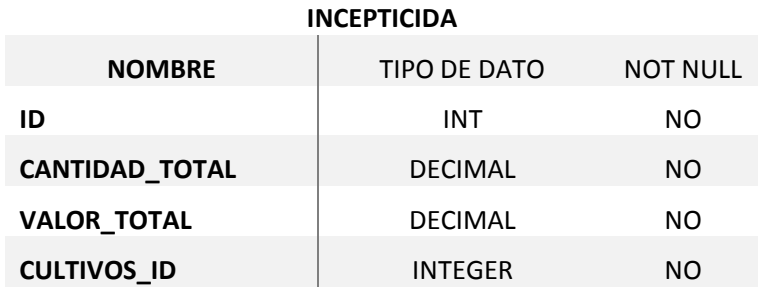

|                      | <b>TRANSPORTE</b> |                 |
|----------------------|-------------------|-----------------|
| <b>NOMBRE</b>        | TIPO DE DATO      | <b>NOT NULL</b> |
| ID                   | INT               | NO.             |
| <b>HORAS_TOTALES</b> | <b>TIME</b>       | NO.             |
| <b>V TOTAL</b>       | <b>DECIMAL</b>    | NO.             |
| <b>CULTIVOS_ID</b>   | <b>INTEGER</b>    | NO.             |

*Tabla 16 Diccionario de datos - riego* 

|                      | <b>RIEGO</b>   |                 |
|----------------------|----------------|-----------------|
| <b>NOMBRE</b>        | TIPO DE DATO   | <b>NOT NULL</b> |
| ID                   | INT            | NO.             |
| <b>HORAS_TOTALES</b> | <b>TIME</b>    | NO.             |
| <b>V_TOTAL</b>       | <b>DECIMAL</b> | NO.             |
| <b>CULTIVOS ID</b>   | <b>INTEGER</b> | NO.             |

*Tabla 17 Diccionario de datos - mano de obra* 

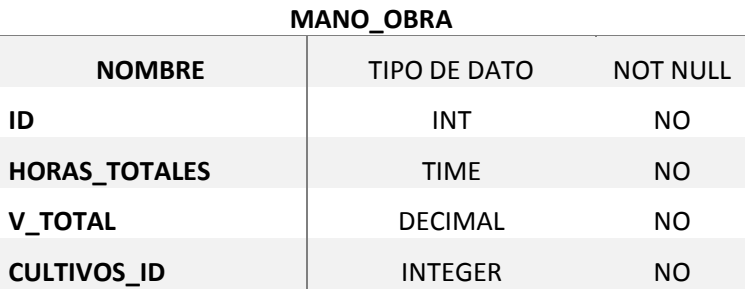

*Tabla 18 Diccionario de datos - maquinaria* 

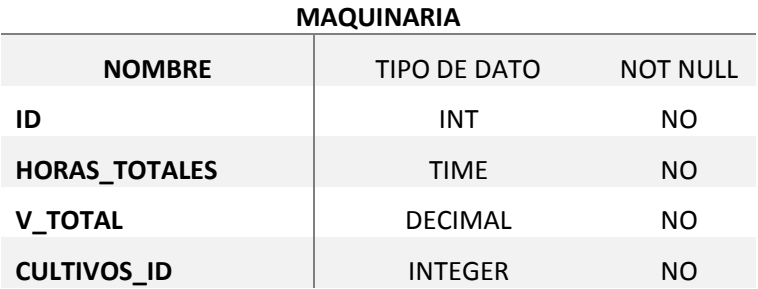

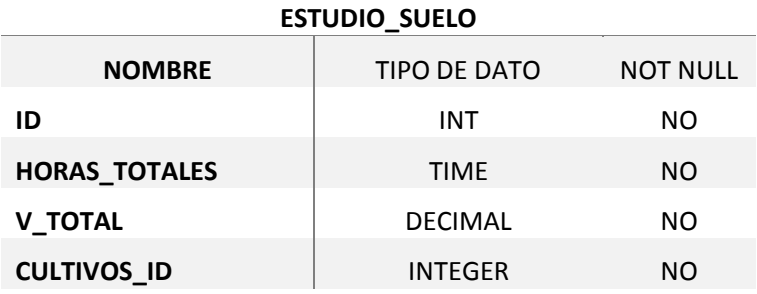

*Tabla 20 Diccionario de datos - ingreso total* 

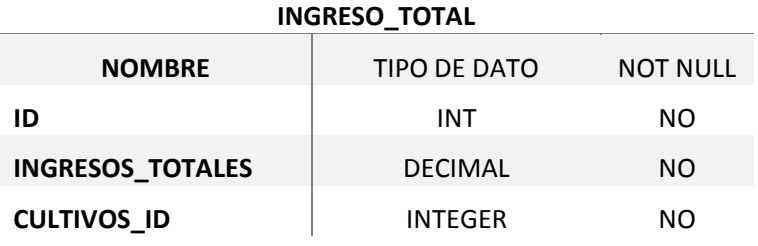

*Tabla 21 Diccionario de datos - gasto total* 

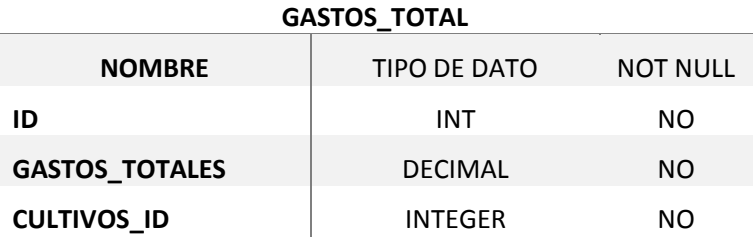

*Tabla 22 Diccionario de datos - cantidad total cosechada* 

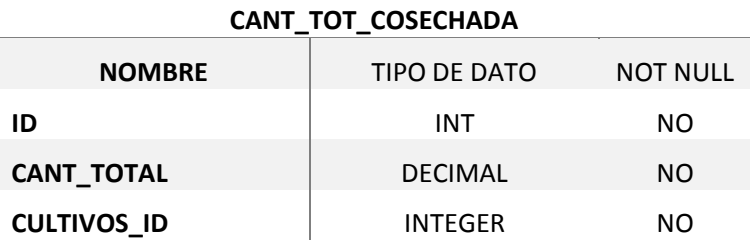

*Tabla 23 Diccionario de datos - almacenamiento total* 

# **ALMACENAMIENTO\_TOTAL**

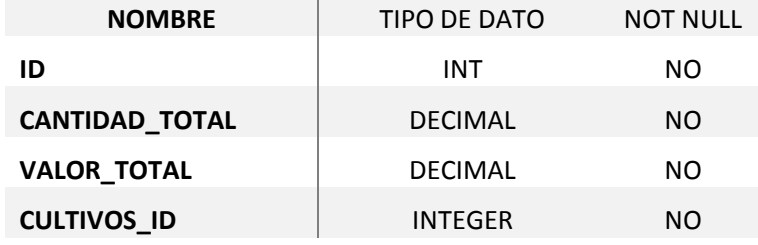

*Tabla 24 Diccionario de datos - venta* 

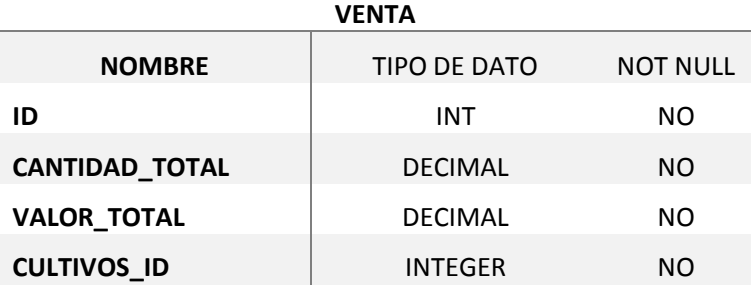

*Tabla 25 Diccionario de datos - fertilización* 

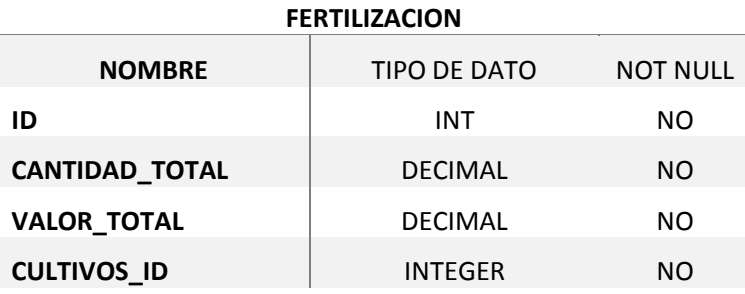

#### **Capítulo 3**

# **Marco propositivo (propuesta)**

#### **3.1 Introducción**

Para la realización del presente proyecto se llevó acabo la elaboración de un cronograma de actividades con el fin de garantizar que los procesos se cumplan de la mejor manera, para ello basándose en la metodología SCRUM como metodología general de proyectos se procedió a la definición de roles e iteraciones que permiten una mejor integración entre el desarrollo general del trabajo y lo que desea el usuario final.

A través de la metodología general SCRUM se definió un total 5 Sprint con una duración aproximada de 10 días laborables por Sprint, implementando junto a SCRUM la metodología XP (Extreme Programing) como metodología de desarrollo; Permitiendo optar por un modelo de trabajo que se adapte de manera más eficiente al desarrollo del sistema, logrando una mejor alineación con los objetivos y el sistema final que desea realmente el usuario o dueño del proyecto.

#### **3.2 Descripción de la propuesta**

La propuesta se plantea en base a una necesidad presente en la mayoría de los agricultores encargados de la plantación y producción de cultivos de arroz que debido al poco control de los gastos e inversiones que realizan en sus cultivos tienden a generar pérdidas que muchas veces son desconocidas por ellos, generando insatisfacción y decepción en los resultados que al final de cada cosecha se planea conseguir.

El proyecto MyAgrocultivo plantea la incorporación de un sistema web que gracias a tecnologías de desarrollo eficiente logrará estar disponible en cualquier dispositivo con acceso a internet y con la ayuda de un navegador web podrá prestar los servicios necesarios para que los agricultores registren cada uno de los gastos e ingresos presentados en cada uno de los procesos que conlleva los cultivos de arroz.

Además, la implementación de un aplicativo desarrollado para móviles con sistema Android permitirá a los productores de arroz conectarse directamente al sistema, logrando realizar ingresos y consultas de cada uno de los procesos pertenecientes a cada uno de los cultivos de arroz, logrando con esto un mejor acceso a la información registrada en el sistema.

Con la incorporación de Firebase Cloud Messaging al proyecto, el sistema MyAgroCultivo permite él envío y recepción de notificaciones personalizadas a los clientes móviles, mostrando información relacionada a los cultivos de cada cliente.

#### **3.3 Etapas de la propuesta**

#### **3.3.1 Determinación de recursos**

**Recurso humano.** Los recursos humanos presentados en la siguiente tabla hacen referencia a las personas que de manera directa e indirecta formaron parte de todo el proceso que tomó la elaboración del presente proyecto.

*Tabla 26 Recursos humanos* 

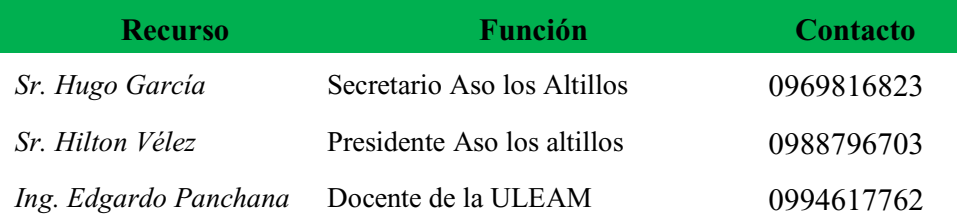

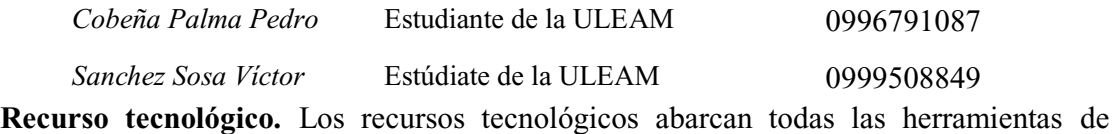

carácter físico y lógico que se usaron para el desarrollo del proyecto.

*Tabla 27 Recurso tecnológico* 

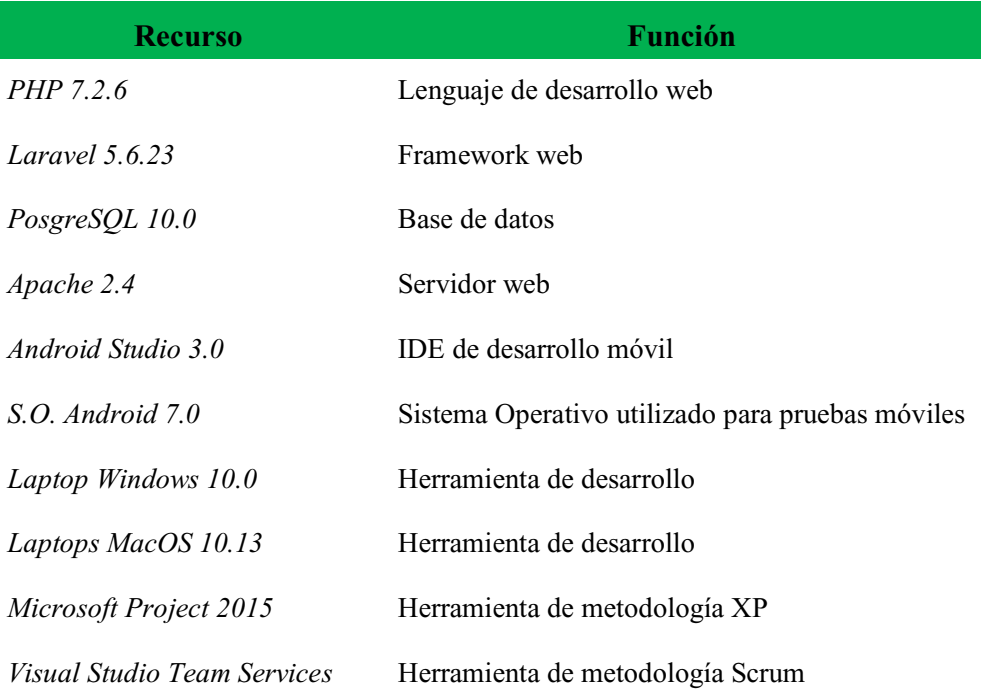

# **3.3.2 Reunión y planificación**

El proyecto en general cuenta con un total de 5 sprint en los cuales de manera reglamentaria se plantea su revisión al finalizar el mismo. Los actores involucrados en el proyecto revisan el cumplimiento de las tareas establecidas, realizando las correspondientes observaciones y correcciones necesarias.

Antes de iniciar cada sprint se realizan las propuestas u observaciones que sean necesarias para lograr que los resultados sean satisfactorios para las partes involucradas.

# **3.4 Personas y roles del proyecto**

*Tabla 28 Personas y roles del proyecto* 

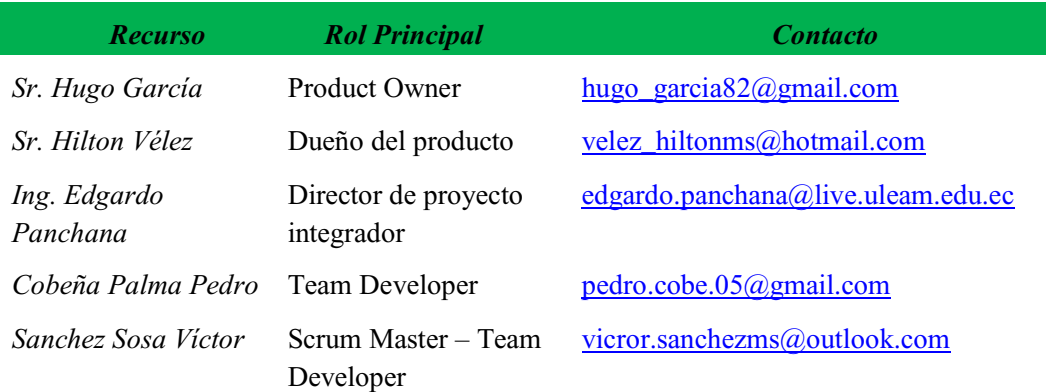

# **3.5 Pila del producto (Product Backlog)**

A continuación, se muestran los sprint o entregables correspondientes al proyecto donde podemos encontrar las actividades que son parte de todo el proceso en general, teniendo en cuenta que cada uno de los sprint representan una parte importante del trabajo.

| $\bullet$<br><b>Agro Cultivo</b><br>$\checkmark$                                                                                                    | <b>Dashboards</b><br>Code<br>Work                                                                                                | <b>O</b><br>Wiki<br><b>Build and release</b><br>Test                                                                                                    |                                                                                                    | Search work items in this project                                                                                                    | $\circ \vee$                                                                                                    | P<br>٠                   | <b>ISM</b>      |
|----------------------------------------------------------------------------------------------------|----------------------------------------------------------------------------------------------------|----------------------------------------------------------------------------------------------------|----------------------------------------------------------------------------------------------------|----------------------------------------------------------------------------------------------------|----------------------------------------------------------------------------------------------------|--------------------------|-----------------|
| Backlogs Queries<br>Work Items                                                                                                    |                                                                                                    |                                                                                                    |                                                                                                    |                                                                                                    |                                                                                                    |                          |                 |
| <b>F</b> Epics                                                                                                    | Product backlog                                                                                                    |                                                                                                    |                                                                                                    |                                                                                                    |                                                                                                    |                          |                 |
| <b>F</b> <sup>*</sup> Features                                                                                                    | Backlog Board                                                                                                    |                                                                                                    |                                                                                                    |                                                                                                    |                                                                                                    | In progress items Show & |                 |
| F <sup>*</sup> Backlog items                                                                                                    | 匣<br>$\Box$<br>New                                                                                                    | Create query   Column options   [2]                                                                                                    |                                                                                                    |                                                                                                    |                                                                                                    |                          | $\triangledown$ |
| Past<br>SPRINT INICIAL<br>LOGIN, REGISTRO Y ADMINISTRACIÓ<br>MODULO DE PREPARACIÓN DE TERR<br>MODULO DE FERTILIZACIÓN Y CONT.<br>Current<br>MODULO DE COSECHA, ALMACENA | Work Item Type<br>Order<br>Epic<br>Feature<br>Product BackL<br>Product Backl<br>Product Back<br>Product RackL.                   | Title<br>▽ ♥ Sprint Inicial - desarrollo de base de datos<br>> <b>B</b> PLANIFICACIÓN<br>> E DEFINIR HERRAMIENTAS DE DESARROLLO<br><b>E DISEÑO DE BASE DE DATOS</b><br>> <b>El</b> DESARROLLO (METODOLOGÍA XP)                                                                           | ~ W Sistema informático para el control de cultivos agrícolas de arroz tipo fsl en la asociación de agr · In Progress | State<br>Effort<br>· In Progress<br>· Done<br>· Done<br>· Done<br>· Done                                                                               | Busin Value Area<br><b>Business</b><br><b>Business</b><br>Business<br>Rusiness<br><b>Business</b><br><b>Business</b>            | Tags                     | $\hat{=}$       |
| Future<br><b>DASHBOARD</b>                                                                                                    | Product Backl<br>$+$<br>Feature                                                                                                  | > REVISIÓN Y CIERRE<br>V LOGIN, REGISTRO Y ADMINISTRACIÓN DE CULTIVOS                                                                                                    |                                                                                                    | <sup>®</sup> New<br>@ New                                                                                                    | Business<br><b>Business</b>                                                                                                    |                          |                 |
|                                                                                                    | Product BackL<br>Product RackL.<br>Product BackL<br>Product RackL.<br>Product BackL<br>Feature<br>Product BackL.<br>Product Back | > PLANIFICACIÓN<br>> E DISEÑO DEL MODULO DE LOGIN Y ADMINISTRACIÓN DE CULTIVOS<br><b>DEFINIR REQUISITOS</b><br>> Desarrollo (Metodología XP)<br>> <b>E</b> REVISIÓN Y CIERRE<br>↓ MODULO DE PREPARACIÓN DE TERRENO Y SIEMBRA<br>> <b>E</b> PLANIFICACIÓN<br><b>EI DEFINIR REQUISITOS</b> |                                                                                                    | <sup>®</sup> New<br><sup>®</sup> New<br><sup>®</sup> New<br><sup>®</sup> New<br>* New<br><sup>®</sup> New<br><sup>a</sup> Approved<br><sup>®</sup> New | Business<br>Rusiness<br><b>Business</b><br>Business<br><b>Business</b><br><b>Business</b><br><b>Business</b><br><b>Business</b> |                          |                 |
| 囜<br>Recycle Bin                                                                                                    | Density of Roads                                                                                                    | . El DICCÃO DE DREDARACIÓN DE TERRENOE Y CIENDRA                                                                                                    |                                                                                                    | m Nieue                                                                                                    | Divisione                                                                                                    |                          |                 |

*Ilustración 10 Pila del Product Backlog* 

| Ò<br>Agro Cultivo<br>$\checkmark$ | <b>O</b><br>Wiki<br><b>Dashboards</b><br><b>Build and release</b><br>Code<br><b>Work</b><br>Test  | Search work items in this project | R<br>$\alpha \vee$<br>n<br><b>SM</b><br>$\cdots$            |
|-----------------------------------|---------------------------------------------------------------------------------------------------|-----------------------------------|-------------------------------------------------------------|
| Backlogs<br>Work Items<br>Queries |                                                                                                   |                                   |                                                             |
| <b>F</b> Epics                    | Product backlog                                                                                   |                                   |                                                             |
| <b>F</b> <sup>r</sup> Features    | Board<br>Backlog                                                                                  |                                   | In progress items Show<br>$\bullet$                         |
| <sup>1</sup> Backlog items        | $+$<br>$\Box$<br>Create query<br>Column options   M<br>New                                        |                                   | Y                                                           |
| Past<br>SPRINT INICIAL            | Order<br>Work Item Type<br>Title<br>THE SALE FEMALE IN NUMBER OF SALE<br><b>I FUNDILL MANAGER</b> | State<br>Effort<br>$= 11611$      | Busin<br>Value Area<br>Tags<br><b>USADINAR</b><br>$\lambda$ |
| LOGIN, REGISTRO Y ADMINISTRACIÓ   | > E DISEÑO DE PREPARACIÓN DE TERRENOS Y SIEMBRA<br>Product Back                                   | <sup>®</sup> New                  | <b>Business</b>                                             |
| MODULO DE PREPARACIÓN DE TERR     | Product Back<br>> El Desarrollo (Metodologia XP)                                                  | <sup>®</sup> New                  | <b>Business</b>                                             |
| MODULO DE FERTILIZACIÓN Y CONT    | > El REVISIÓN Y CIERRE<br>Product Backl                                                           | <sup>®</sup> New                  | <b>Business</b>                                             |
| Current                           | → ♥ MODULO DE FERTILIZACIÓN Y CONTROL DE MALEZAS<br>Feature                                       | <sup>®</sup> New                  | <b>Business</b>                                             |
| MODULO DE COSECHA, ALMACENA       | > E PLANIFICACIÓN<br>Product Backl                                                                | <sup>®</sup> New                  | <b>Business</b>                                             |
| Future                            | > E DEFINIR REQUISITOS<br>Product Backl                                                           | <sup>®</sup> New                  | <b>Business</b>                                             |
| <b>DASHBOARD</b>                  | > E DISEÑO DEL MODULO DE FERTILIZACIÓN<br>Product Back                                            | * New                             | <b>Business</b>                                             |
|                                   | > E DESARROLLO (METODOLOGÍA XP)<br>Product BackL                                                  | @ New                             | <b>Rusiness</b>                                             |
|                                   | > E REVISIÓN Y CIERRE<br>Product Back                                                             | <sup>®</sup> New                  | <b>Business</b>                                             |
|                                   | $\pm$<br>↓ ♥ MODULO DE COSECHA, ALMACENAMIENTO Y VENTA<br>Feature                                 | $\cdots$ $\in$ New                | <b>Business</b>                                             |
|                                   | <b>E PLANIFICACIÓN</b><br>Product Back                                                            | <sup>®</sup> Approved             | <b>Business</b>                                             |
|                                   | <b>DEFINIR REQUISITOS</b><br>Product BackL.                                                       | <sup>®</sup> New                  | <b>Business</b>                                             |
|                                   | > E DISEÑO DEL MÓDULOS DE COSECHA, ALMACENAMIENTO Y VENTA<br>Product Back                         | <sup>®</sup> New                  | <b>Business</b>                                             |
|                                   | > DESARROLLO (METODOLOGÍA XP)<br>Product BackL.                                                   | <sup>®</sup> New                  | Business                                                    |
|                                   | > E REVISIÓN Y CIERRE<br>Product BackL                                                            | <sup>®</sup> New                  | Business                                                    |
| 南<br>Recycle Bin                  | <b><i>V</i></b> DASHBOARD<br>Feature                                                              | <sup>®</sup> New                  | <b>Rusiness</b>                                             |

*Ilustración 11 Pila del Product backlog* 

# **3.6 Pila del producto (metodología XP)**

La metodología XP es implementada en el proceso de desarrollo en cual permite la elaboración de entregables que son correspondientes a la parte de codificación del sistema, manejados como entregables llamados módulos de carácter web y móvil que son necesarios para dar el funcionamiento necesario del sistema.

*Tabla 29 Pila del producto - metodología xp* 

| <b>NOMBRE DE TAREA</b>                                                                                                    |              | <b>DURACIÓN COMIENZO</b> | <b>FIN</b>         |
|----------------------------------------------------------------------------------------------------|--------------|--------------------------|--------------------|
| Sistema informático para el control de cultivos<br>agrícolas de arroz tipo SFL en la Asociación de<br>agricultores "Los Altillos" del sector la california en<br>la ciudad de Rocafuerte, provincia de Manabí | $49,5$ días? | $\frac{\ln 28}{05/18}$   | vie 03/08/18       |
| Sprint inicial (Base de datos)                                                                                                    | 10 días      | lun 28/05/18             | vie 08/06/18       |
| Planificación                                                                                                    | $1,5$ días   | lun 28/05/18             | mar 29/05/18       |
| Diseño                                                                                                    | 2 días       | mar 29/05/18             | iue $31/05/18$     |
| Desarrollo                                                                                                    | 4 días       | iue $31/05/18$           | mié 06/06/18       |
| Revisión y cierre                                                                                                    | 2 días       | jue 07/06/18             | vie 08/06/18       |
| Login, registro y administración de cultivos                                                                                                    | 10 días?     | lun 11/06/18             | vie 22/06/18       |
| Planificación                                                                                                    | 1 día?       | lun 11/06/18             | $\frac{11}{06/18}$ |
| Diseño                                                                                                    | 1 día?       | mar 12/06/18             | mar 12/06/18       |
| Desarrollo                                                                                                    | 6 días       | mié 13/06/18             | mié 20/06/18       |
| Revisión y cierre                                                                                                    | 2 días       | jue 21/06/18             | vie 22/06/18       |
| Módulo de preparación de terreno y siembra                                                                                                    | 10 días      | lun 25/06/18             | vie 06/07/18       |

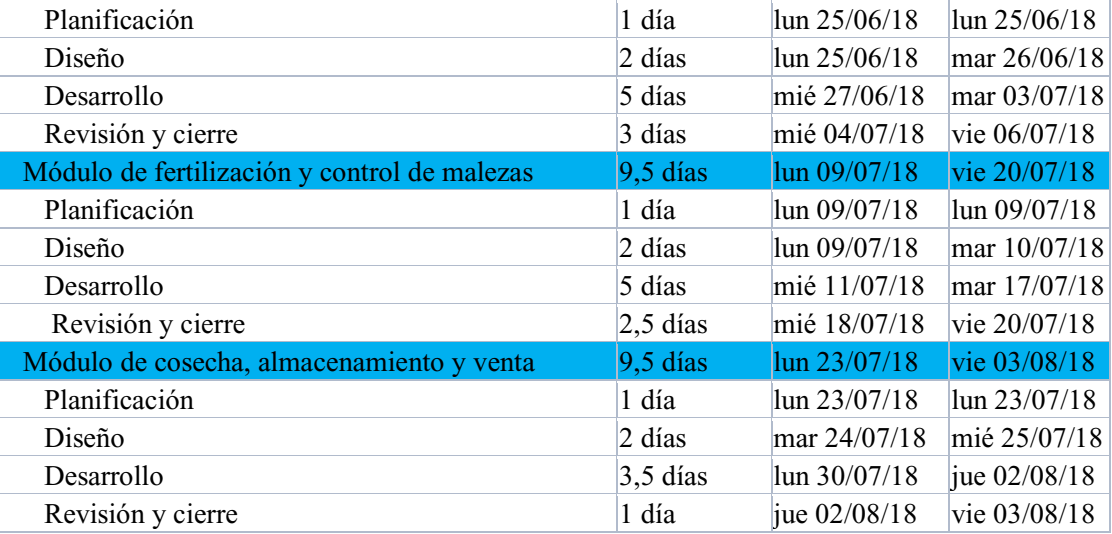

# **3.7 Sprint 1: Base de datos**

# **3.7.1 Planificación**

El presente sprint denominado Sprint Inicial, tiene una duración estimada de 10 días laborables; estableciendo como fecha inicial el 28 de mayo del 2018 y como fecha límite el 10 de junio del 2018. Para controlar el proceso se lo realiza a través del cuadro de administración basado en la metodología Scrum que nos ofrece la herramienta Visual Studio Team Services.

| ۰<br><b>Agro Cultivo</b><br>$\checkmark$ | Wiki<br><b>Dashboards</b><br>Code<br><b>Build and release</b><br>Work<br>Test | €                           | <b>R</b><br>$\rho \vee$<br>n<br>Search work items in this project<br>SM <sup>3</sup> |
|------------------------------------------|-------------------------------------------------------------------------------|-----------------------------|--------------------------------------------------------------------------------------|
| Backlogs Queries<br>Work Items           |                                                                               |                             |                                                                                      |
| <b>F</b> Epics                           | Product backlog                                                               |                             |                                                                                      |
| <b>F</b> Features                        | Board<br>Backlog                                                              |                             | $\bullet$<br>Forecast Off Parents Hide In progress items Show Mapping Off            |
| <sup>1</sup> Backlog items               | $\blacksquare$<br>$+$<br>Column options   [9]<br>New<br>Create query          |                             | $\triangledown$                                                                      |
| Past                                     | Title<br>Order                                                                | Iteration Path              |                                                                                      |
| Current                                  | <b>E PLANIFICACIÓN</b>                                                        | Agro Cultivo\SPRINT INICIAL |                                                                                      |
| MODULO DE COSECHA, ALMACENA              | Planeamiento del sprint                                                       | Agro Cultivo\SPRINT INICIAL |                                                                                      |
| Future                                   | DEFINIR HERRAMIENTAS DE DESARROLLO<br>$\mathbf{2}$                            | Agro Cultivo\SPRINT INICIAL |                                                                                      |
| <b>DASHBOARD</b>                         | Definir herramienta de desarrollo web                                         | Agro Cultivo\SPRINT INICIAL |                                                                                      |
|                                          | Definir herramientas de desarrollo móvil                                      | Agro Cultivo\SPRINT INICIAL |                                                                                      |
|                                          | Definir herramienta de base de datos                                          | Agro Cultivo\SPRINT INICIAL |                                                                                      |
|                                          | $\vee$ $\blacksquare$ diseño de base de datos<br>3                            | Agro Cultivo\SPRINT INICIAL |                                                                                      |
|                                          | Diseñar el esquema de la base de datos                                        | Agro Cultivo\SPRINT INICIAL |                                                                                      |
|                                          | DESARROLLO (METODOLOGÍA XP)<br>$\overline{4}$                                 | Agro Cultivo\SPRINT INICIAL |                                                                                      |
|                                          | Codificación de base de datos                                                 | Agro Cultivo\SPRINT INICIAL |                                                                                      |
|                                          | Codificación transaccional de base de datos                                   | Agro Cultivo\SPRINT INICIAL |                                                                                      |
|                                          | $\vee$ $\blacksquare$ REVISIÓN Y CIERRE<br>5                                  | Agro Cultivo\SPRINT INICIAL |                                                                                      |
|                                          | Revisión y corrección de errores                                              | Agro Cultivo\SPRINT INICIAL |                                                                                      |
|                                          | Reunión de cierre de sprint                                                   | Agro Cultivo\SPRINT INICIAL |                                                                                      |

*Ilustración 12 Sprint 1 - Product backlog* 

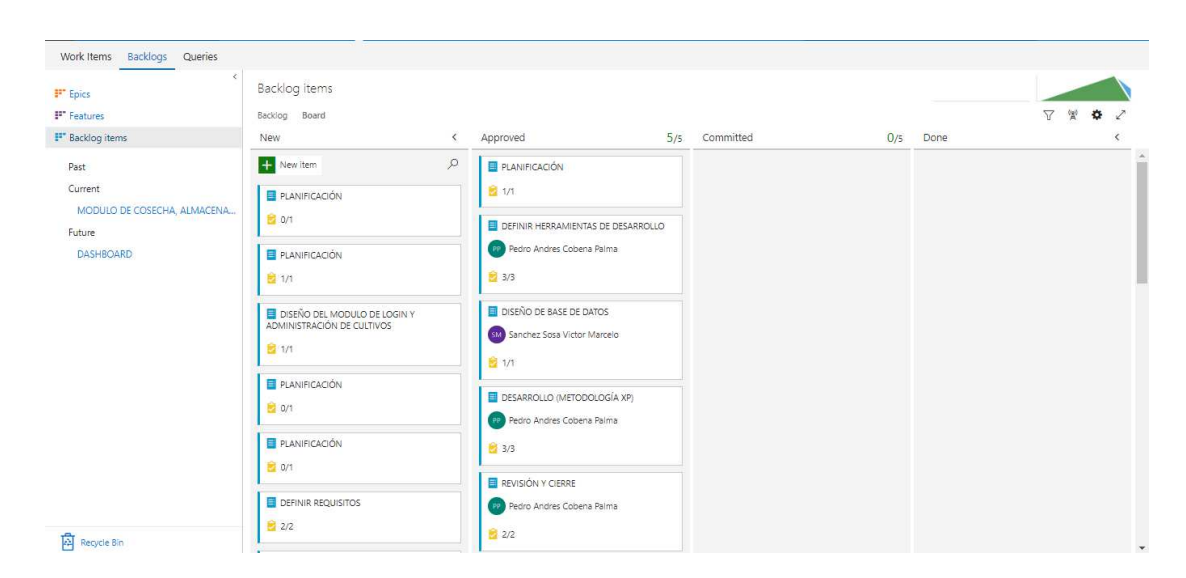

*Ilustración 13 Sprint 1 ± planificacion* 

Para la realización del presente sprint se plantea una reunión inicial con el tutor del proyecto integrador donde se establece el cronograma de actividades y reuniones periódicas acerca del avance del proyecto. Se realizó una reunión inicial con el Product Owner el día 28 de mayo del 2018, donde por medio de las entrevistas relacionadas con temas agrícolas se obtuvieron los datos iniciales para el desarrollo del sistema.

La implementación de Xtreme Programing al proyecto conlleva la integración de actividades de desarrollo o ítems pertenecientes al actual sprint que serán mostradas a continuación:

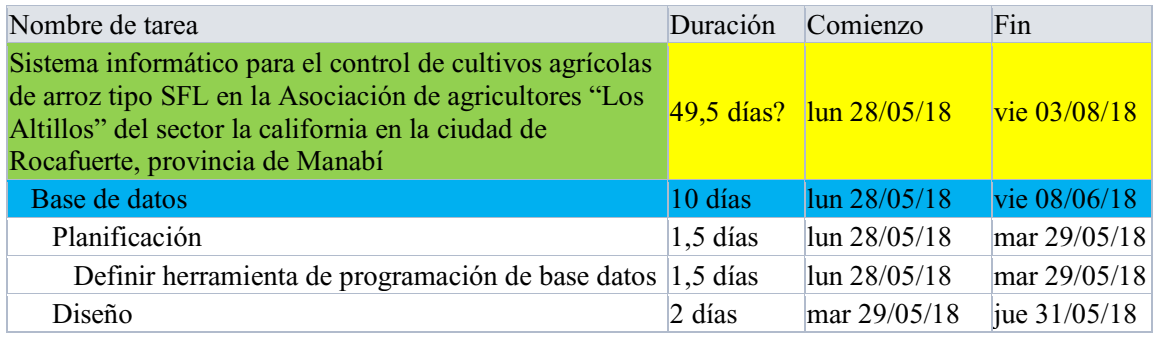

*Tabla 30 Sprint 1 ± pila del producto metodología xp* 

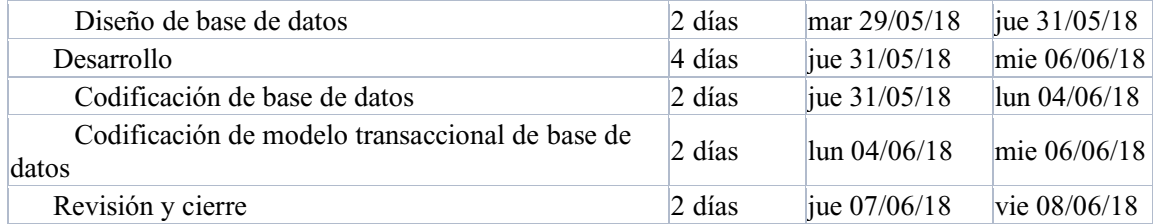

#### **3.7.2 Definir herramientas de desarrollo**

Durante la primera reunión realizada con el tutor del proyecto integrador y en base a sus recomendaciones se llevó acabo la selección de las herramientas necesarias que formarán parte del desarrollo del proyecto.

*Herramientas de desarrollo web.* Los sistemas web forman parte de la nueva generación de la programación, al ser accesible desde cualquier medio electrónico con acceso a internet permite acceder a datos ubicados en un servidor desde cualquier parte del mundo; por esta razón se optó por un medio de programación web.

Laravel es un framework basado en lenguaje php de carácter web usado desde hace muchos años con gran cantidad de información accesible en la red, por este motivo se implementó Laravel 5.5 a la aplicación de carácter web.

*Herramientas de desarrollo móvil.* Para el desarrollo del cliente móvil se implementó como interfaz de desarrollo Android Studio, generando una conexión de manera remota con los datos manejados por el sistema. El cliente web permite el acceso a la información a través de una app que usando un medio electrónico, accesible y disponible permitirá el acceso a los datos del usuario de manera más fácil.

Para establecer la comunicación con el sistema web y la aplicación móvil se optó por usar servicios de comunicación tipo REST, dichos servicios permiten él envió y la recepción de datos a través de peticiones HTTP al servidor, devolviendo una cadena de datos JSON.

*Definir herramienta de base de datos.* En base a la necesidad de implementar un sistema de carácter transaccional se decidió implementar un gestor de base de datos que permitiera el uso de estas herramientas por lo cual se implementó PosgreSQL. La base de datos estará encargada del almacenamiento de todos los datos que ingrese el usuario al sistema, además de encargarse de toda la parte transaccional de los datos.

#### **3.7.3 Diseño de base de datos**

Al tener un modelo de base de datos con datos consistentes, diferentes tablas para extraer información y las relaciones que existían entre ellas se optó por una base de datos de tipo relacional debido a que no se usará grandes volúmenes de datos, permite la transaccionalidad entre tablas y finalmente por ser un modelo estándar y el más usado en el mundo tecnológico.

A continuación, se muestra el modelo relacional de la base de datos diseñada para el sistema de control de cultivos de los agricultores de la Asociación "Los Altillos" en la ciudad de Rocafuerte.

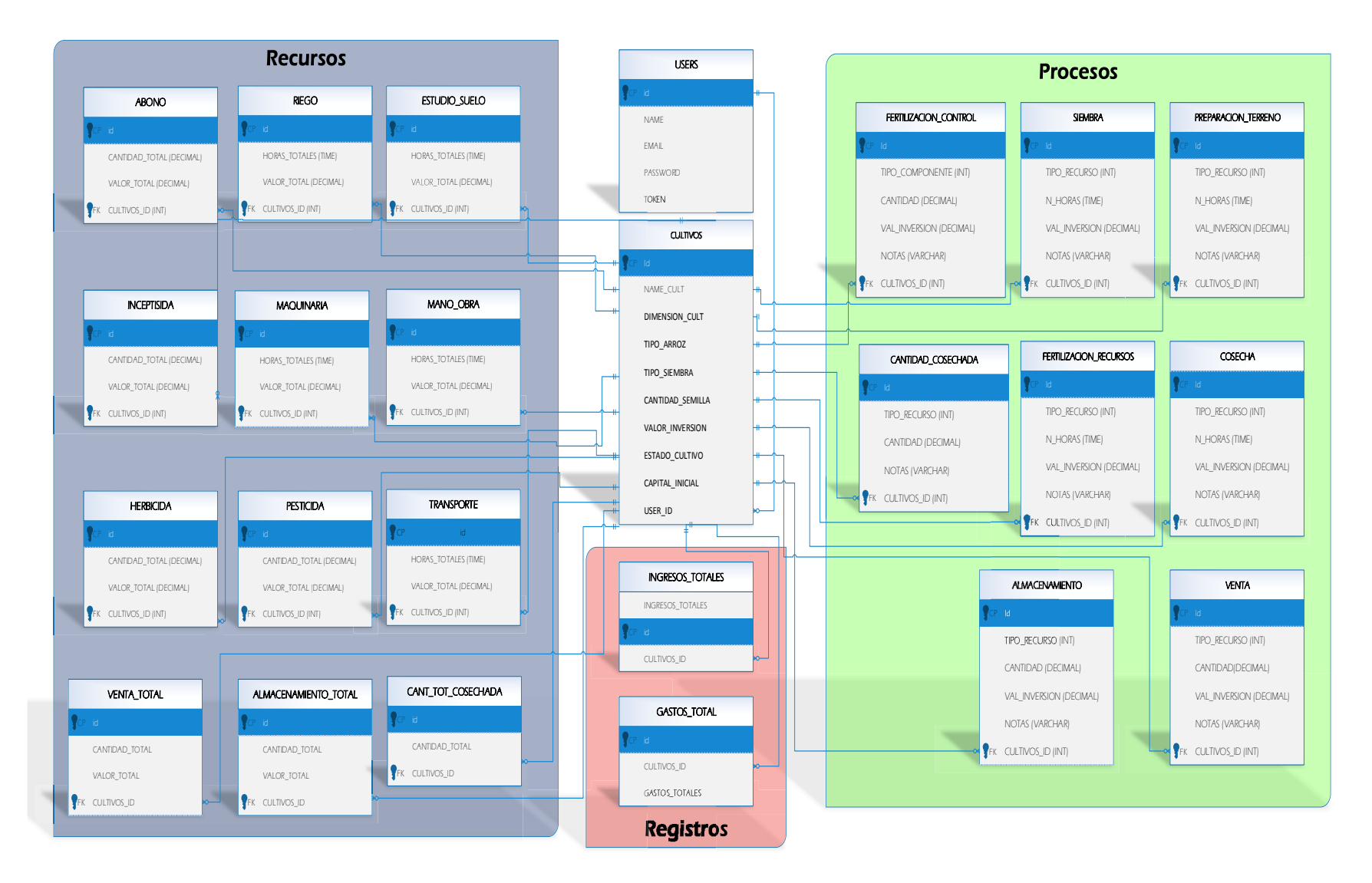

*Ilustración 14 Diseño de base de datos* 

#### **3.7.4 Codificación de base de datos**

La base de datos se codifico en lenguaje SQL con la herramienta PostgreSQL como gestor de base de datos. A continuación, se enlista el nombre de las tablas y la tabla con quien mantiene relación las cuales formaron parte del diseño de la base de datos.

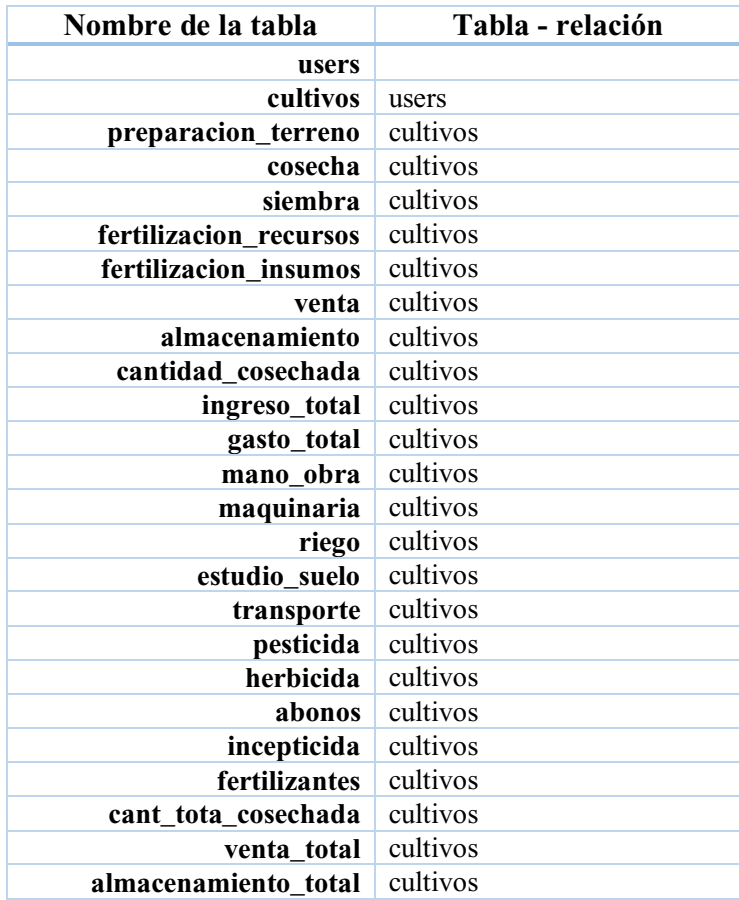

*Tabla 31 Relaciones de tablas* 

# **3.7.5 Codificación de modelo transaccional de base de datos**

La base de datos implementada maneja datos de carácter monetario, con la finalidad de realizar un registro y control de los gastos presentados en un cultivo, al manejar datos mediante la herramienta web y un cliente móvil, se optó por utilizar disparadores dentro de la base de datos.

Los disparadores mencionados a continuación serán los encargados de brindar un modelo transaccional al sistema en general.

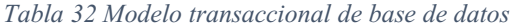

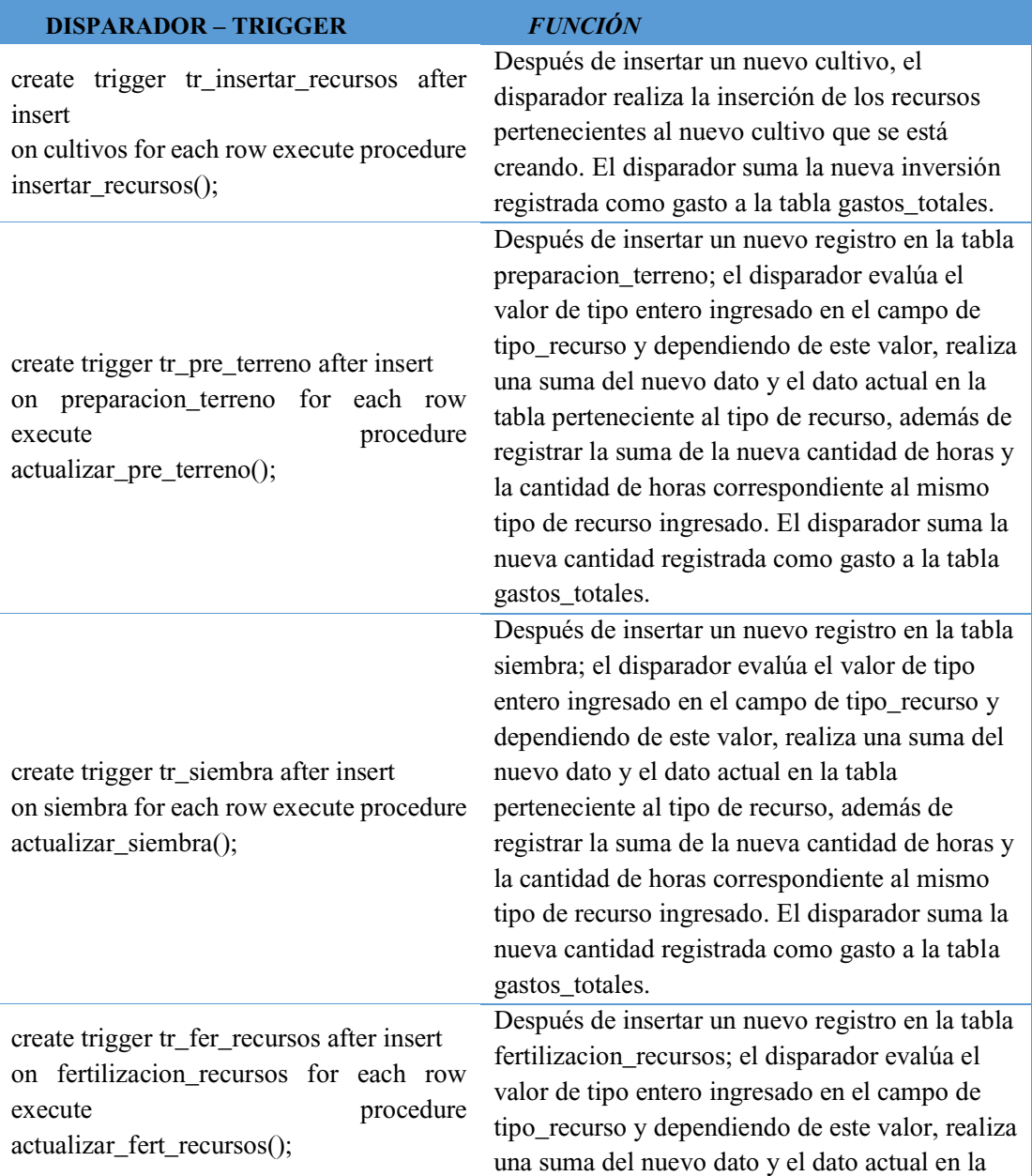

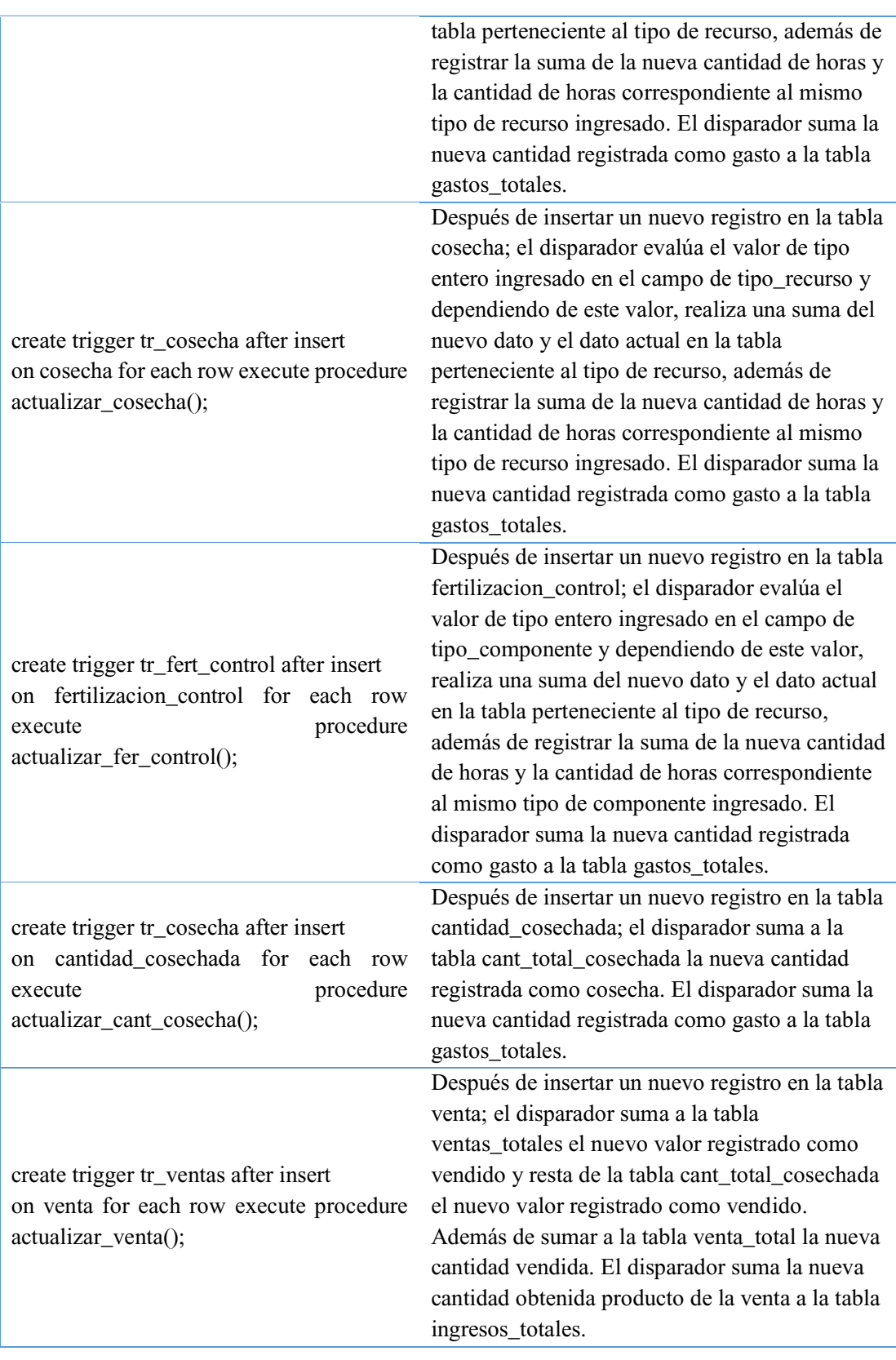

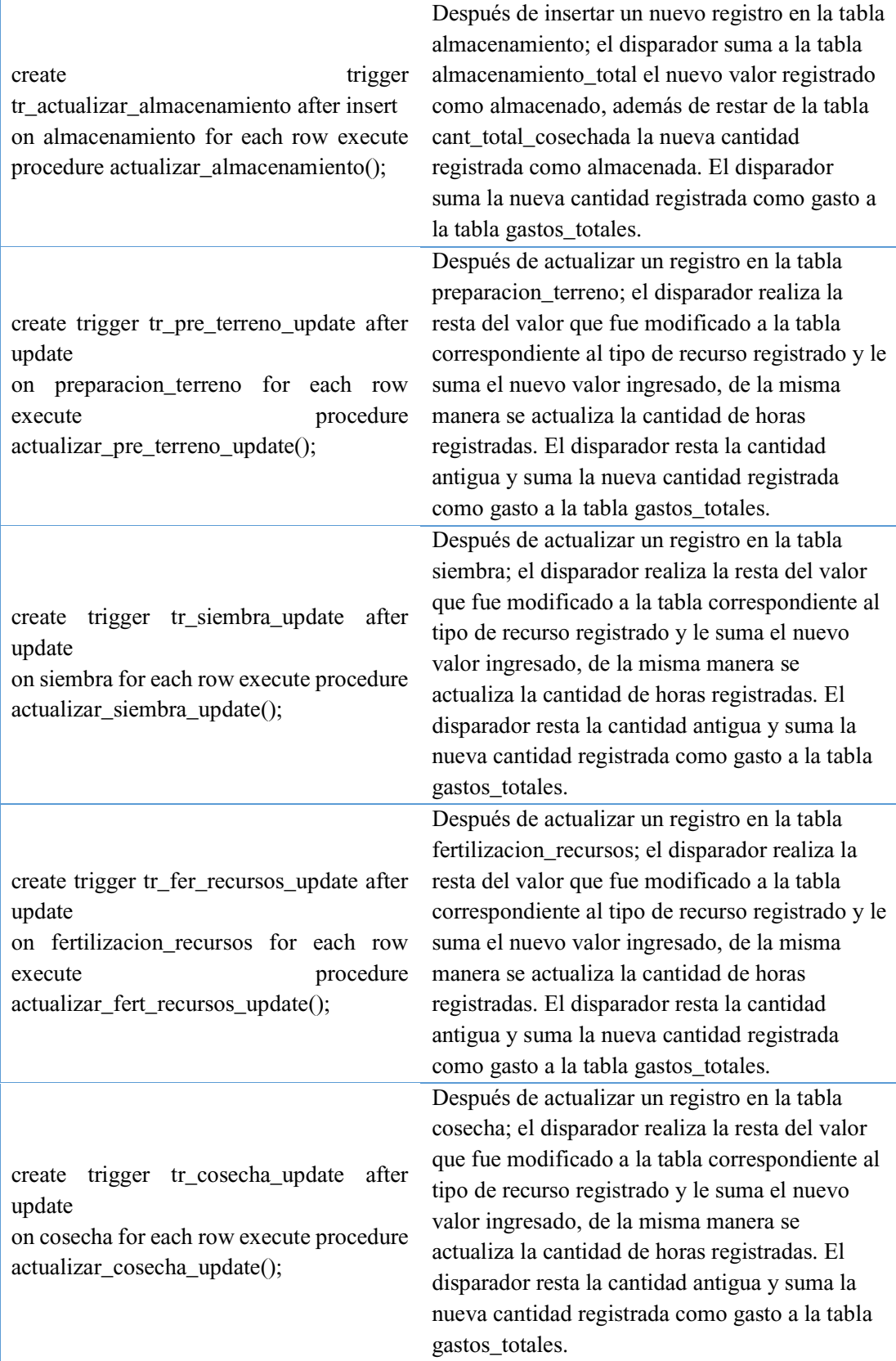

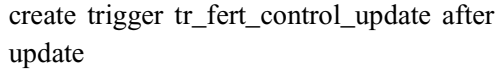

on fertilizacion\_control for each row execute procedure actualizar fer control update();

create trigger tr\_cosecha\_update after update

on cantidad\_cosechada for each row execute procedure actualizar\_cant\_cosecha\_update();

create trigger tr\_ventas\_update after update

on venta for each row execute procedure actualizar\_venta\_update();

create trigger tr\_actualizar\_almacenamiento\_update after update on almacenamiento for each row execute procedure actualizar\_almacenamiento\_update(); gastos\_totales. create trigger tr\_pre\_terreno\_elim after delete on preparacion terreno for each row

execute procedure eliminar\_pre\_terreno();

Después de actualizar un registro en la tabla fertilizacion\_control; el disparador realiza la resta del valor que fue modificado a la tabla correspondiente al tipo de componente registrado y le suma el nuevo valor ingresado, de la misma manera se actualiza la cantidad de producto registrada. El disparador resta la cantidad antigua y suma la nueva cantidad registrada como gasto a la tabla gastos\_totales. Después de actualizar un registro en la tabla cantidad\_cosechada; el disparador realiza la resta del antiguo valor y suma a la tabla cant\_total\_cosechada la nueva cantidad registrada como cosecha. El disparador resta la cantidad antigua y suma la nueva cantidad registrada como gasto a la tabla gastos\_totales. Después de actualizar un registro en la tabla venta; el disparador resta el valor antiguo y suma a la tabla ventas\_totales el nuevo valor registrado como vendido. Además, suma la antigua cantidad y resta de la tabla cant\_total\_cosechada el nuevo valor registrado como vendido. Adicionalmente de sumar a la tabla venta\_total la nueva cantidad vendida. El disparador resta la cantidad antigua y suma la nueva cantidad registrada como gasto a la tabla gastos\_totales.

Después de actualizar un registro en la tabla almacenamiento; el disparador resta la antigua cantidad y suma a la tabla almacenamiento\_total el nuevo valor registrado como almacenado, además sumar la antigua cantidad y luego resta de la tabla cant\_total\_cosechada la nueva cantidad registrada como almacenada. El disparador resta la cantidad antigua y suma la nueva cantidad registrada como gasto a la tabla

Después de eliminar un registro en la tabla preparacion\_terreno; el disparador evalúa el valor de tipo entero registrado en el campo tipo\_recurso y dependiendo de este valor, realiza una resta entre el dato actual en la tabla perteneciente al tipo de recurso y el dato eliminado, además de registrar la resta de la

create trigger tr\_siembra\_elim after delete on siembra for each row execute procedure eliminar\_siembra();

create trigger tr\_fer\_recursos\_elim after delete

on fertilizacion recursos for each row execute procedure eliminar\_fert\_recursos();

create trigger tr\_cosecha\_elim after delete on cosecha for each row execute procedure eliminar\_cosecha();

create trigger tr fert control elim after delete

on fertilizacion\_control for each row execute procedure eliminar\_fer\_control();

cantidad de horas correspondiente al mismo tipo de recurso ingresado y la cantidad de horas eliminadas. El disparador resta la cantidad eliminada que fue registrada como gasto a la tabla gastos\_totales.

Después de eliminar un registro en la tabla siembra; el disparador evalúa el valor de tipo entero registrado en el campo tipo\_recurso y dependiendo de este valor, realiza una resta entre el dato actual en la tabla perteneciente al tipo de recurso y el dato eliminado, además de registrar la resta de la cantidad de horas correspondiente al mismo tipo de recurso ingresado y la cantidad de horas eliminadas. El disparador resta la cantidad eliminada que fue registrada como gasto a la tabla gastos\_totales. Después de eliminar un registro en la tabla fertilizacion\_recursos; el disparador evalúa el valor de tipo entero registrado en el campo tipo\_recurso y dependiendo de este valor, realiza una resta entre el dato actual en la tabla perteneciente al tipo de recurso y el dato eliminado, además de registrar la resta de la cantidad de horas correspondiente al mismo tipo de recurso ingresado y la cantidad de horas eliminadas. El disparador resta la cantidad eliminada que fue registrada como gasto a la tabla gastos\_totales.

Después de eliminar un registro en la tabla cosecha; el disparador evalúa el valor de tipo entero registrado en el campo tipo\_recurso y dependiendo de este valor, realiza una resta entre el dato actual en la tabla perteneciente al tipo de recurso y el dato eliminado, además de registrar la resta de la cantidad de horas correspondiente al mismo tipo de recurso ingresado y la cantidad de horas eliminadas. El disparador resta la cantidad eliminada que fue registrada como gasto a la tabla gastos\_totales. Después de eliminar un registro en la tabla fertilizacion\_control; el disparador evalúa el

valor de tipo entero registrado en el campo tipo\_componente y dependiendo de este valor, realiza una resta entre el dato actual en la tabla

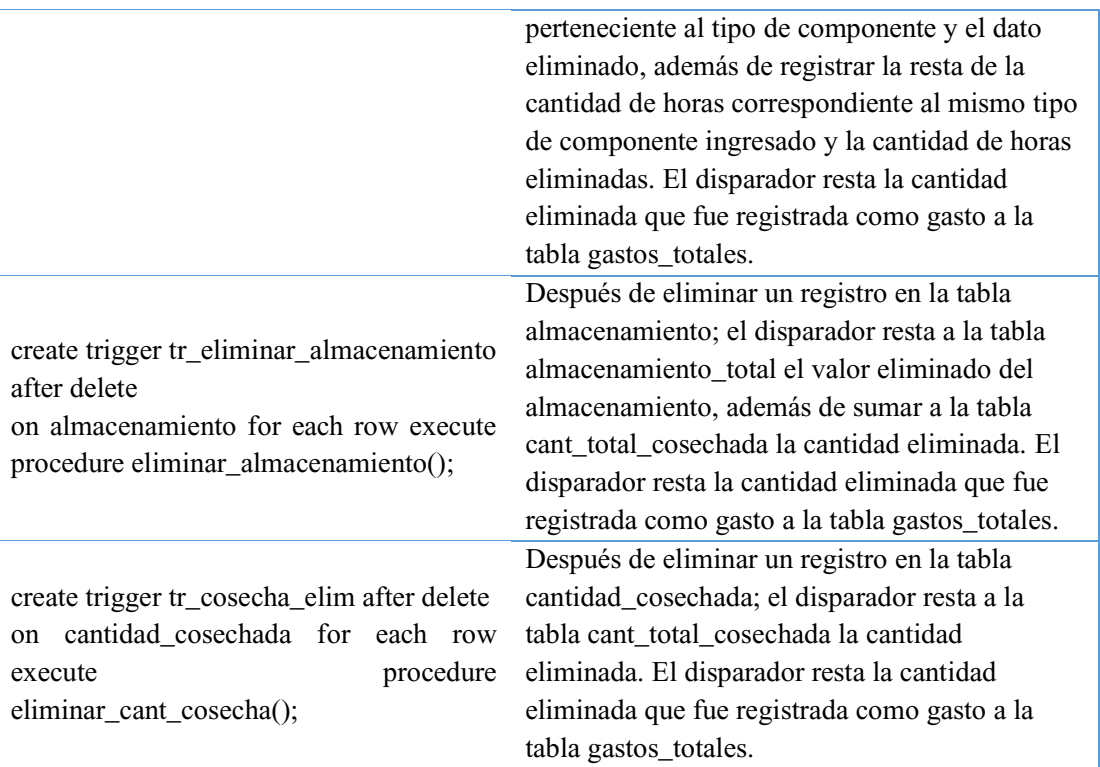

# **3.7.6 Revisión y cierre**

Como parte de la metodología Sprint y como proceso fundamental en la metodología Xtreme Programing se realiza la etapa de revisión con el fin de constatar el avance del proyecto previsto en la planificación.

De acuerdo al cronograma establecido se realiza la revisión en base a las tareas o actividades establecidas al principio del sprint. Para evaluar el avance del proyecto se utilizó la vista del tablero del sprint proporcionado por la herramienta Visual Studio Team Services. (ver fig. 15)

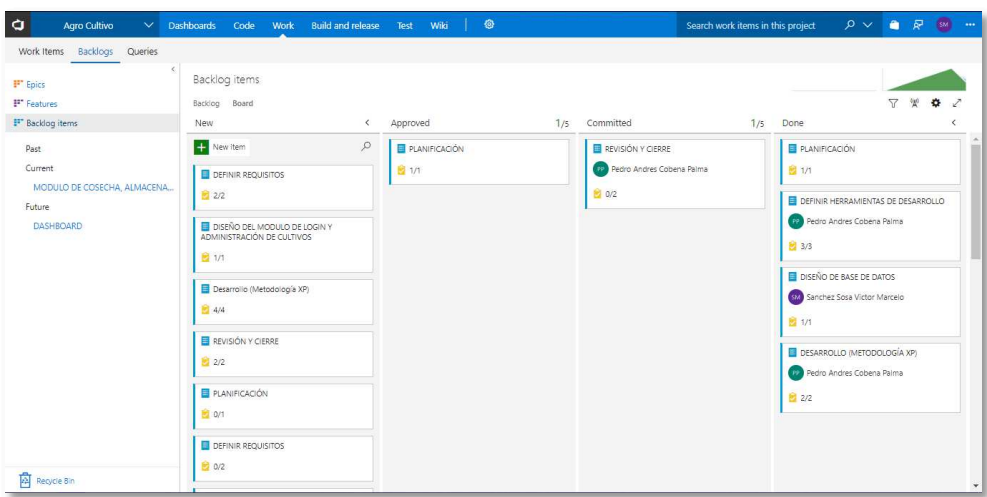

*Ilustración 15 Sprint 1 - Revisión y cierre*

| Backlogs Queries<br>Work Items  |            |                |                                  |                                                              |        |                                          |                                        |                      |  |
|---------------------------------|------------|----------------|----------------------------------|--------------------------------------------------------------|--------|------------------------------------------|----------------------------------------|----------------------|--|
| <b>F</b> Epics                  |            |                | Agro Cultivo Team SPRINT INICIAL |                                                              |        | 28 de mayo - 10 de junio<br>10 work days |                                        | Work details         |  |
| <b>P</b> Features               | Backlog    | Board          | Capacity                         |                                                              |        |                                          | Work details On $\bigoplus$ $\swarrow$ |                      |  |
| F <sup>*</sup> Backlog items    | <b>New</b> | $+$            | F<br>Create query                | Column options   [9]                                         |        |                                          | $\overline{Y}$                         | <b>Work</b>          |  |
| Past                            |            | Order          | Work Item Type                   | Title                                                        | State  | Beration Path                            | Tags                                   | Work By: Activity    |  |
| SPRINT INICIAL                  |            |                | Product Backlog Item             | - E PLANIFICACIÓN                                            | · Done | Agro Cultivo\SPRINT INICIAL              |                                        | Work By: Assigned To |  |
| LOGIN, REGISTRO Y ADMINISTRACIÓ |            |                | Task                             | Planeamiento del sprint                                      | · Done | Agro Cultivo\SPRINT INICIAL              |                                        |                      |  |
| MODULO DE PREPARACIÓN DE TERR   |            | $\overline{2}$ | Product Backlog Item             | DEFINIR HERRAMIENTAS DE DESARROLLO                           | · Done | Agro Cultivo\SPRINT INICIAL              |                                        |                      |  |
| MODULO DE FERTILIZACIÓN Y CONT  |            |                | Task                             | Definir herramienta de desarrollo web                        | · Done | Agro Cultivo\SPRINT INICIAL              |                                        |                      |  |
| Current                         |            |                | Tack.                            | <b>El</b> Definir herramientas de desarrollo móvil           | · Done | Agro Cultivo\SPRINT INICIAL              |                                        |                      |  |
| MODULO DE COSECHA, ALMACENA     |            |                | Task                             | <b>El</b> Definir herramienta de base de datos               | · Done | Agro Cultivo\SPRINT INICIAL              |                                        |                      |  |
| Future                          |            | 3              | Product Backlog Item             | U LA DISEÑO DE BASE DE DATOS                                 | · Done | Agro Cultivo\SPRINT INICIAL              |                                        |                      |  |
| <b>DASHROARD</b>                |            |                | Task                             | Diseñar el esquema de la base de datos                       | · Done | Agro Cultivo\SPRINT INICIAL              |                                        |                      |  |
|                                 | $+$        | $\overline{4}$ |                                  | Product Backlog Item  v <b>E</b> DESARROLLO (METODOLOGÍA XP) | · Done | Agro Cultivo\SPRINT INICIAL              |                                        |                      |  |
|                                 |            |                | Task                             | Codificación de base de datos                                | · Done | Agro Cultivo\SPRINT INICIAL              |                                        |                      |  |
|                                 |            |                | Task                             | Codificación transaccional de base de datos                  | · Done | Agro Cultivo\SPRINT INICIAL              |                                        |                      |  |
|                                 |            | 5              | Product Backlog Item             | REVISIÓN Y CIERRE                                            | · Done | Agro Cultivo\SPRINT INICIAL              |                                        |                      |  |
|                                 |            |                | Task                             | Revisión y corrección de errores                             | · Done | Agro Cultivo\SPRINT INICIAL              |                                        |                      |  |
|                                 |            |                | Task                             | Reunión de cierre de sprint                                  | · Done | Agro Cultivo\SPRINT INICIAL              |                                        |                      |  |

*Ilustración 16 Sprint 1 - tareas culminadas* 

Las actividades se cumplieron conforme al cronograma establecido, permitiendo que el Product Owner esté satisfecho con el primer sprint. Como podemos ver en la fig. 16 el total de las actividades se culminaron sin problemas y no se realizaron solicitudes de cambio por parte de los agricultores de la Asociación "Los Altillos" de la ciudad de Rocafuerte.

De acuerdo al cronograma establecido, el presente sprint se da por terminado el 10 de junio del 2018 con una aprobación exitosa.

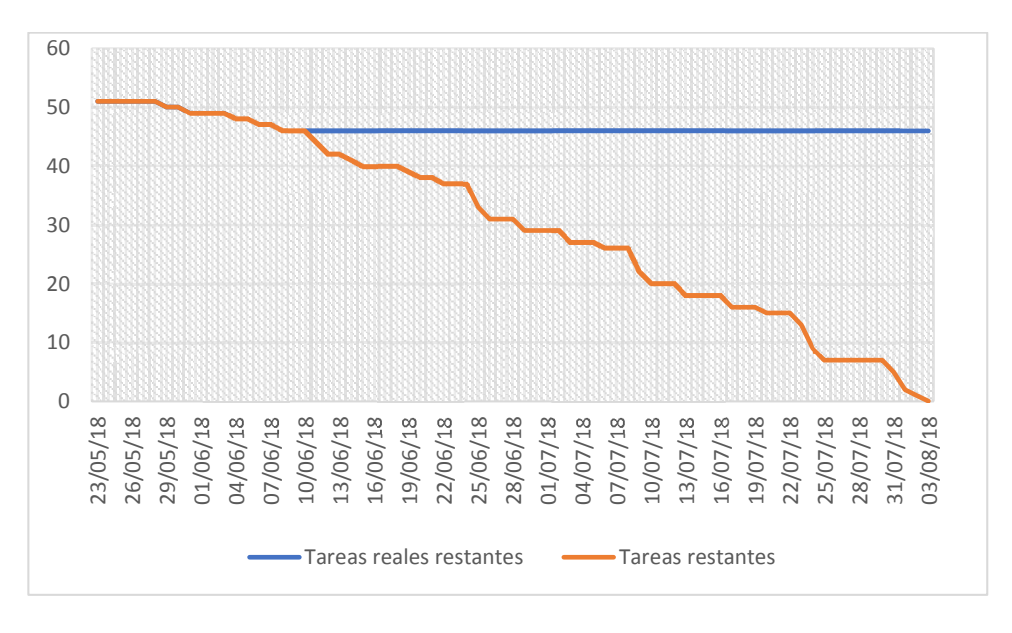

*Ilustración 17 Sprint 1 - avance del proyecto* 

#### **3.8 Sprint 2: Login, registro y administración de cultivos**

#### **3.8.1 Planificación**

El presente sprint denominado login, registro y administración de cultivos se elaboran todas las actividades relacionadas con este proceso. El sprint tiene una duración estimada de 10 días laborables, dentro de los cuales se estableció como fecha inicial el 11 de junio del 2018 y como fecha límite el 24 de junio del 2018; Para llevar a cabo el control del proceso se utiliza el cuadro de administración basado en la metodología Scrum que nos ofrece la herramienta Visual Studio Team Services.
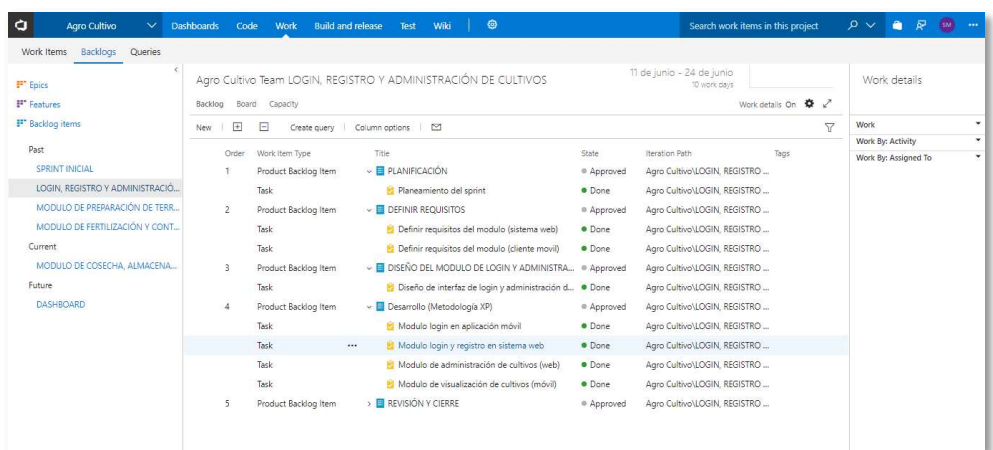

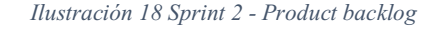

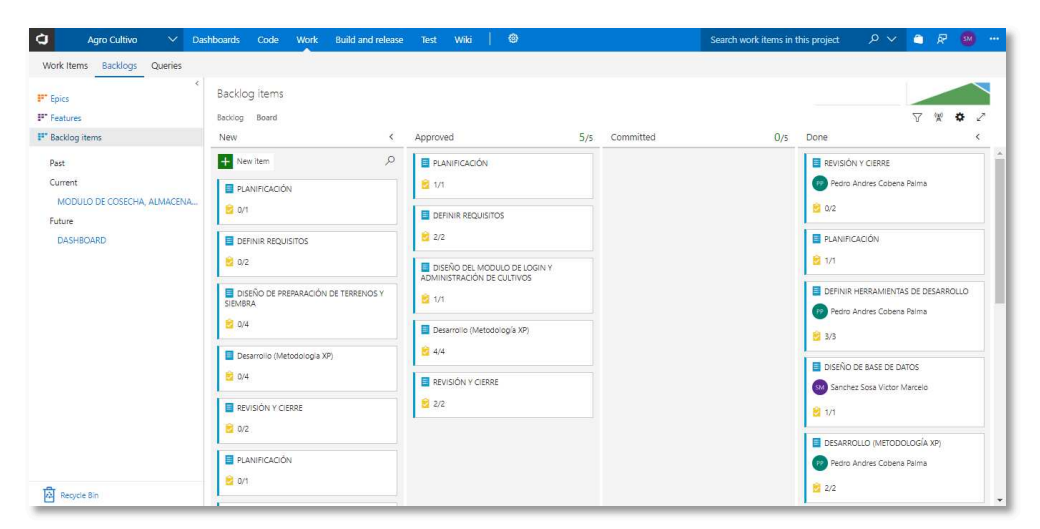

*Ilustración 19 Sprint 2 - planificación* 

Para el cumplimiento del presente sprint se mantuvo una reunión vinculada con el cierre del sprint 1 donde se trataron temas referentes a las actividades realizadas en el entregable anterior y la planificación del presente entregable. La reunión se realizó el día lunes, 11 de junio del 2018 donde por medio de las entrevistas relacionada con temas acerca del login, acceso al sistema y métodos de plantación de cultivos donde se obtuvo la información necesaria para continuar con la siguiente etapa del proyecto.

La implementación de Xtreme Programing al proyecto proporciona que el usuario aporte con los requisitos que solicita al sistema y de esta manera hacer que el resultado del mismo sea más eficiente; al final de esta reunión se planifico una futura reunión para la revisión y el posterior cierre de sprint.

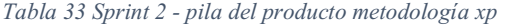

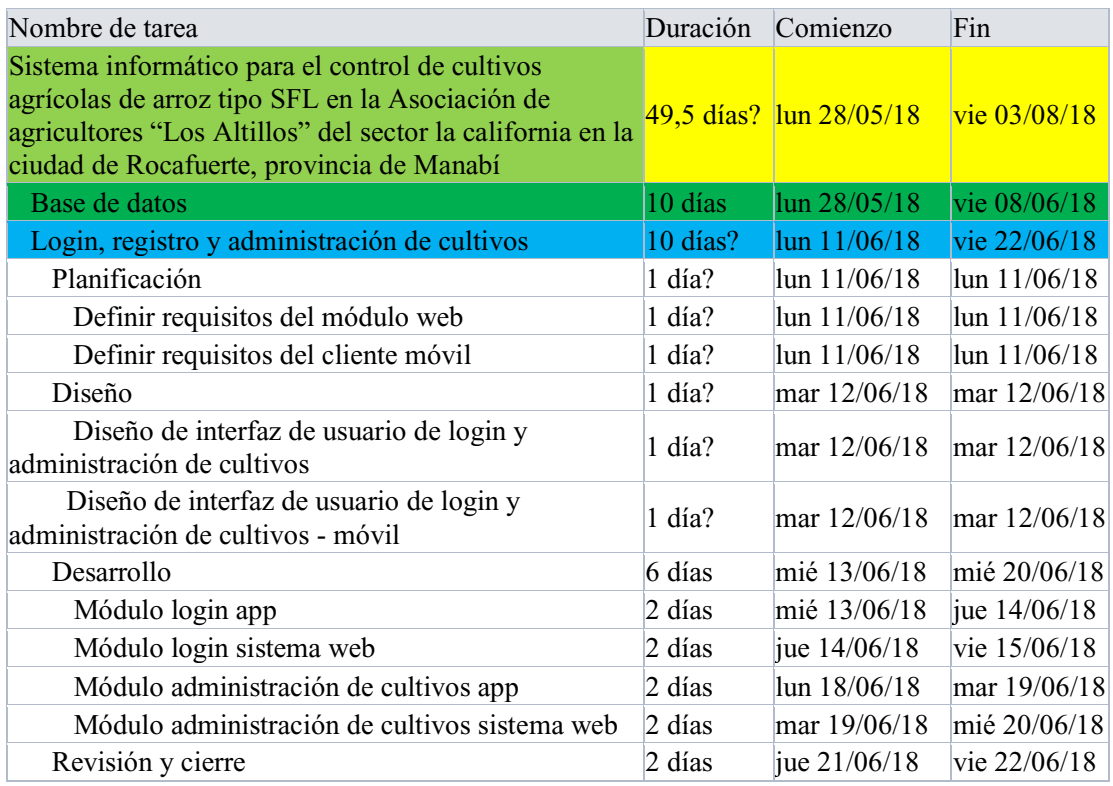

# **3.8.2 Definir requisitos de módulos web**

A continuación, vemos el diagrama de casos de uso referentes al módulo de login, registro y administración de cultivos; estableciendo como actor principal a un agricultor que es el encargado de manejar la aplicación web.

El agricultor en este módulo tendrá acceso a actividades relacionadas con el registro como nuevo cliente, ingreso al sistema, visualizar sus cultivos registrados, agregar un nuevo cultivo, modificar datos del cultivo y eliminar un cultivo previamente registrado.

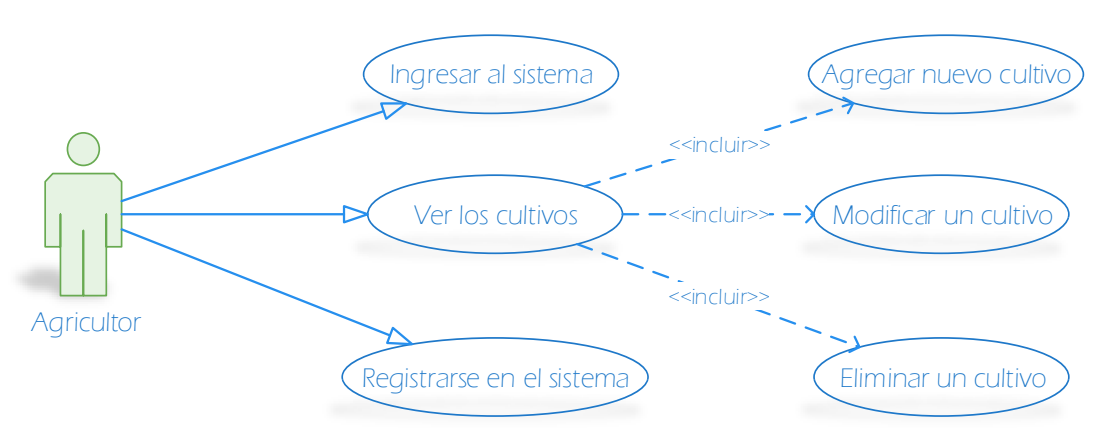

Casos de uso: Login, registro y administración de cultivos

*Ilustración 20 Diagrama de caso de uso - login, registro y admiración de cultivos* 

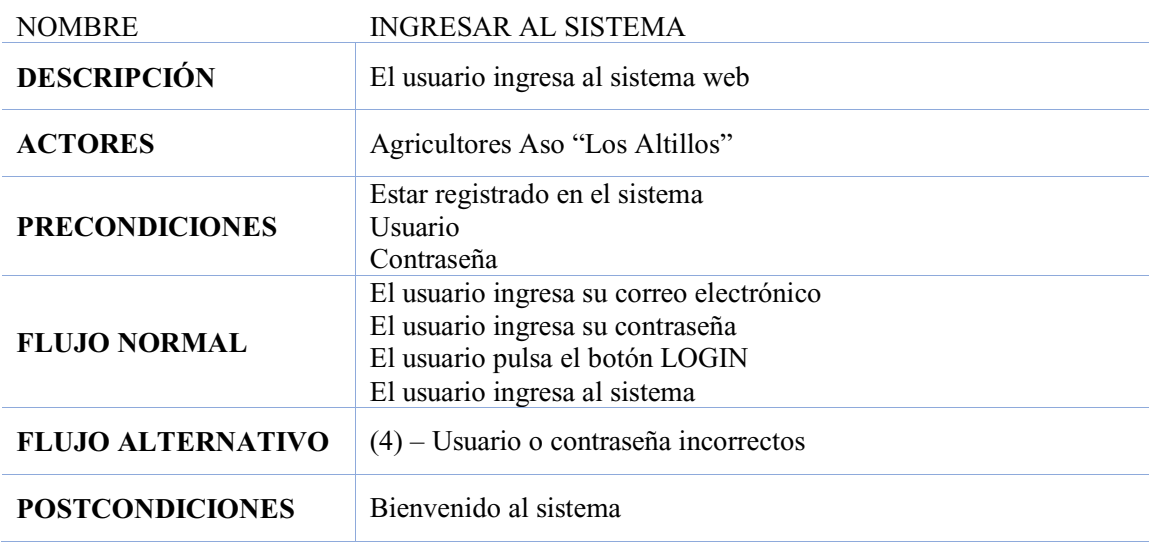

*Tabla 35 Caso de uso - registrarse en el sistema* 

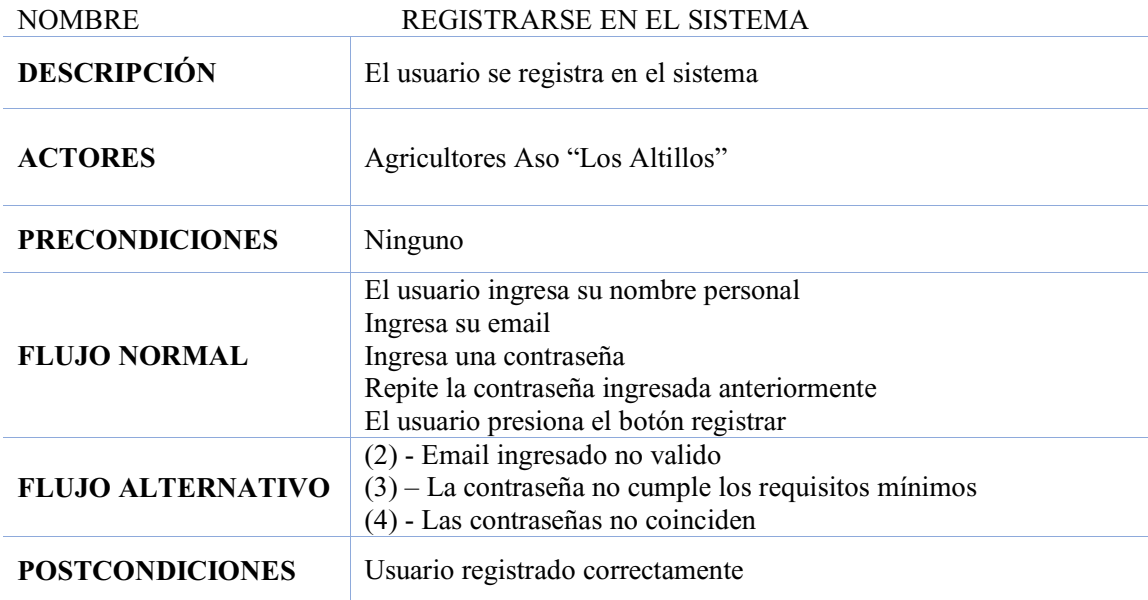

### *Tabla 36 Caso de uso - visualizar cultivos*

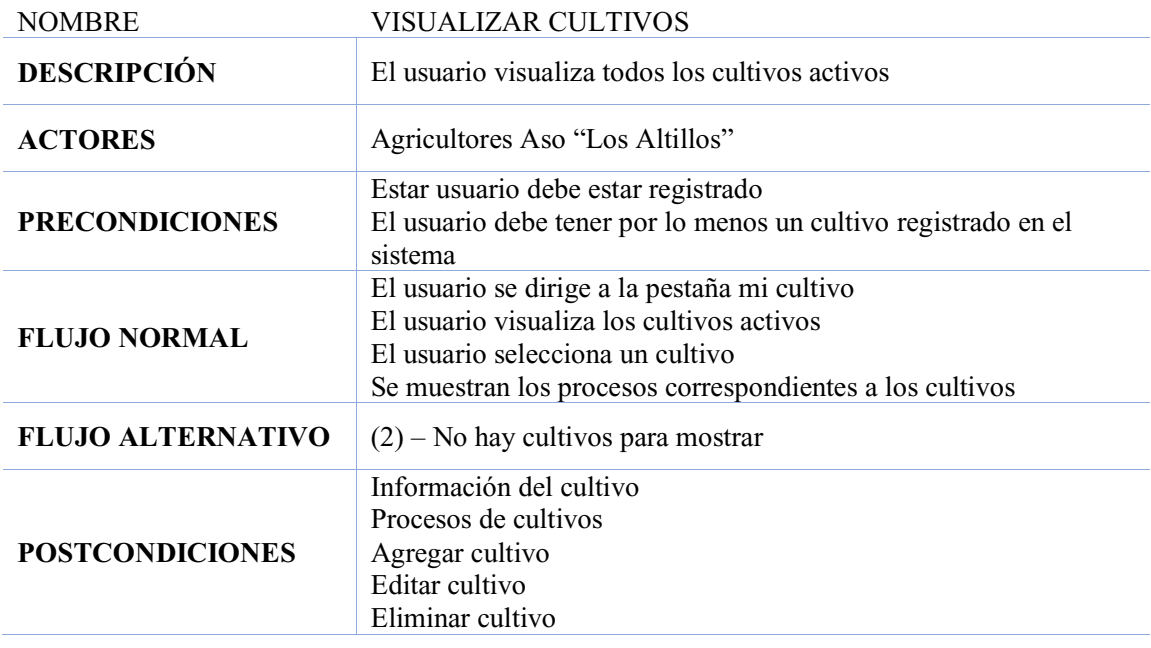

*Tabla 37 Caso de uso - agregar nuevo cultivo* 

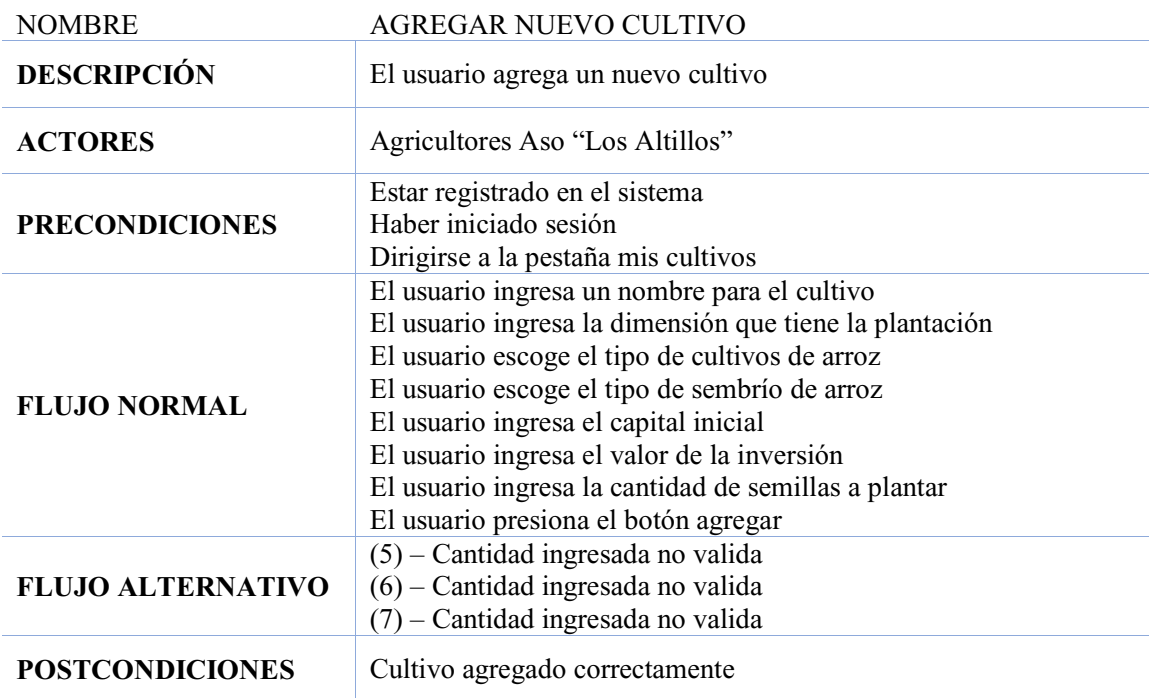

*Tabla 38 Caso de uso ± modifica cultivo* 

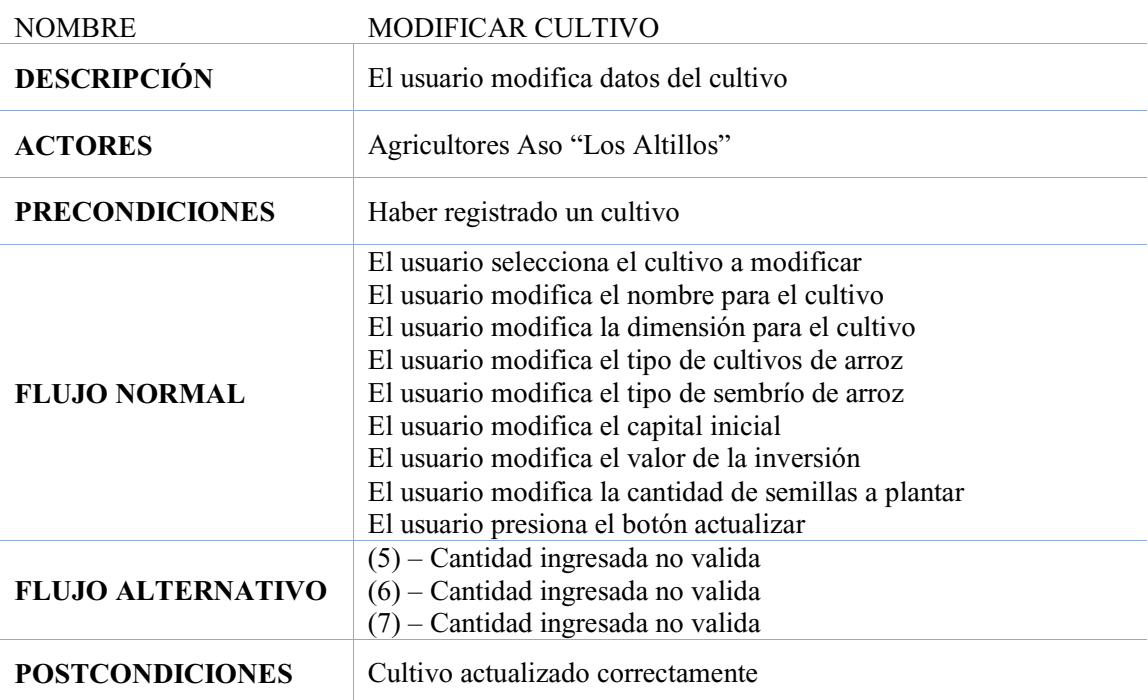

*Tabla 39 Caso de uso - eliminar cultivo* 

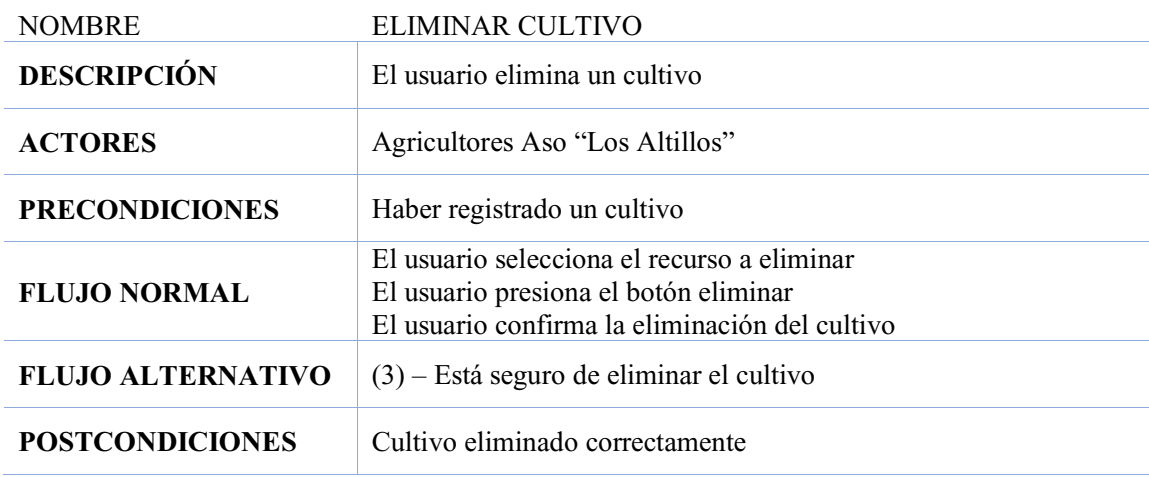

# **3.8.3 Definir requisitos del cliente Android**

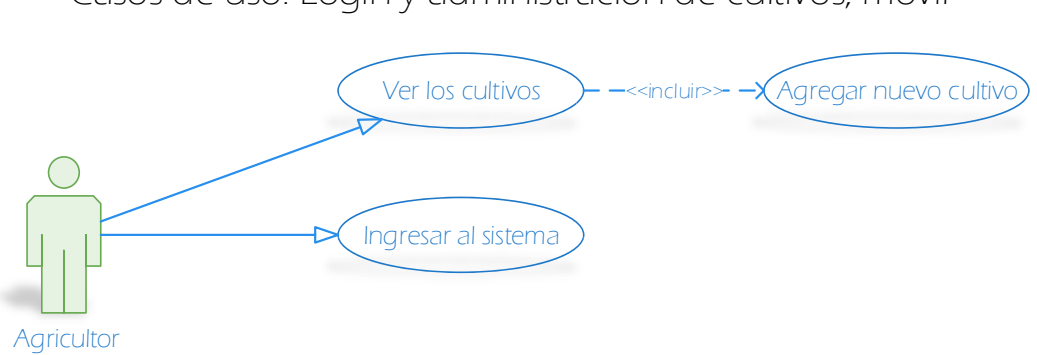

Casos de uso: Login y administración de cultivos, móvil

*Ilustración 21 Diagrama de caso de uso - login, registro y administración de cultivos (móvil)* 

| <b>NOMBRE</b>         | INGRESAR AL SISTEMA                                                                                                    |
|-----------------------|----------------------------------------------------------------------------------------------------|
| <b>DESCRIPCIÓN</b>    | El usuario ingresa al sistema mediante app móvil                                                                                                    |
| <b>ACTORES</b>        | Agricultores Aso "Los Altillos"                                                                                                    |
| <b>PRECONDICIONES</b> | Tener Android 6.0 o superior<br>Tener instalada la app en el móvil Android<br>Tener conexión a internet<br>Estar registrado en el sistema<br>Nombre de usuario (correo electrónico) |

*Tabla 40 Caso de uso ± ingresar en el sistema (móvil)* 

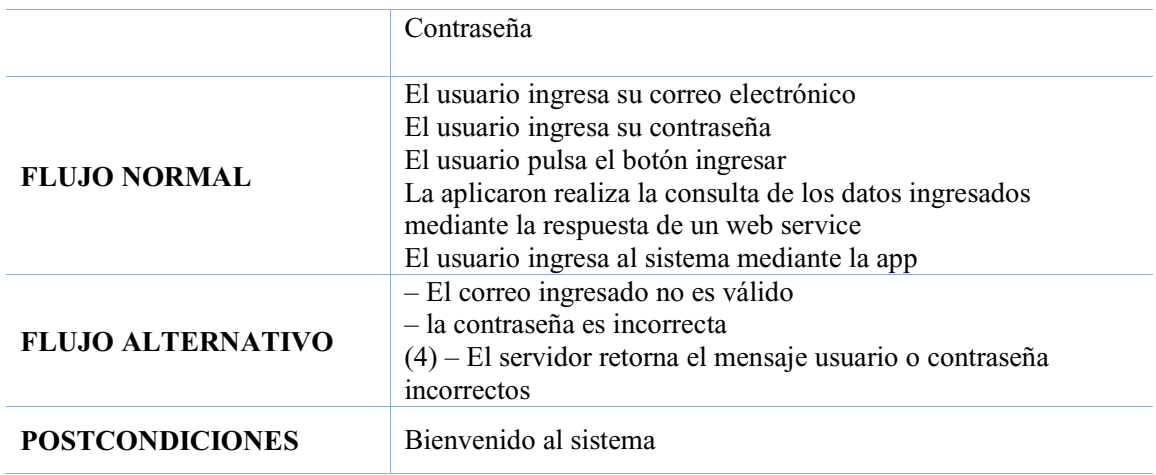

*Tabla 41 Caso de uso ± visualizar cultivos (móvil)* 

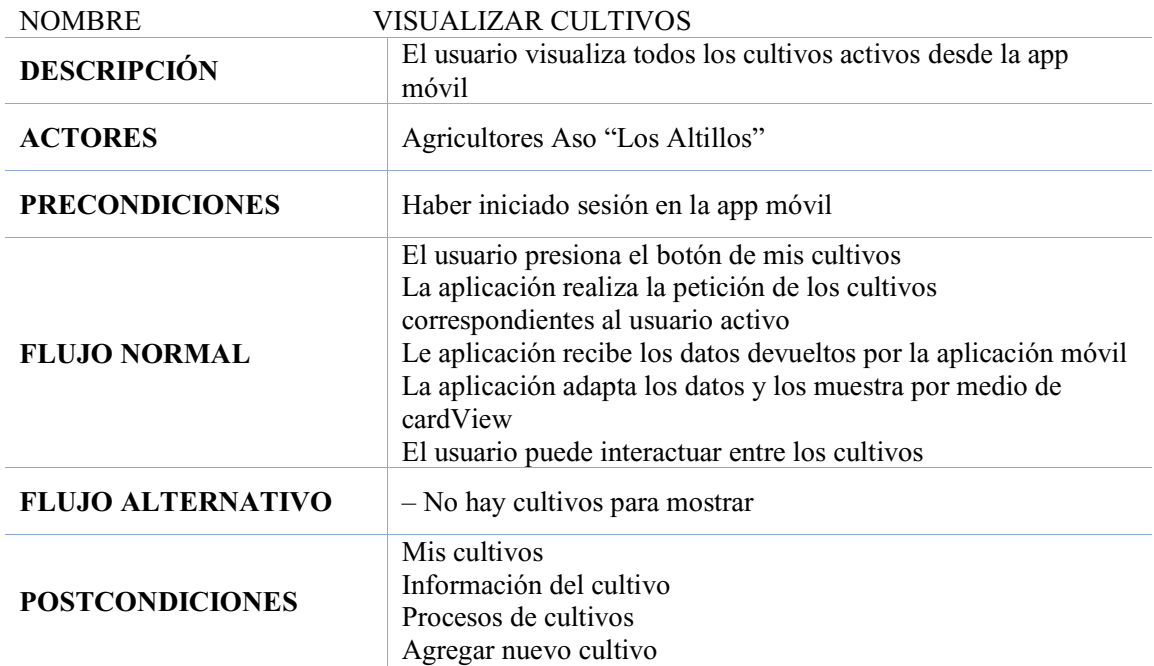

*Tabla 42 Caso de uso ± Agregar nuevo cultivo (móvil)* 

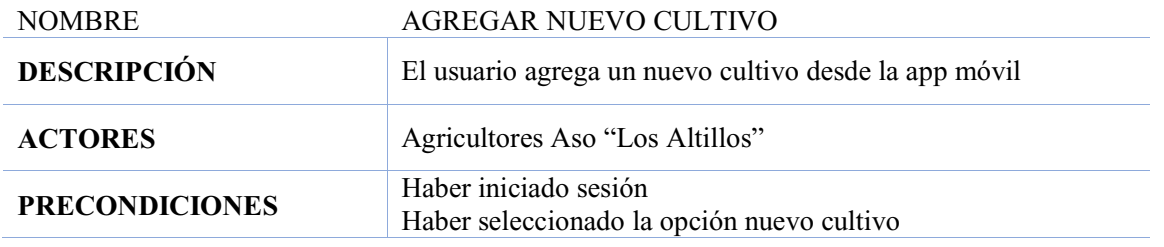

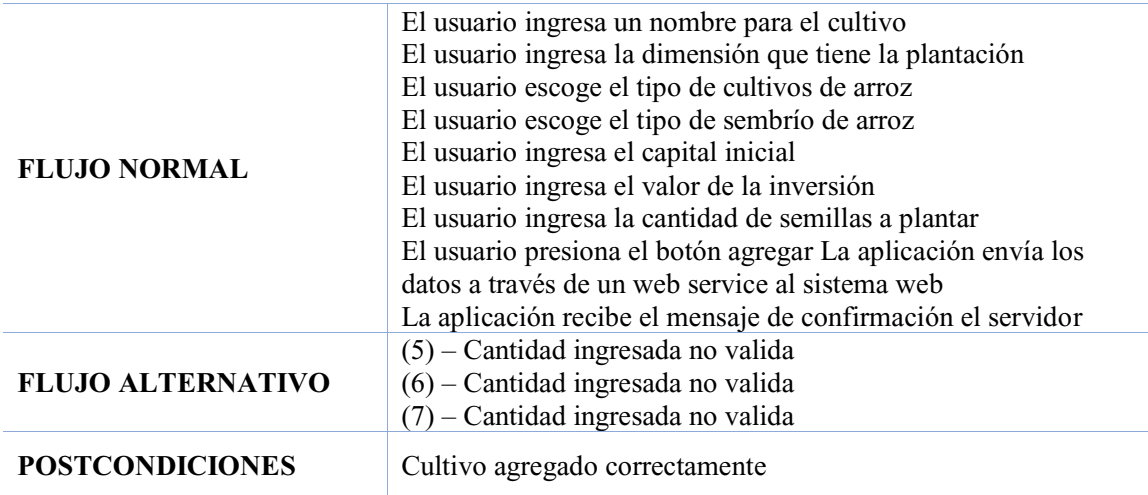

# **3.8.4 Diseño web de módulos login, registro y administración de cultivos**

**Diseño, módulo login.** A continuación, se muestra el diseño inicial de la aplicación web; la cual consiste en el módulo encargado de permitir que un usuario acceda a los datos de manera segura. (ver fig. 22)

El módulo cuenta con dos campos de ingreso de texto donde se realizará la digitación de las credenciales de usuario tales como el email y la contraseña para acceder al sistema. Además de un botón que será el encargado de realizar los procesos internos que darán acceso a los datos en el sistema.

| $\times$<br>后<br>MyAgroCultivo<br>$\bigoplus$                                 | $+$ $\vee$                                                                                                    |                                                          | $\overline{\phantom{a}}$ | $\sigma$ | $\times$<br>$\cdots$ |
|-------------------------------------------------------------------------------|----------------------------------------------------------------------------------------------------|----------------------------------------------------------|--------------------------|----------|----------------------|
| $\circ$<br>$\leftarrow$<br>$\hat{w}$<br>206.189.165.63/login<br>$\rightarrow$ |                                                                                                    | $\begin{array}{c} \square \end{array}$<br>$\frac{1}{24}$ | <b>主 么</b>               | 岭        |                      |
| MyAgroCultivo                                                                 |                                                                                                    | Iniciar Sesión Registrarse                               |                          |          |                      |
|                                                                               | <b>Iniciar Sesión</b><br>Correo Electrónico<br>Contraseña<br>Recuérdame<br>Olvidó su contraseña?<br><b>Iniciar Sesión</b> |                                                          |                          |          |                      |

*Ilustración 22 Diseño del módulo web de login*

**Diseño, modulo registro de usuario.** A continuación, se muestra el diseño del módulo de registro de nuevos usuarios; este módulo permitirá la creación de un nuevo usuario que no esté previamente registrado en el sistema. (ver fig. 23)

El módulo cuenta con campos editables que son los encargados de recolectar los datos de carácter personal pertenecientes al usuario y que posteriormente se almacenaran en la base de datos manejada por el sistema.

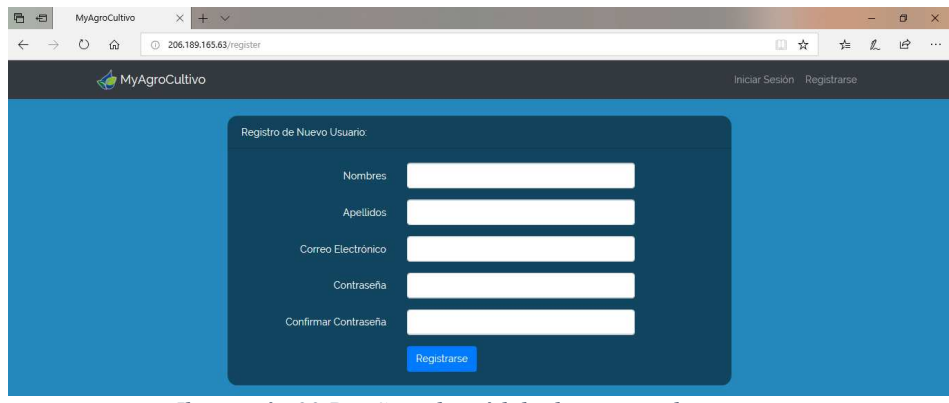

*Ilustración 23 Diseño web, módulo de registro de usuarios*

**Diseño, modulo mis cultivos.** A continuación, se muestra el diseño del módulo mis cultivos; este módulo permite a los usuarios visualizar los cultivos que estén activos y registrados a su nombre para posteriormente realizar tareas de administración de cultivos. (ver fig. 24)

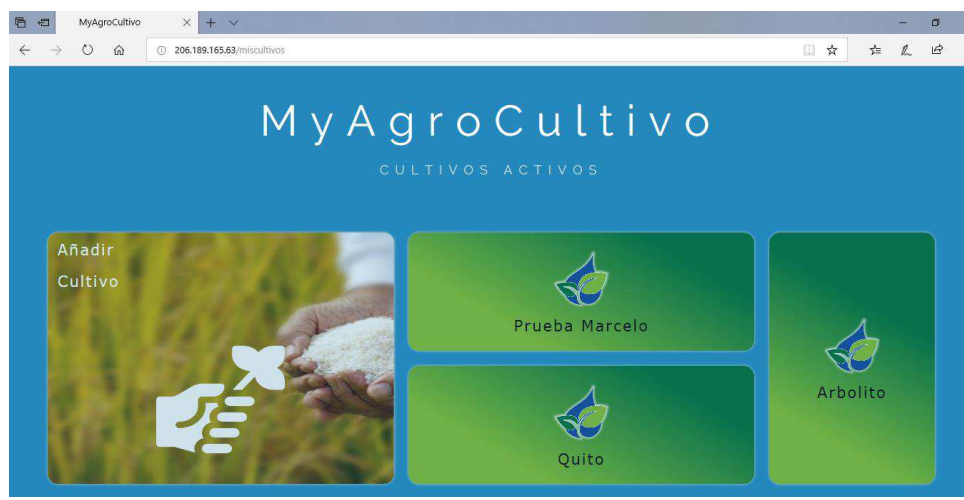

*Ilustración 24 Diseño web, módulo mis cultivos*

**Diseño, modulo añadir nuevo cultivo**. A continuación, se muestra el diseño del módulo agregar cultivos; el presente módulo cuenta con campos editables correspondientes a datos relacionados con un nuevo cultivo. (ver fig. 25)

| $\times$<br>MyAgroCultivo | $+$ $\times$                                                         |                                                                       |                                        |                                                    |                                            |          |        | σ         | $\times$ |
|---------------------------|----------------------------------------------------------------------|-----------------------------------------------------------------------|----------------------------------------|----------------------------------------------------|--------------------------------------------|----------|--------|-----------|----------|
| O<br>$\hat{w}$<br>$\odot$ | 206.189.165.63/miscultivos                                           |                                                                       |                                        |                                                    | 圓<br>☆                                     | 士        | $\ell$ | $\vec{r}$ | $\cdots$ |
| MyAgroCultivo             | Crear Nuevo Cultivo                                                  |                                                                       |                                        |                                                    | Michael Marcelo Sanchez Sosa *<br>$\times$ |          |        |           |          |
|                           |                                                                      |                                                                       |                                        |                                                    |                                            |          |        |           |          |
|                           | Nombre del Cultivo                                                   | Dimension del Cultivo:                                                |                                        |                                                    |                                            |          |        |           |          |
|                           | Ingrese Nombre                                                       |                                                                       | Ingrese Dimension en m2                |                                                    |                                            |          |        |           |          |
|                           | Nombre del Cultivo.                                                  |                                                                       | Ingrese la Dimensión del cultivo en M2 |                                                    |                                            |          |        |           |          |
|                           | Tipo de Arroz:                                                       |                                                                       | Tipo de Siembra:                       |                                                    |                                            |          |        |           |          |
|                           | Seleccione:                                                          | $\div$                                                                | Seleccione:                            |                                                    | ÷                                          |          |        |           |          |
|                           | Seleccione una opción                                                |                                                                       | Seleccione una opción                  |                                                    |                                            |          |        |           |          |
| Añadir                    | Cantidad de Semillas:                                                | Valor de Inversion:                                                   |                                        | Capital Inicial:                                   |                                            |          |        |           |          |
| Cultivo                   | Ingrese Cantidad de Semillas<br>Ingrese cantidad de kilos de semilla | Ingrese Valor de Inversion<br>Ingrese valor del total de las Semillas |                                        | Ingrese Capital Inicial<br>Ingrese capital inicial |                                            |          |        |           |          |
|                           | <b>Ø Añadir</b>                                                      |                                                                       |                                        |                                                    |                                            |          |        |           |          |
|                           |                                                                      |                                                                       |                                        | Cerrar                                             |                                            |          |        |           |          |
|                           |                                                                      |                                                                       |                                        |                                                    |                                            | Arbolito |        |           |          |

*Ilustración 25 Diseño web, módulo añadir cultivos*

### **3.8.5 Diseño móvil de módulos login y administración de cultivos**

**Diseño, módulo móvil de login.** A continuación, se muestra el diseño del módulo de login en la aplicación móvil que hace el papel de cliente en el sistema; el módulo cuenta con dos campos editables donde el usuario ingresara las credenciales de registro en el sistema y un

botón encargado de hacer la petición al sistema web y permitir el acceso a los datos del usuario. (ver fig. 26)

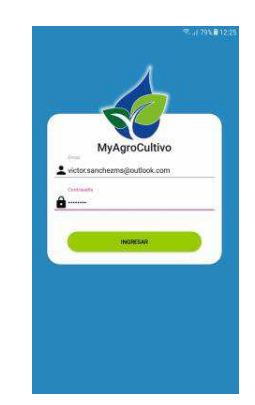

*Ilustración 26 Diseño móvil, módulo de login*

**Diseño, módulos móvil administración de cultivos.** A continuación, se muestra el diseño de los módulos correspondientes a mis cultivos y agregar cultivo; Al ser un cliente móvil, estos módulos al igual que en la parte web cuentan con campos de ingreso y visualización de datos referentes a los cultivos que agregue o visualice el usuario permitiendo realizar las mismas tareas que la aplicación web.

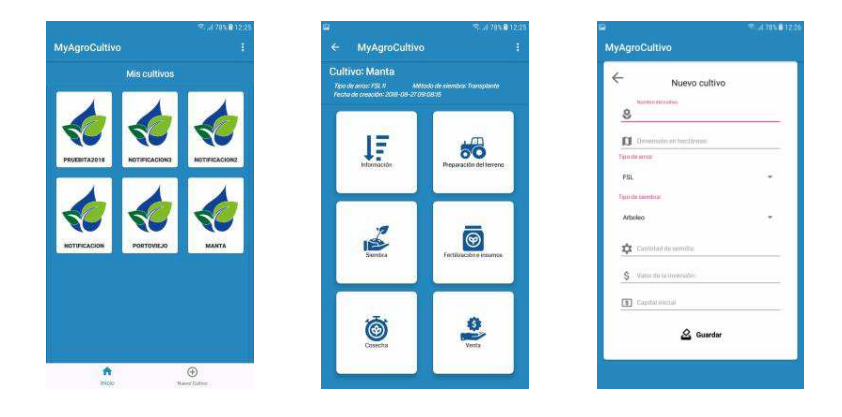

*Ilustración 27 Diseño móvil, módulo de procesos y agregar nuevo cultivo* 

#### **3.8.6 Desarrollo web de módulos login, registro y administración de cultivos**

**Desarrollo, modulo login.** El módulo de login en el apartado web fue desarrollado bajo lenguaje php 7.2 y laravel 5.6.23 como framework de codificación; la lógica de programación se realizó en base al siguiente diagrama de flujo (ver fig. 28).

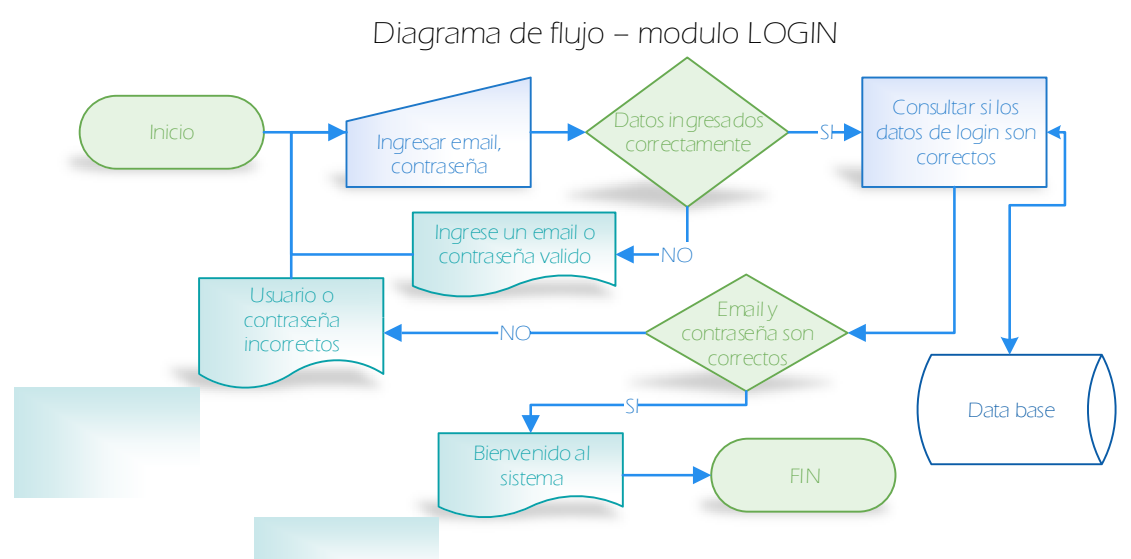

*Ilustración 28 Diagrama de flujo de datos, modulo login* 

El sistema se plantea estableciendo dos datos de entrada los cuales hacen referencia al usuario y la contraseña qué serán los datos qué el sistema validara de tal manera que estén ingresados de la manera correcta para posteriormente verificar que los datos existen en la base de datos conectada a la aplicación web y permitir el ingreso a la página de inicio en el mismo sistema.

**Desarrollo, módulo registro de usuarios.** La lógica de programación que se implementó para el desarrollo del presente módulo se basó el diagrama de flujo de datos en la fig. 29 ilustrado a continuación:

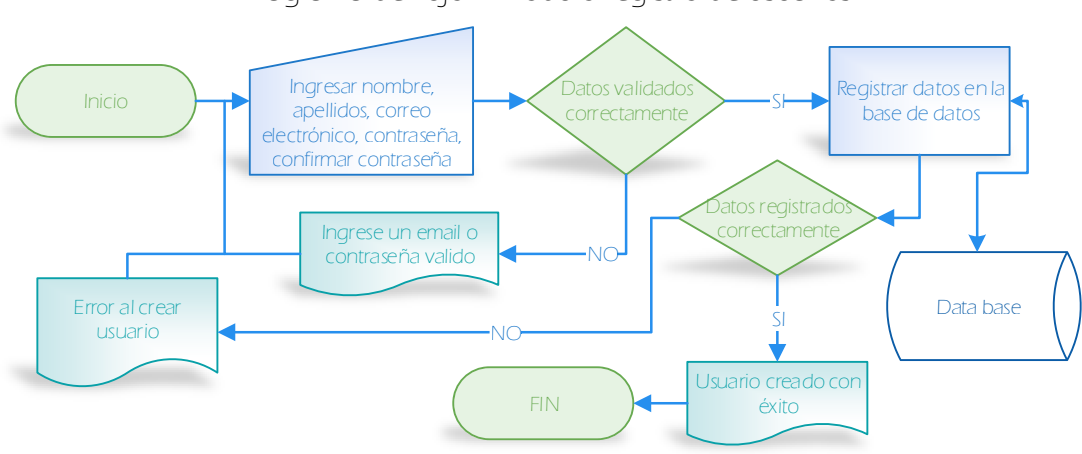

Diagrama de flujo - modulo registro de usuarios

*Ilustración 29 Diagrama de flujo de datos, modulo registro de usuarios* 

El módulo de registro de usuarios inicia recibiendo datos personales relacionados a la creación de un nuevo usuario, una vez ingresado los datos el sistema valida que las contraseñas ingresadas sean iguales y los demás datos estén ingresados de la manera correcta; posterior a esto se realiza la inserción de los datos del nuevo usuario a la base de datos.

**Desarrollo, módulo mis cultivos.** El módulo de mis cultivos está diseñado para listar todos los cultivos activos que estén registrados previamente en el sistema; La lógica de programación que se implementó para el desarrollo del presente módulo se basó el diagrama de flujo de datos en la fig. 30 ilustrado a continuación:

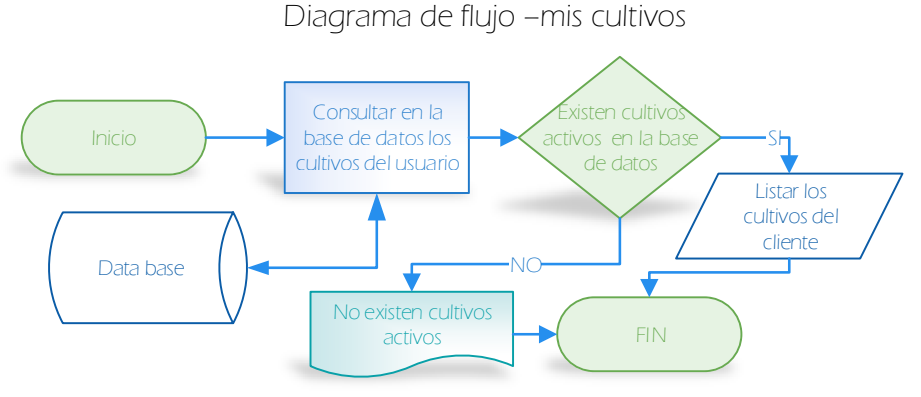

*Ilustración 30 Diagrama de flujo de datos, modulo mis cultivos* 

El proceso consiste en tomar el ID del usuario y consultar en la base de datos los cultivos que estén relacionados al mismo y que estén activos para que el usuario final pueda visualizar los cultivos que posee.

**Desarrollo, módulo agregar nuevo cultivo.** La lógica de programación que se implementó para el desarrollo del presente módulo se basó el diagrama de flujo de datos en la fig. 31 ilustrada a continuación:

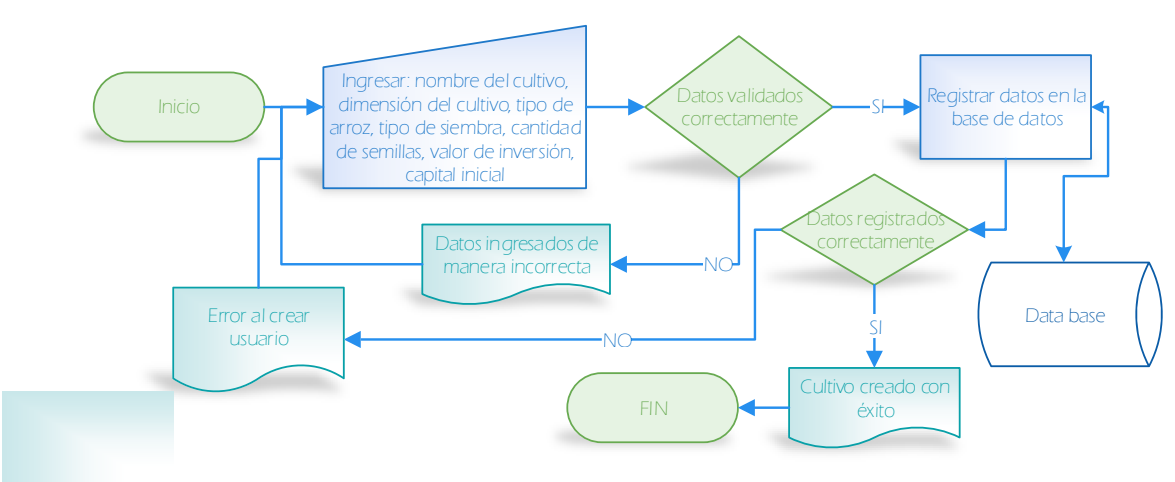

Diagrama de flujo - agregar nuevo cultivo

*Ilustración 31 Diagrama de flujo de datos, modulo nuevo cultivo* 

El proceso inicia cuando se solicita que el usuario ingrese datos relacionados al nuevo cultivo; El sistema valida que los datos estén ingresados correctamente, luego procede a insertar los datos en la base de datos del sistema logrando una inserción de un nuevo cultivo con éxito.

**Desarrollo, modificar cultivo.** El módulo modificar datos de un cultivo fue elaborado para permitir cambiar los datos de un cultivo y previamente registrar los cambios en la base de datos manejada por el sistema; la lógica de programación que se implementó para el desarrollo del presente módulo se basó el diagrama de flujo de datos en la fig. 32 ilustrada a continuación:

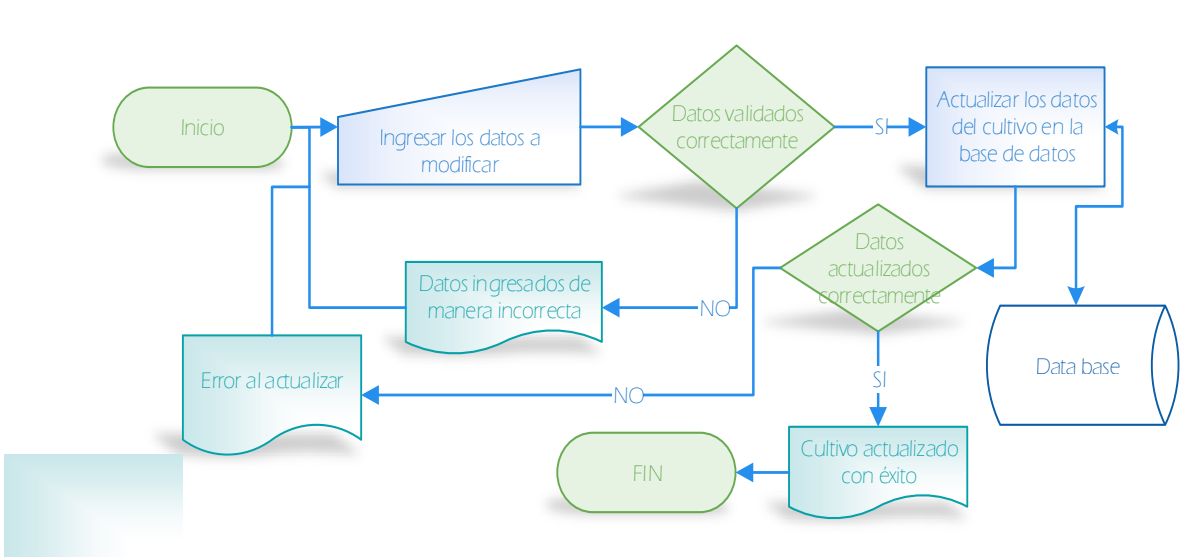

Diagrama de flujo - modificar cultivo

*Ilustración 32 Diagrama de flujo de datos, modulo modificar cultivo* 

El proceso inicia cuando el usuario necesita modificar datos de un cultivo que ya ha sido registrado; los datos son validados correctamente y enviados a la base de datos para ser actualizados de acuerdo al registro seleccionado.

# **3.8.7 Desarrollo móvil de módulos login y administración de cultivos**

**Desarrollo, módulo móvil de login.** El módulo login del cliente móvil fue desarrollado bajo Android Studio 3.0 como interfaz de desarrollo; la lógica de programación que se implementó para el desarrollo del presente módulo se basó el diagrama de flujo de datos en la fig. 34 ilustrada a continuación:

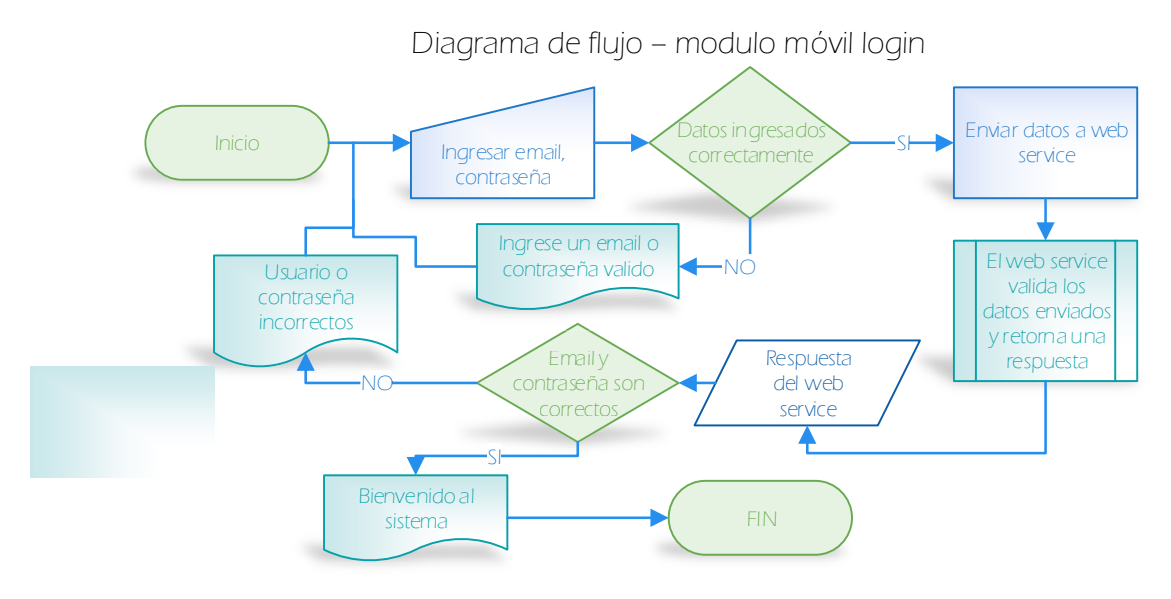

*Ilustración 33 Diagrama de flujo de datos, modulo login (movil)*

El módulo de login de la aplicación móvil inicia recibiendo un usuario y una contraseña cómo parámetros entrada y posteriormente enviarlos a través de un web service qué será el encargado de validar que el usuario y la contraseña ingresados se encuentras registrados en la base de datos. Posterior a esto el web service retorna un mensaje confirmado que los datos están correctos o que los datos no existen en la base de datos manejada por el web service. En el caso de los datos sean correctos el sistema procede a mostrar la pantalla de inicio de la aplicación móvil.

**Desarrollo, módulo móvil mis cultivos.** El módulo de mis cultivos del cliente móvil fue con el fin de permitir a los usuarios visualizar los cultivos activos pertenecientes al usuario que estén registrados previamente en el sistema; la lógica de programación que se implementó para el desarrollo del presente modulo se basó el diagrama de flujo de datos en la fig. 35 ilustrada a continuación:

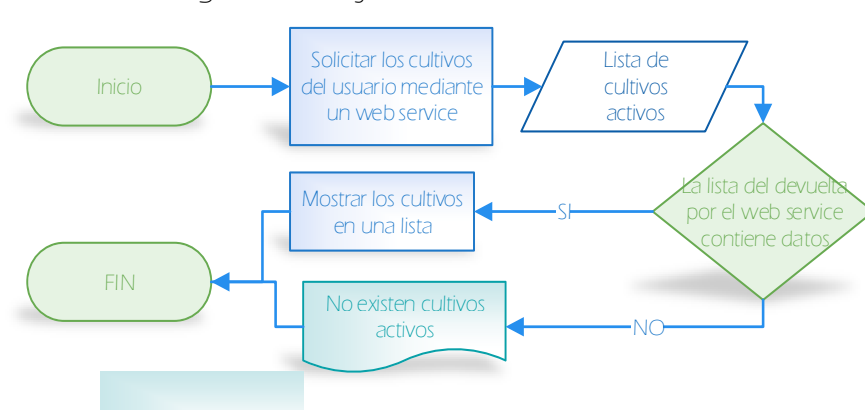

Diagrama de flujo -mis cultivos móvil

*Ilustración 34 Diagrama de flujo de dato, modulo mis cultivos (móvil)* 

El proceso consiste en enviar a la ruta de alojamiento del web service un identificador correspondiente al usuario y recibir por parte del servidor web los cultivos que pertenezcan a él identificador solicitado para luego listarlos y permitir la gestión de los mismos por parte de los usuarios.

**Desarrollo, módulo móvil agregar nuevo cultivo.** El módulo de agregar un nuevo cultivo desde el cliente móvil fue desarrollado en base al modelo creado en la página web con el propósito de añadir de manera remota un nuevo cultivo a la base de datos manejada por el sistema; la lógica de programación que se implementó para el desarrollo del presente modulo se basó el diagrama de flujo de datos en la fig. 36 ilustrada a continuación:

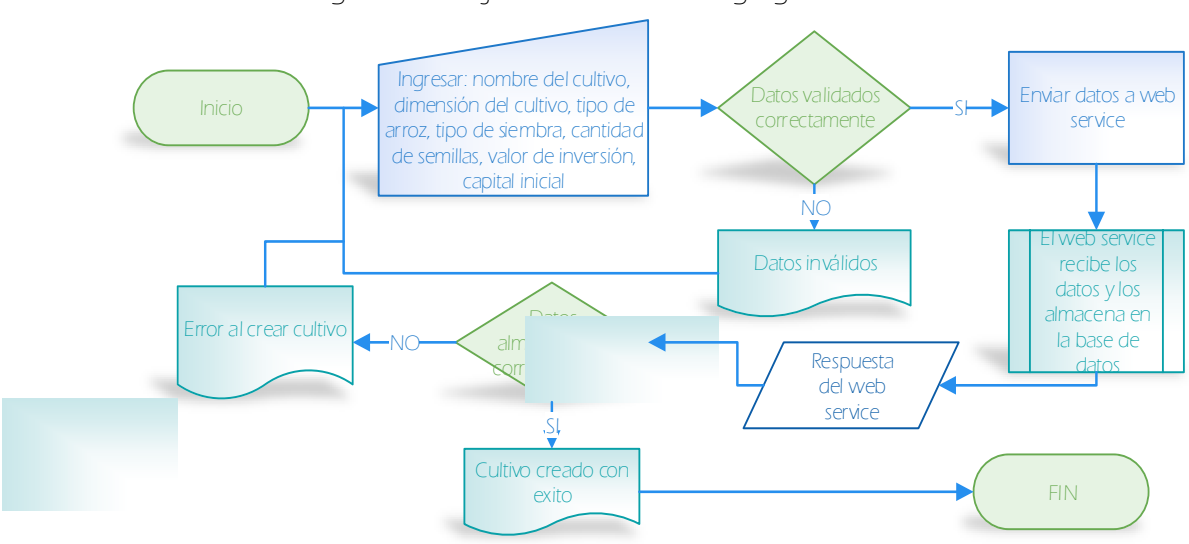

Diagrama de flujo - modulo móvil agregar nuevo cultivo

*Ilustración 35 Diagrama de flujo de datos, modulo agregar nuevo cultivo(móvil)* 

El proceso inicia solicitando que el usuario ingrese los datos correspondientes a un nuevo cultivo (nombre del cultivo, dimensión del cultivo, tipo de arroz, tipo de siembra, cantidad de semillas, valor de inversión, capital inicial). El sistema procede a validad los datos ingresados y enviarlos al servicio web, posterior a esto la aplicación espera la respuesta del servicio web que será el encargado de confirmar si el nuevo cultivo se agregó correctamente a la base de datos para luego mostrar un mensaje al usuario de confirmación o de error.

### **3.8.8 Revisión y cierre**

Como parte de la metodología sprint y como proceso fundamental en la metodología Xtreme Programing se realiza la etapa de revisión y cierre del sprint, durante este proceso es necesario verificar con el dueño del proyecto que los requerimientos o tareas durante todo el sprint se hallan realizado de acuerdo a los tiempos y especificaciones establecidas.

De acuerdo al cronograma establecido se realiza la revisión de las tareas establecidas al inicio del sprint para lo cual se utiliza la vista tipo tablero del sprint proporcionado por la herramienta Visual Studio Team Services.

| ¢<br><b>Agro Cultivo</b><br>$\checkmark$<br><b>Dashboards</b>                                                                                                    | <b>Build and release</b><br>Code<br>Work                                                                                                    | $\circ$<br>Wiki<br>Test                          | Search work items in this project            | 耍<br>$\bullet$<br>$\alpha \vee$<br>SM <sup>3</sup><br>$-$                                                                                                    |
|----------------------------------------------------------------------------------------------------|----------------------------------------------------------------------------------------------------|--------------------------------------------------|----------------------------------------------|----------------------------------------------------------------------------------------------------|
| Backlogs<br>Work Items<br>Queries                                                                                                    |                                                                                                    |                                                  |                                              |                                                                                                    |
| <b>FF</b> Epics<br><b>FF</b> Features                                                                                                    | Backlog items<br>Backlog<br>Board                                                                                                    |                                                  |                                              | 倒<br>77<br>$\mathbf{r}$                                                                                                    |
| F Backlog items<br>v Past<br>SPRINT INICIAL<br>LOGIN, REGISTRO Y ADMINISTRACIÓN DE CULTIVOS<br>MODULO DE PREPARACIÓN DE TERRENO Y SIEMBRA<br>MODULO DE FERTILIZACIÓN Y CONTROL DE MALEZ<br>MODULO DE COSECHA, ALMACENAMIENTO Y VENTA<br>v Current<br><b>DASHBOARD</b> | <b>New</b><br>$\overline{\phantom{a}}$<br>$\mathcal{P}$<br>New item<br>DEFINIR REQUISITOS<br>■ 0/2<br><b>DISEÑO DE PREPARACIÓN DE</b><br><b>TERRENOS Y SIEMBRA</b><br><b>0</b> 0/4<br>Desarrollo (Metodologia XP)<br><b>B</b> 0/4<br>REVISION Y CIERRE | 1/5<br>Approved<br><b>E PLANIFICACIÓN</b><br>0/1 | Committed<br>1/5<br>REVISIÓN Y CIERRE<br>2/2 | Done<br>Desarrollo (Metodología XP)<br>4/4<br><b>DISEÑO DEL MODULO DE LOGIN</b><br>Y ADMINISTRACIÓN DE CULTIVOS<br>31/1<br><b>E</b> DEFINIR REQUISITOS<br>2/2<br><b>FLANIFICACIÓN</b><br>21/1 |

*Ilustración 36 Sprint 2, revisión y cierre*

| F <sup>*</sup> Epics<br><b>F</b> <sup>r</sup> Features                        | Backlog | Board              | Capacity                               | Agro Cultivo Team LOGIN, REGISTRO Y ADMINISTRACIÓN DE CULTIVOS                                                                   |                                   | 11 de junio - 24 de junio:<br>10 work days:<br>Work details On $\bigoplus$ 2 |                 | Work details                              |
|-------------------------------------------------------------------------------|---------|--------------------|----------------------------------------|----------------------------------------------------------------------------------------------------|-----------------------------------|------------------------------------------------------------------------------|-----------------|-------------------------------------------|
| F <sup>*</sup> Backlog items                                                  | New     | $\left  + \right $ | F<br>Create query                      | $\sim$<br>Column options                                                                                                    |                                   |                                                                              | $\triangledown$ | Work                                      |
| Past<br>SPRINT INICIAL                                                        |         | Order              | Work Item Type<br>Product Backlog Item | Title<br>$\vee$ <b>EI</b> PLANIFICACIÓN                                                                                          | <b>State:</b><br>· Done           | Iteration Path<br>Tacs:<br>Agro Cultivo\LOGIN, REGISTRO                      |                 | Work By: Activity<br>Work By: Assigned To |
| LOGIN. REGISTRO Y ADMINISTRACIÓN DE C<br>MODULO DE PREPARACIÓN DE TERRENO Y S | $+$     | $\overline{2}$     | Task                                   | Planeamiento del sprint<br>Product Backlog   ~ ■ DEFINIR REQUISITOS                                                              | · Done<br>· Done                  | Agro Cultivo\LOGIN, REGISTRO<br>Agro Cultivo\LOGIN, REGISTRO                 |                 |                                           |
| MODULO DE FERTILIZACIÓN Y CONTROL DE<br>MODULO DE COSECHA, ALMACENAMIENTO     |         |                    | Task<br>Task                           | Definir requisitos del modulo (sistema web)<br>Definir requisitos del modulo (cliente movil)                                     | · Done<br>· Done                  | Agro Cultivo\LOGIN, REGISTRO<br>Agro Cultivo\LOGIN, REGISTRO                 |                 |                                           |
| Current<br><b>DASHBOARD</b>                                                   |         | 3                  | Task:                                  | Product Backlog Item → B DISEÑO DEL MODULO DE LOGIN Y ADMINISTRA . Done<br>Diseño de interfaz de login y administración d . Done |                                   | Agro Cultivo\LOGIN, REGISTRO<br>Agro Cultivo\LOGIN, REGISTRO                 |                 |                                           |
|                                                                               | $+$     | $\overline{4}$     |                                        | Product Backlog   ~ B Desarrollo (Metodología XP)                                                                                | · Done                            | Agro Cultivo\LOGIN, REGISTRO                                                 |                 |                                           |
|                                                                               |         |                    | Task<br>Task                           | Modulo login en aplicación móvil<br>Modulo login y registro en sistema web                                                       | · Done<br>· Done                  | Agro Cultivo\LOGIN, REGISTRO<br>Agro Cultivo\LOGIN, REGISTRO                 |                 |                                           |
|                                                                               |         |                    | Task<br>Task                           | Modulo de administración de cultivos (web)<br>Modulo de visualización de cultivos (móvil)                                        | · Done<br>· Done                  | Agro Cultivo\LOGIN, REGISTRO<br>Agro Cultivo\LOGIN, REGISTRO                 |                 |                                           |
|                                                                               |         | 5                  | Task                                   | Product Backlog Item ↓ ■ REVISION Y CIERRE<br>Revisión y corrección de errores                                                   | <b>Committed</b><br>· In Progress | Agro Cultivo\LOGIN, REGISTRO<br>Agro Cultivo\LOGIN, REGISTRO                 |                 |                                           |
|                                                                               |         |                    | Task                                   | Reunión de cierre de sprint                                                                                                    | · In Progress                     | Agro Cultivo\LOGIN, REGISTRO                                                 |                 |                                           |

*Ilustración 37 Sprint 2, tareas culminadas* 

Las tareas establecidas en el presente Sprint se cumplieron conforme al cronograma definido, logrando que el Product Owner pueda verificar el cumplimiento del primer Sprint. Como podemos ver en la fig. 38 el total de las actividades se culminaron sin problemas y no se realizaron solicitudes de cambio en los entregables por parte de los agricultores de la Asociación "Los Altillos" de la ciudad de Rocafuerte.

La planificación del proyecto de acuerdo al segundo sprint se da por terminado el 24 de junio del 2018 con un avance exitoso de acuerdo al cronograma. Podemos visualizar en la fig. 40 el avance del proyecto hasta el momento.

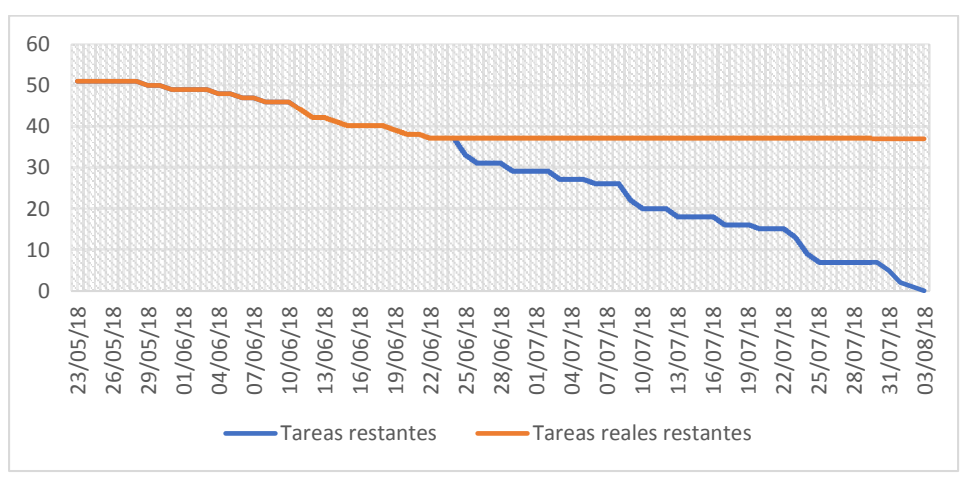

*Ilustración 38 Sprint 2, avance del proyecto* 

# **3.9 Sprint 3: Preparación de terreno y siembra**

# **3.9.1 Planificación**

El presente entregable denominado sprint de preparación de terreno y siembra, es la etapa del proyecto donde se elaboran todas las actividades relacionadas con este tipo de proceso; el sprint tiene una duración estimada de 10 días laborables, dentro del cual se estableció como fecha inicial el 25 de junio del 2018 y como fecha límite el 8 de julio del 2018. Para llevar a cabo el control del proceso se utiliza el cuadro de administración basado en la metodología Scrum que nos ofrece la herramienta Visual Studio Team Services.

| Backlogs Queries<br>Work Items        |                               |                      |                                                                              |                       |                                          |          |                   |                      |  |
|---------------------------------------|-------------------------------|----------------------|------------------------------------------------------------------------------|-----------------------|------------------------------------------|----------|-------------------|----------------------|--|
| <b>F</b> Epics                        |                               |                      | Agro Cultivo Team MODULO DE PREPARACIÓN DE TERRENO Y SIEMBRA                 |                       | 25 de junio - 8 de julio<br>10 work days |          | Work details      |                      |  |
| <b>F</b> Features                     | <b>Backlog</b> Board Capacity |                      |                                                                              |                       | Work details On # 2                      |          |                   |                      |  |
| <sup>1</sup> Backlog items            | 田<br>New                      | E<br>Create query    | M<br>Column options                                                          |                       |                                          | $\nabla$ | Work              |                      |  |
| Past                                  | Order                         | Work Item Type       | Title:                                                                       | State                 | Iteration Path<br>Tags                   |          | Work By: Activity |                      |  |
| SPRINT INICIAL                        |                               | Product Backlog Item | - <b>E</b> PLANIFICACIÓN                                                     | <sup>®</sup> Approved | Agro Cultivo\MODULO DE PREP              |          |                   | Work By: Assigned To |  |
| LOGIN, REGISTRO Y ADMINISTRACIÓN DE C |                               | Task                 | Planeamiento del sorint                                                      | · In Progress         | aro Cultivo\MODULO DE PREP               |          |                   |                      |  |
| MODULO DE PREPARACIÓN DE TERRENO Y S  | $\overline{2}$                | Product Backlog Item | $\vee$ $\blacksquare$ DEFINIR REQUISITOS                                     | <sup>®</sup> Approved | aro Cultivo\MODULO DE PREP               |          |                   |                      |  |
| MODULO DE FERTILIZACIÓN Y CONTROL DE  |                               | Task                 | Definir requisitos del modulo (sistema web)                                  | # To Do               | aro Cultivo MODULO DE PREP               |          |                   |                      |  |
| MODULO DE COSECHA, ALMACENAMIENTO     |                               | Task                 | Definir requisitos del modulo (cliente movil)                                | o To Do               | karo Cultiv                              |          |                   |                      |  |
| Current                               | $\overline{3}$                |                      | Product Backlog Item v E DISEÑO DE PREPARACIÓN DE TERRENOS Y SIEM · Approved |                       | Igro Cultiv                              |          |                   |                      |  |
| <b>DASHROARD</b>                      |                               | Tack                 | Diseño de interfaz de preparación de terreno ( · To Do                       |                       | Tareas<br>karo Cultiv                    |          |                   |                      |  |
|                                       |                               | Task                 | Diseño de interfaz de preparación de terreno ( · To Do                       |                       | <b>Curo Cultiv</b>                       |          |                   |                      |  |
|                                       |                               | Task                 | Diseño de interfaz del modulo de siembra (web) · To Do                       |                       | Igro Cultiv                              |          |                   |                      |  |
|                                       |                               | Task                 | Diseño de interfaz del modulo de siembra (clie · To Do                       |                       | planificadas<br>aro Cultiv               |          |                   |                      |  |
|                                       | 4                             | Product Backlog Item | v <b>■</b> Desarrollo (Metodologia XP)                                       | <sup>®</sup> Approved | Agro Cultiv                              |          |                   |                      |  |
|                                       |                               | Task                 | Modulo siembra (movil)                                                       | $0$ To Do.            | kgro Cultivo WODULO DE PREP              |          |                   |                      |  |
|                                       |                               | Task                 | Modulo siembra (web)                                                         | $0$ To Do             | aro Cultivo MODULO DE PREP               |          |                   |                      |  |
|                                       |                               | Task                 | Modulo preparación de terreno (movil)                                        | 0.76D <sub>0</sub>    | aro Cultivo\MODULO DE PREP               |          |                   |                      |  |
|                                       |                               | Task                 | Modulo preparación de terreno (web)                                          | # To Do               | Agro Cultivo\MODULO DE PREP              |          |                   |                      |  |

*Ilustración 39 Sprint 3, Product backlog*

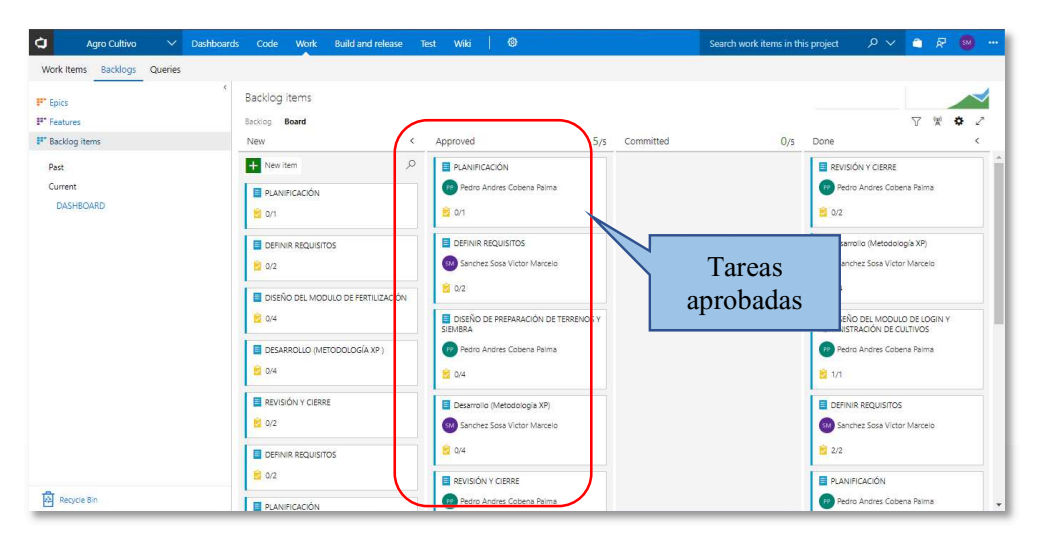

*Ilustración 40 Sprint 3, planificación* 

Para el cumplimiento del presente sprint se mantuvo una reunión vinculada con el cierre del sprint 2 donde se trataron temas relacionados con la finalización del mismo y temas de planificación para dar inicio al sprint 3.

La reunión de finalización del sprint 2 y planeación del sprint 3 se llevó acabo con el Product Owner el día viernes, 22 de junio del 2018. Por medio de las entrevistas relacionadas

con temas acerca de los procesos de preparación de terreno y siembra de cultivos de arroz se obtuvo la información necesaria para continuar con la siguiente etapa del proyecto.

La implementación de la metodología Xtreme Programing al proyecto integra a la etapa de codificación del sistema una manera más interactiva de incorporar al usuario en el proceso de desarrollo y de esta manera lograr resultados más satisfactorios conforme con los requerimientos del mismo; al final de esta reunión se planificó una futura reunión para la revisión y el posterior cierre de sprint 3.

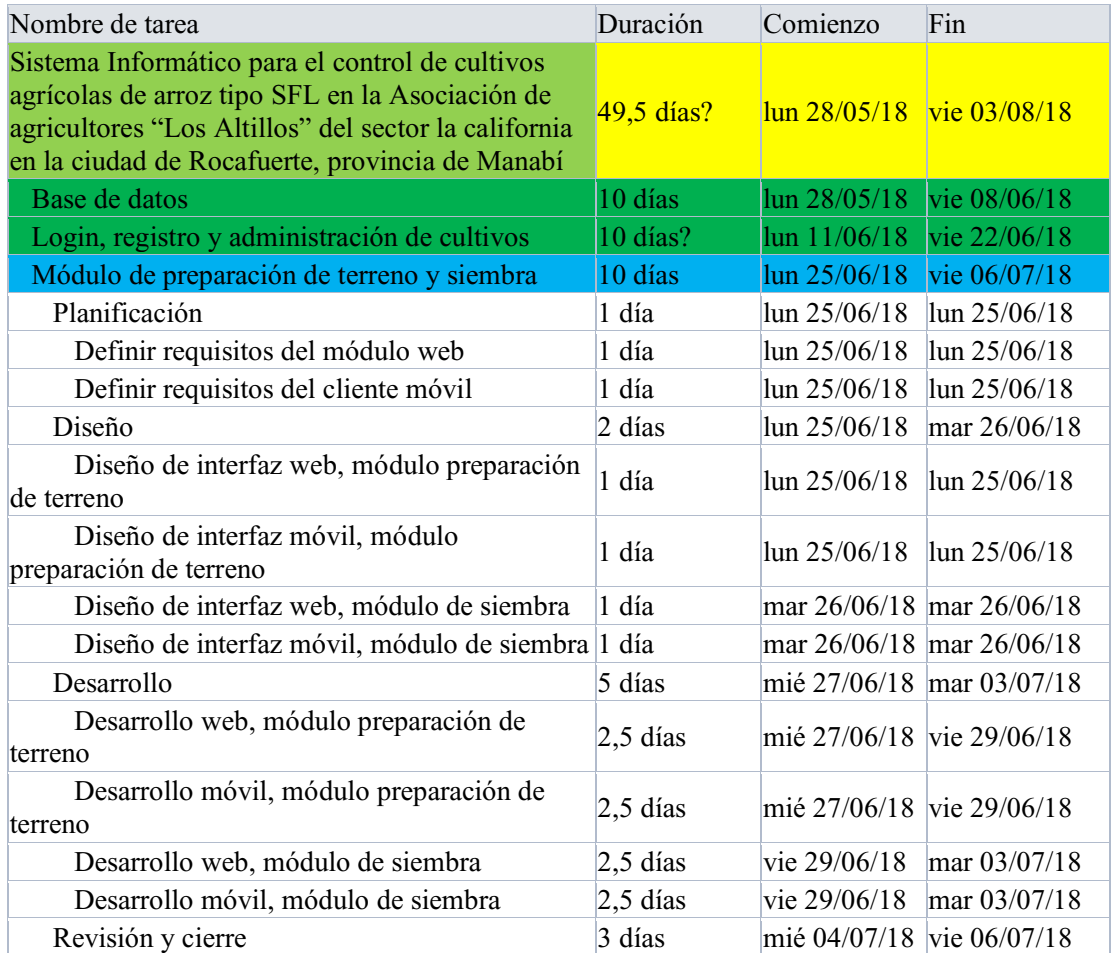

*Tabla 43 Sprint 3, pila del producto metodología xp* 

#### **3.9.2 Definir requisitos de módulo web y móvil**

A continuación, se muestran los diagramas de casos de uso vinculado a los módulos de preparación de terreno y siembra; estableciendo como actor principal al agricultor que es el encargado de manejar la aplicación web y registrar los datos de estos procesos.

El agricultor en el módulo de preparación de terreno tendrá acceso a las actividades relacionadas con el registro de recursos vinculados a este tipo de proceso (estudio de suelo, maquinaria, mano de obra, riego, y transporte). Además, el agricultor podrá visualizar, eliminar y modificar datos que haya registrado previamente en el sistema. (ver fig. 43)

El agricultor en el módulo de siembra podrá acceder a las actividades vinculadas con el registro de recursos de este tipo de proceso (maquinaria, mano de obra, riego, y transporte). Además, el agricultor podrá visualizar, eliminar y modificar datos que haya registrado previamente en el sistema. (ver fig. 44)

La aplicación móvil dentro de los módulos de preparación de terreno y siembra realizará las mismas funciones que el sistema web mediante el uso de un web service que será el medio de comunicación para enviar y recibir datos con el sistema web y la base de datos.

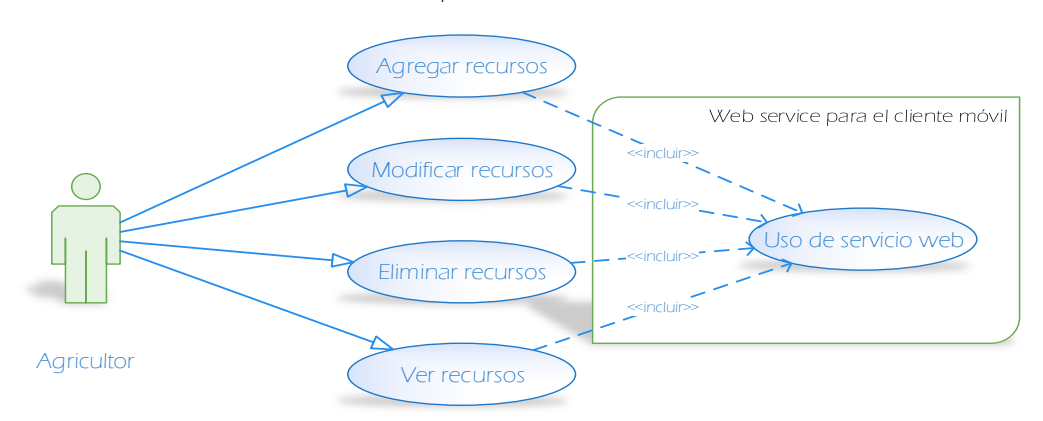

Casos de uso: Preparación de terrenos

*Ilustración 41 Diagrama de casos de uso, preparación de terreno* 

*Tabla 44 Caso de uso, visualizar preparación de terreno* 

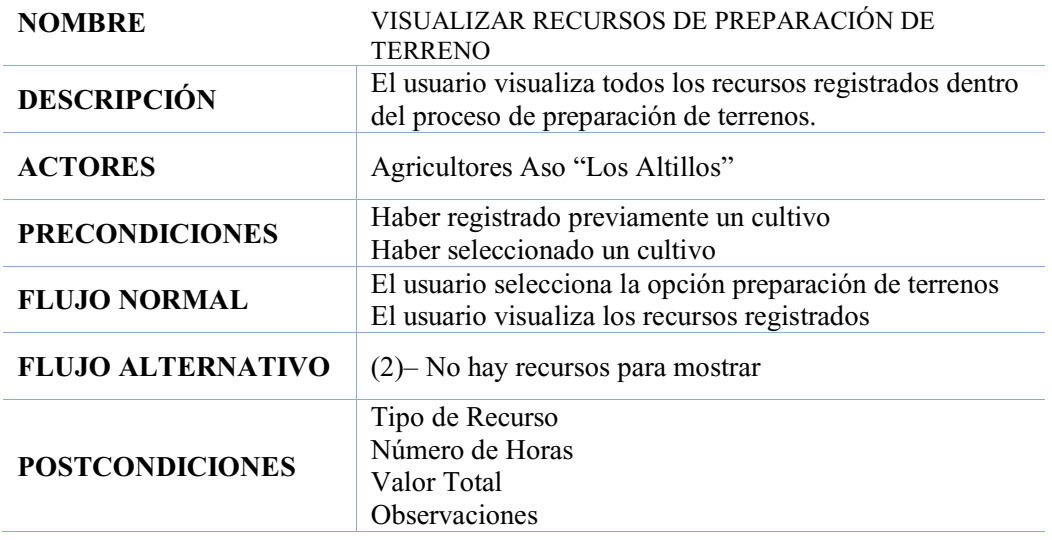

*Tabla 45 Caso de uso, agregar preparación de terrenos* 

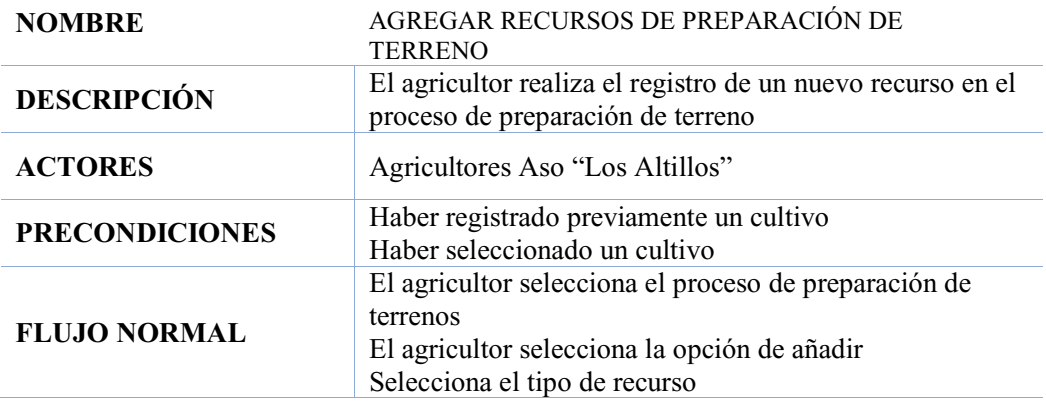

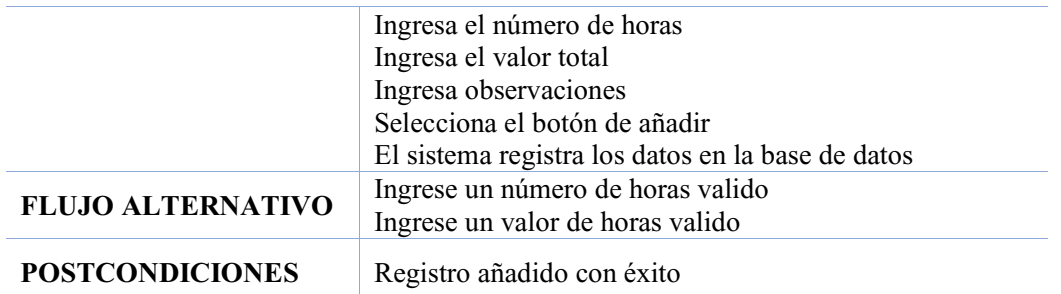

*Tabla 46 Caso de uso, modificar recurso de preparación de terreno* 

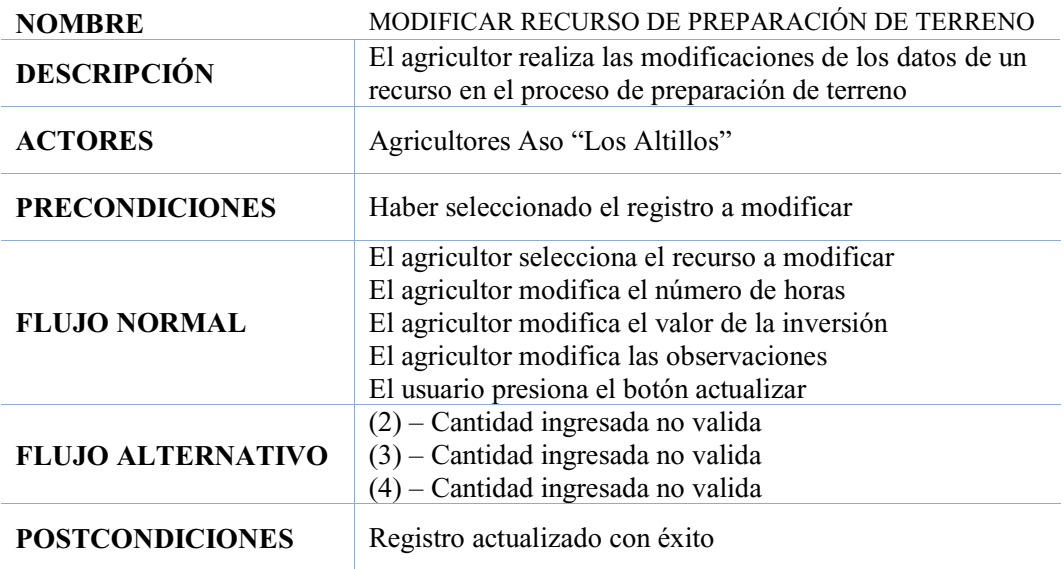

*Tabla 47 Caso de uso, eliminar recurso de preparación de terreno*

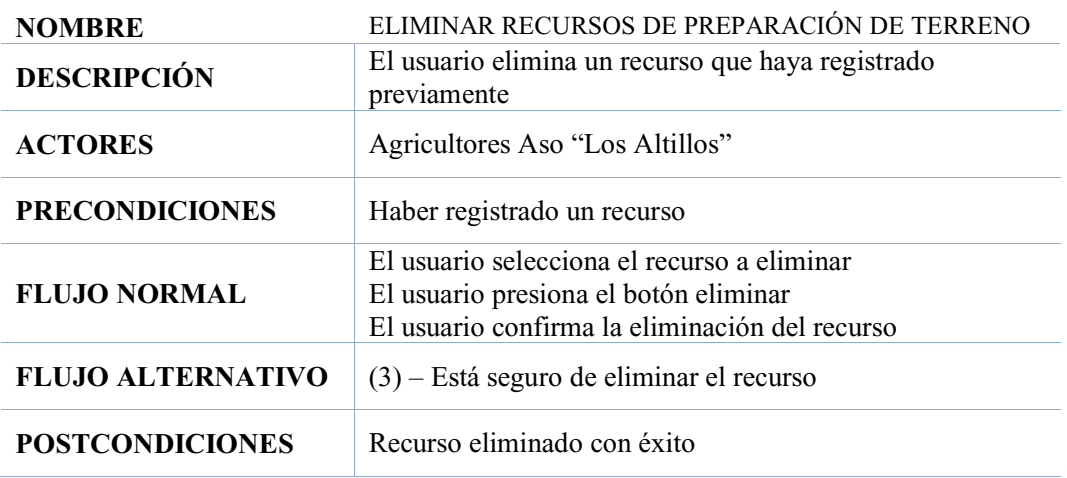

Casos de uso: siembra

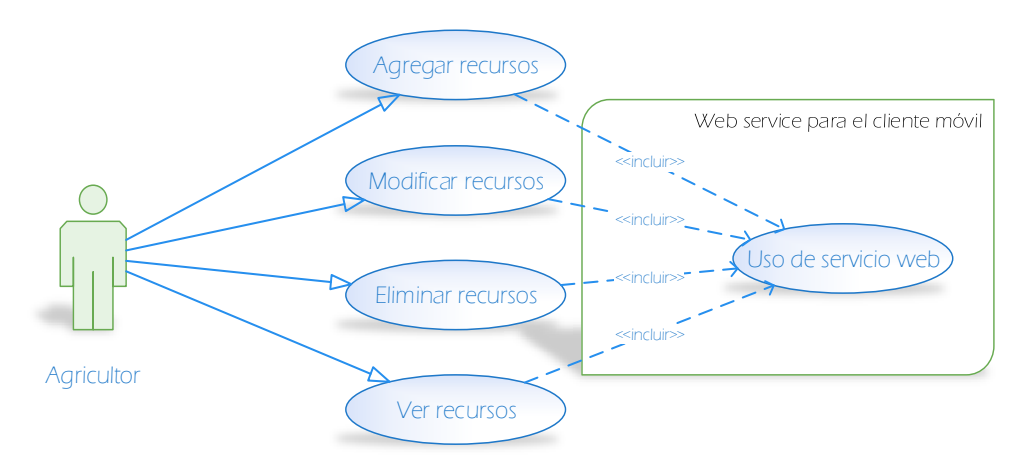

*Ilustración 42 Diagrama de caos de uso, módulo de siembra* 

*Tabla 48 Caso de uso, visualizar recurso de siembra* 

| <b>NOMBRE</b>            | VISUALIZAR RECURSOS DE SIEMBRA                                                                    |
|--------------------------|---------------------------------------------------------------------------------------------------|
| <b>DESCRIPCIÓN</b>       | El agricultor visualiza todos los recursos registrados<br>dentro del proceso de siembra.          |
| <b>ACTORES</b>           | Agricultores Aso "Los Altillos"                                                                   |
| <b>PRECONDICIONES</b>    | Haber registrado previamente un cultivo<br>Haber seleccionado un cultivo                          |
| <b>FLUJO NORMAL</b>      | El agricultor selecciona la opción de siembra<br>El agricultor visualiza los recursos registrados |
| <b>FLUJO ALTERNATIVO</b> | $(2)$ – No hay recursos para mostrar                                                              |
| <b>POSTCONDICIONES</b>   | Tipo de Recurso<br>Número de Horas<br>Valor Total<br>Observaciones                                |

*Tabla 49 Caso de uso, agregar recurso de siembra* 

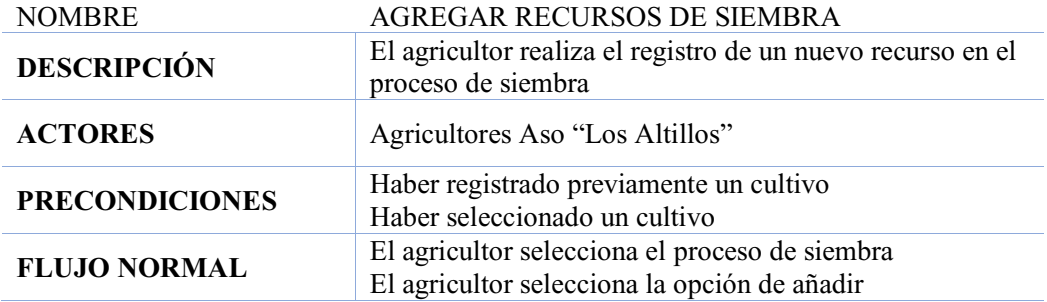

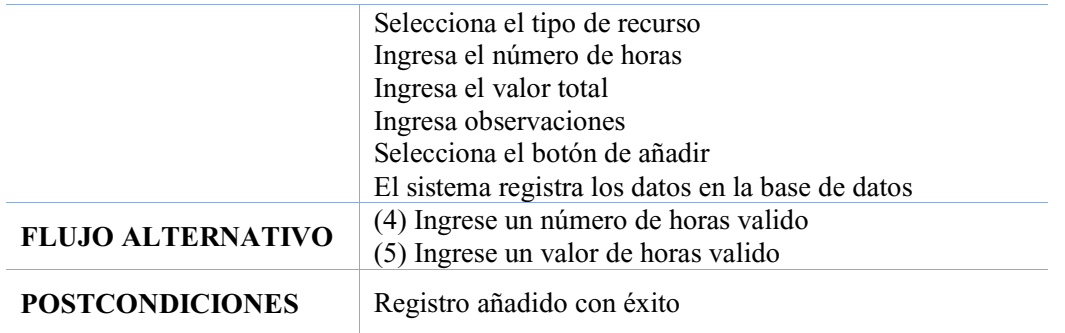

### *Tabla 50 Caso de uso, modificar recurso de siembra*

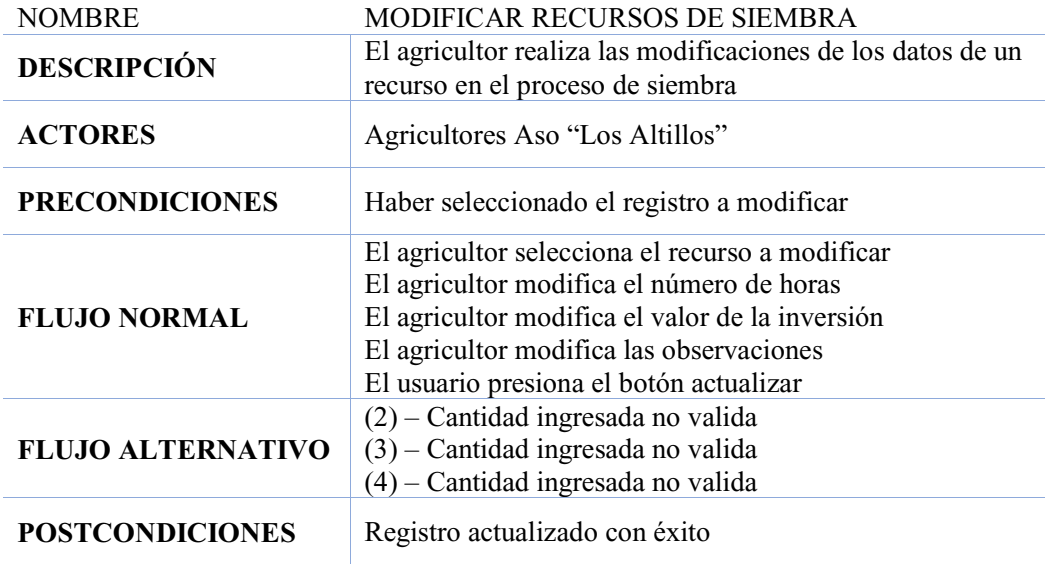

*Tabla 51 Caso de uso, eliminar recurso de siembra* 

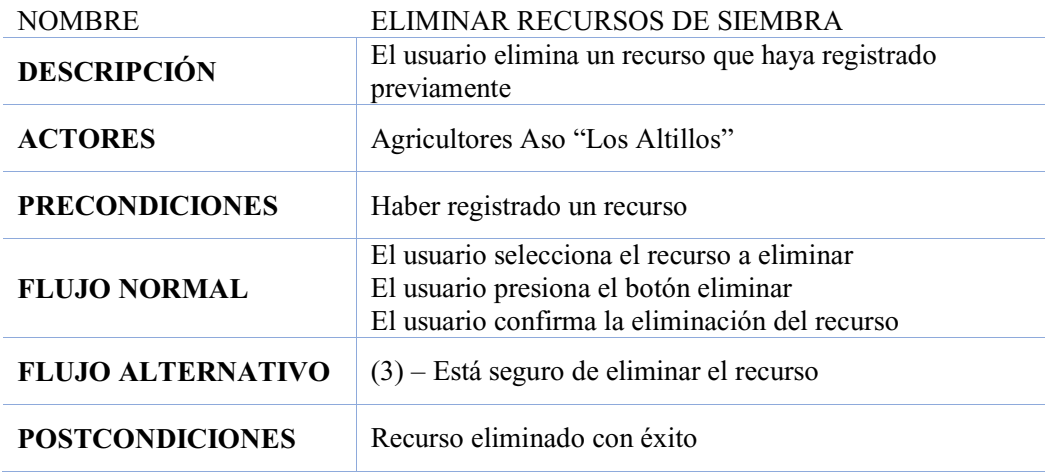

### **3.9.3 Diseño web, módulos de preparación de terreno y siembra**

A continuación, se muestra el diseño inicial del módulo de preparación de terreno el cual consiste en permitir que el agricultor visualice los recursos que registro previamente. (ver fig. 45).

El módulo cuenta con una tabla donde se mostrarán los datos vinculados al recurso (tipo de recurso, número de horas, valor total, observaciones). Estos datos servirán de información al agricultor y le permitirán eliminar, modificar y agregar nuevos registros.

| Preparación Terreno<br>CULTIVO: PRUEBA MARCELO |                                  |                 |                    |                      |                                 |  |  |  |  |
|------------------------------------------------|----------------------------------|-----------------|--------------------|----------------------|---------------------------------|--|--|--|--|
| <b>Atrás</b><br>#                              | Añadir<br><b>Tipo de Recurso</b> | Número de Horas | <b>Valor Total</b> | <b>Observaciones</b> | <b>Acciones</b>                 |  |  |  |  |
| ٠                                              | Estudio de Suelo                 | 12:30:00        | 130.25             | ninguna papa         | 會<br>œ<br>$\bullet$             |  |  |  |  |
| $\overline{2}$                                 | Estudio de Suelo                 | 17:25:00        | 120.85             | ninguna              | 會<br>ø<br>$\bullet$             |  |  |  |  |
| ß                                              | Estudio de Suelo                 | 052300          | 100.00             | ninguba              | 會<br><b>R</b><br>$\circledcirc$ |  |  |  |  |

*Ilustración 43 Diseño web, modulo visualizar preparación de terrenos y siembra* 

Al poseer la misma lógica de diseño anterior, el módulo inicial de siembra cuenta con las mismas características y campos que el módulo inicial de preparación de terreno.

**Diseño web, módulo agregar recursos preparación de terreno.** Este módulo permitirá el registro de un nuevo recurso que el agricultor desee almacenar en el sistema (ver fig. 46).

El módulo cuenta con campos editables que son los encargados de recolectar los datos (tipo de recurso, número de horas, valor total, observaciones) vinculados a la preparación de terreno y que posteriormente se almacenara en la base de datos manejada por el sistema.

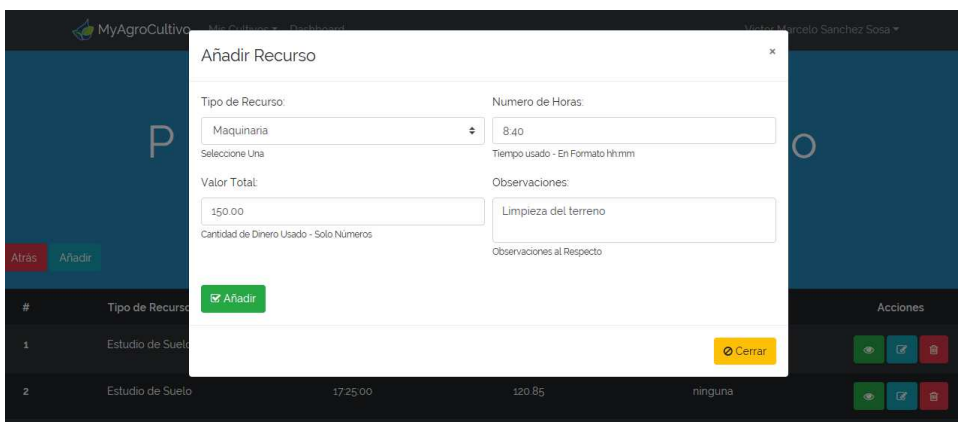

*Ilustración 44 Diseño web, módulo de agregar recurso de preparación de terreno* 

Al poseer la misma lógica de diseño, el módulo de agregar siembra cuenta con las mismas características y campos que el módulo de agregar preparación de terreno.

**Diseño web, módulo modificar recursos preparación de terreno.** Este módulo permitirá que el agricultor pueda modificar datos que de acuerdo al recurso que se haya registrado previamente en el sistema (ver fig. 47). El módulo cuenta con campos editables que son los encargados de recolectar los datos (número de horas, valor total, observaciones) vinculados a la preparación de terreno y que posteriormente serán ingresados en los campos correspondientes al cultivo a actualizar.

|                |        | Editar                                          |                                         |                                | $\boldsymbol{\times}$ |   |                                |   |
|----------------|--------|-------------------------------------------------|-----------------------------------------|--------------------------------|-----------------------|---|--------------------------------|---|
|                |        | Tipo de Recurso:                                |                                         | Numero de Horas:               |                       | O |                                |   |
|                |        | Maquinaria                                      |                                         | 8:40                           |                       |   |                                |   |
|                |        |                                                 |                                         | Tiempo usado - En Formato hhmm |                       |   |                                |   |
|                |        | Valor Total:                                    |                                         | Observaciones:                 |                       |   |                                |   |
| Atras          | Añadir | 150.00                                          |                                         | Limpieza del terreno           |                       |   |                                |   |
|                |        |                                                 | Cantidad de Dinero Usado - Solo Números |                                |                       |   |                                |   |
|                |        |                                                 |                                         | Observaciones al Respecto      |                       |   |                                |   |
| #              |        | Tipo de Recurs<br>$\mathbf{\mathcal{C}}$ Editar |                                         |                                |                       |   | Acciones                       |   |
| 1              |        | Estudio de Suel                                 |                                         |                                |                       |   | <b>B</b><br>$\circledcirc$     | 官 |
|                |        |                                                 |                                         |                                | © Cerrar              |   |                                |   |
| $\overline{2}$ |        | Estudio de Suel                                 |                                         |                                |                       |   | $\Box$<br>$^{\circ}$           | 會 |
|                |        |                                                 |                                         |                                |                       |   |                                |   |
| 3              |        | Estudio de Suelo                                | 0523:00                                 | 100.00                         | ninguba               |   | $\mathbb{R}$<br>$\circledcirc$ | 官 |
|                |        |                                                 |                                         |                                |                       |   |                                |   |

*Ilustración 45 Diseño web, módulo de editar preparación de terreno* 

Al poseer la misma lógica de diseño, el módulo de editar siembra cuenta con las mismas características y campos que el módulo de editar preparación de terreno. (ver fig. 47)

**Diseño web, módulo eliminar recursos preparación de terreno.** Este módulo permitirá que el agricultor pueda eliminar datos que de acuerdo al recurso que se haya registrado previamente en el sistema (ver fig. 48). El módulo cuenta con una ventana emergente encargada de confirmar la decisión del usuario de eliminar el recurso registrado; en el caso de aceptar eliminar, el sistema eliminara de la base de datos el registro seleccionado.

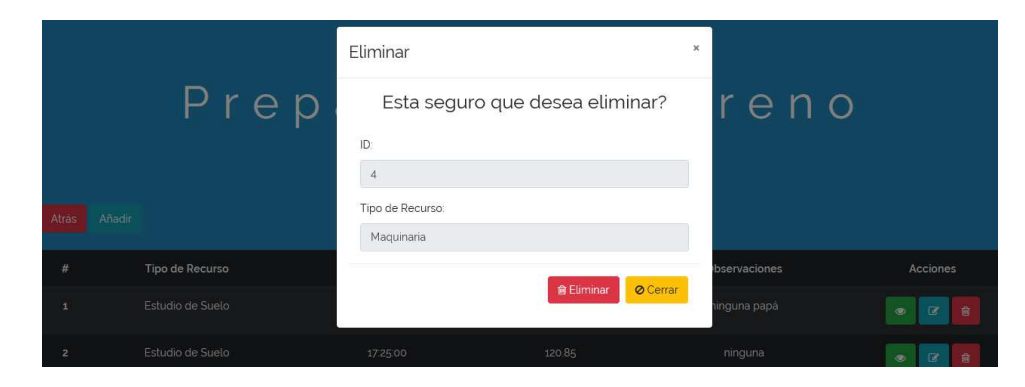

*Ilustración 46 Diseño web, modulo eliminar preparación de terreno* 

Al poseer la misma lógica de diseño, el módulo de eliminar siembra contara con las mismas características y campos que el módulo de eliminar preparación de terreno. (ver fig. 48)

# **3.9.4 Diseño móvil, módulos preparación de terreno y siembra**

A continuación, se muestra el diseño de los módulos de preparación de terreno y siembra en la aplicación móvil; estos módulos de la aplicación contaran con campos similares al sistema web, los cuales se basan en campos editables donde el usuario ingresara los datos correspondientes al registro de procesos vinculados a la preparación de terreno o siembra.

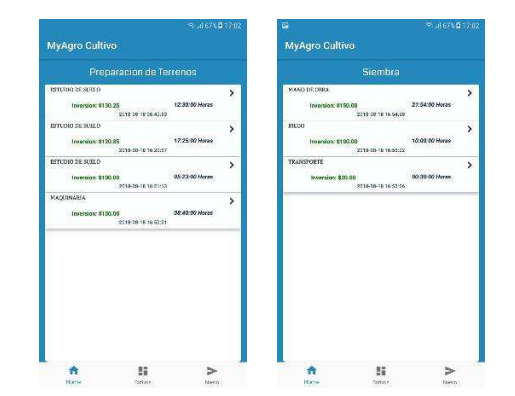

*Ilustración 47 Diseño móvil, módulos visualizar preparación de terreno y siembra* 

**Diseño móvil, módulo agregar recursos.** De la misma forma que la aplicación web, este módulo permitirá el registro de un nuevo recurso que el agricultor desee almacenar en el sistema. El módulo de la aplicación cuenta con campos editables que son los encargados de recolectar los datos (tipo de recurso, número de horas, valor total, observaciones) vinculados a la preparación de terreno y siembra. (ver fig. 50)

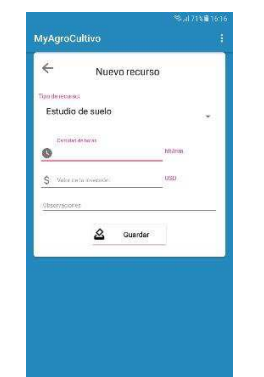

*Ilustración 48 Diseño móvil, modulo agregar recursos* 

**Diseño móvil, módulos editar y eliminar recursos.** A continuación, se muestra el diseño de los módulos de editar y eliminar recursos de preparación de terreno además de editar y eliminar recursos de siembra en la aplicación móvil; de la misma forma que la aplicación web, este módulo permitirá la modificación y eliminación de un recurso en el sistema. El módulo de la aplicación cuenta con campos editables que son los encargados de recolectar los datos (número de horas, valor total, observaciones) vinculados a la preparación de terreno y siembra. (ver fig. 51)

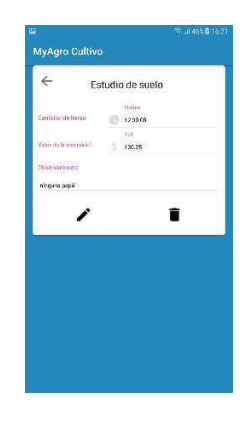

*Ilustración 49 Diseño móvil, editar y eliminar preparación de terreno y siembra* 

# **3.9.5 Desarrollo web, módulos preparación de terreno y siembra**

El módulo web recursos preparación de terreno y recursos de siembra fue desarrollado en base a lógica de programación establecida en el siguiente diagrama de flujo (fig. 52).

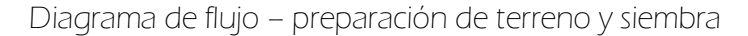

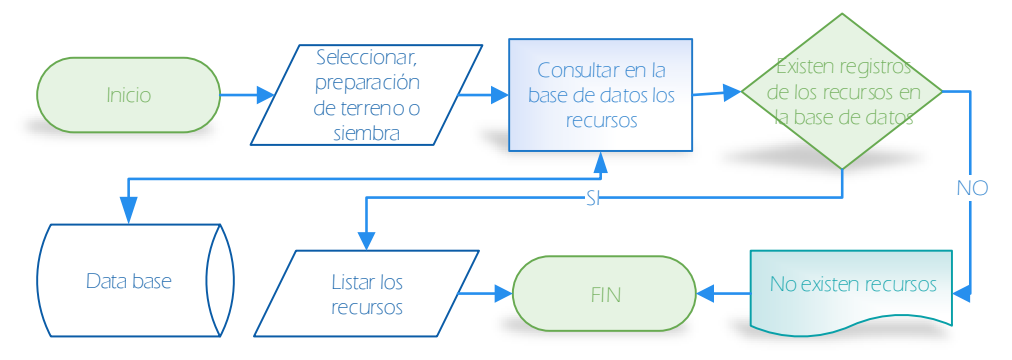

*Ilustración 50 Diagrama de flujo de datos, visualizar preparacion de terreno y siembra* 

Una vez que el usuario haya seleccionado el tipo de proceso ya sea preparación de terreno o siembra el sistema procederá a consultar en la base de datos si existen registros correspondientes al tipo de proceso. En el caso de que existan registros, la aplicación web los mostrarán al usuario (ver fig. 52).

**Desarrollo web, módulo agregar recursos.** El módulo agregar recursos de preparación de terreno y agregar recursos de siembra fue desarrollado en base a lógica de programación establecida en el siguiente diagrama de flujo (fig. 53).

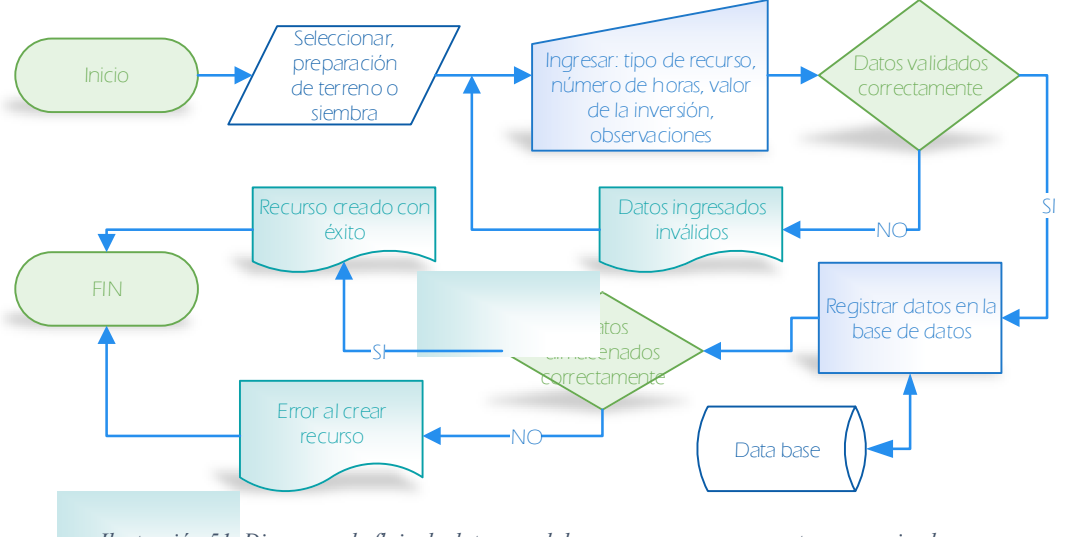

Diagrama de flujo – agregar preparación de terreno y siembra

*Ilustración 51 Diagrama de flujo de datos, modulo agregar recursos pre. terreno y siembra* 

**Desarrollo web, módulo modificar recursos.** El módulo modificar recursos preparación de terreno y modificar agregar recursos de siembra fue desarrollado en base a lógica de programación establecida en el siguiente diagrama de flujo (fig. 54)

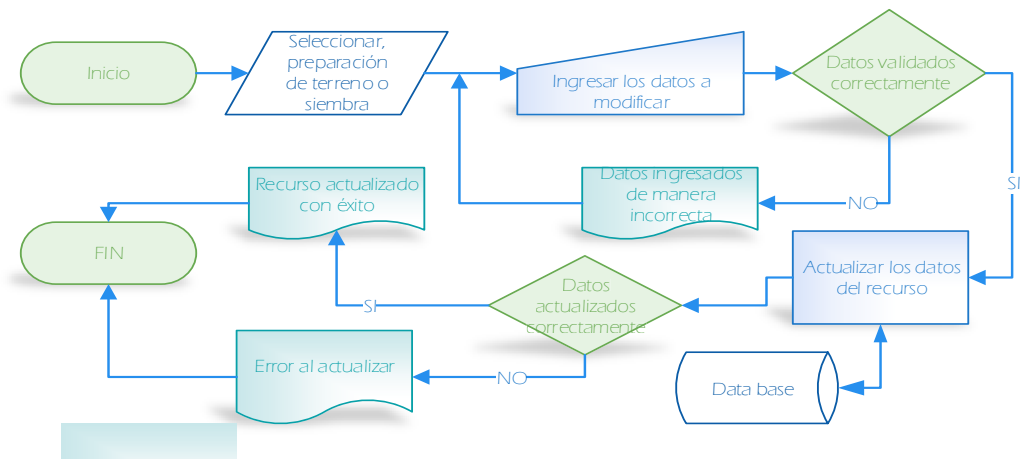

Diagrama de flujo - actualizar preparación de terreno y siembra

*Ilustración 52 Diagrama de flujo de datos, modulo editar preparación de terreno y siembra* 

El sistema valida los datos a modificar y realiza la actualización de la información de acuerdo al identificador de cada proceso en la base de datos manejada por el sistema. Si los datos ingresados son correctos el sistema emite un mensaje indicando que los datos se actualizaron con éxito.

**Desarrollo web, módulo eliminar recursos.** El módulo eliminar recursos de preparación de terreno y eliminar recursos de siembra fue desarrollado en base a lógica de programación establecida en el siguiente diagrama de flujo (fig. 55)

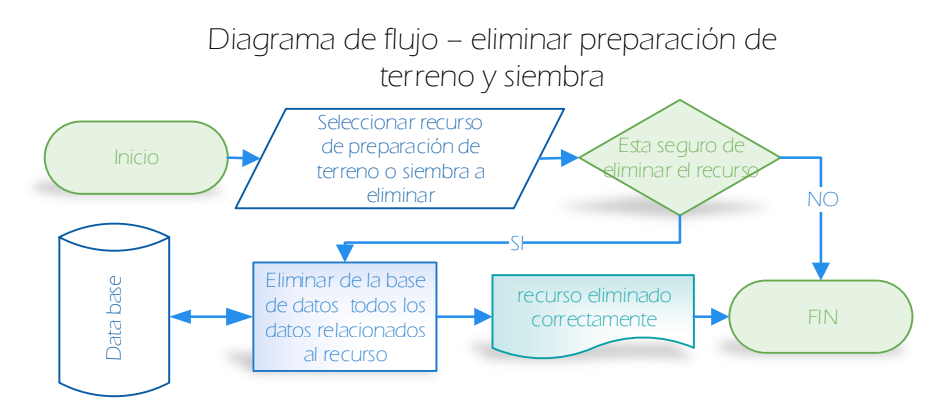

*Ilustración 53 Diagrama de flujo de datos, eliminar preparación de terreno y siembra* 

El sistema pregunta al agricultor si está seguro de eliminar el recurso, en caso de ser así el sistema elimina de la base de datos el registro relacionado al recurso seleccionado.

#### **3.9.6 Desarrollo móvil, módulos de preparación de terreno y siembra**

El módulo preparación de terreno y siembra fue desarrollado en base a la lógica de programación que se implementó para el desarrollo del módulo web representado en el diagrama de flujo de datos en la fig. 56**,** ilustrado a continuación:

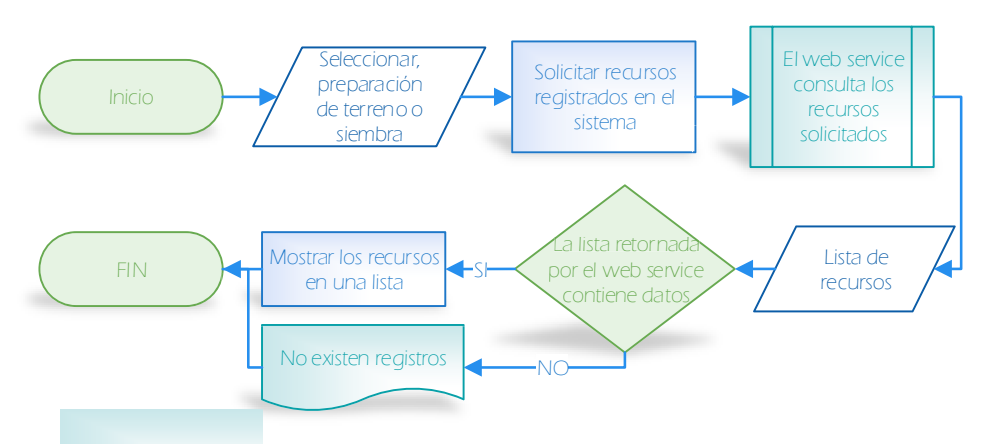

Diagrama de flujo - modulo móvil preparación de terreno y siembra

*Ilustración 54 Diagrama de flujo de datos, visualizar preparación de terreno y siembra(móvil)*

El proceso inicia cuando el agricultor selecciona el tipo de recurso a trabajar ya sea preparación de terreno o siembra (ver fig. 56). La aplicación móvil en base al identificador del cultivo hace la consulta a la web service y posterior a esto retorna una lista con los recursos correspondientes al cultivo seleccionado y de no existir ningún registro retorna una notificación diciendo que no existen datos.

**Desarrollo móvil, módulo agregar recursos.** El módulo agregar recursos preparación de terreno y agregar recursos de siembra en la aplicación móvil fue codificado en base a la lógica de programación implementada en el sistema web y en base a el diagrama de flujo de datos en la fig. 57 ilustrado a continuación:

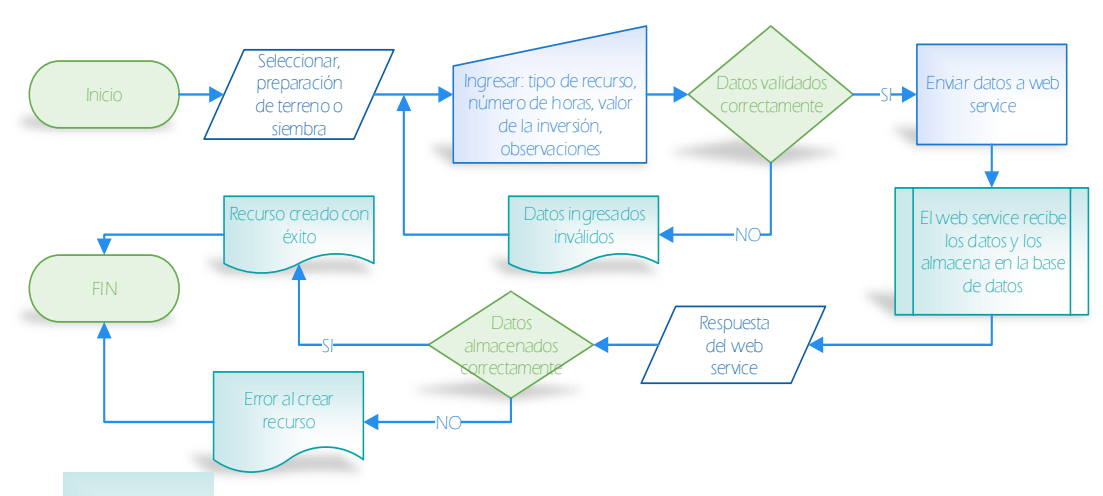

Diagrama de flujo - móvil, agregar preparación de terreno y siembra

*Ilustración 55 Diagrama de flujo de datos, agregar preparación de terreno y siembra(móvil)*

El proceso inicia cuando el agricultor selecciona el tipo de recurso a trabajar ya sea preparación de terreno o siembra (ver fig. 57). La aplicación móvil valida que los datos estén ingresados correctamente y en base al identificador del cultivo envía los datos a la ruta del web service si es un proceso de preparación de terreno y a la ruta correspondiente al proceso de siembra si es un proceso de siembra; posterior a esto la aplicación móvil toma el mensaje devuelto por el web service y lo muestra en pantalla, notificando el estado de los datos enviados.

**Desarrollo móvil, módulo modificar.** El módulo modificar recursos preparación de terreno y modificar recursos de siembra en el cliente móvil fue desarrollado en base a lógica de programación establecida en el siguiente diagrama de flujo (fig. 58)
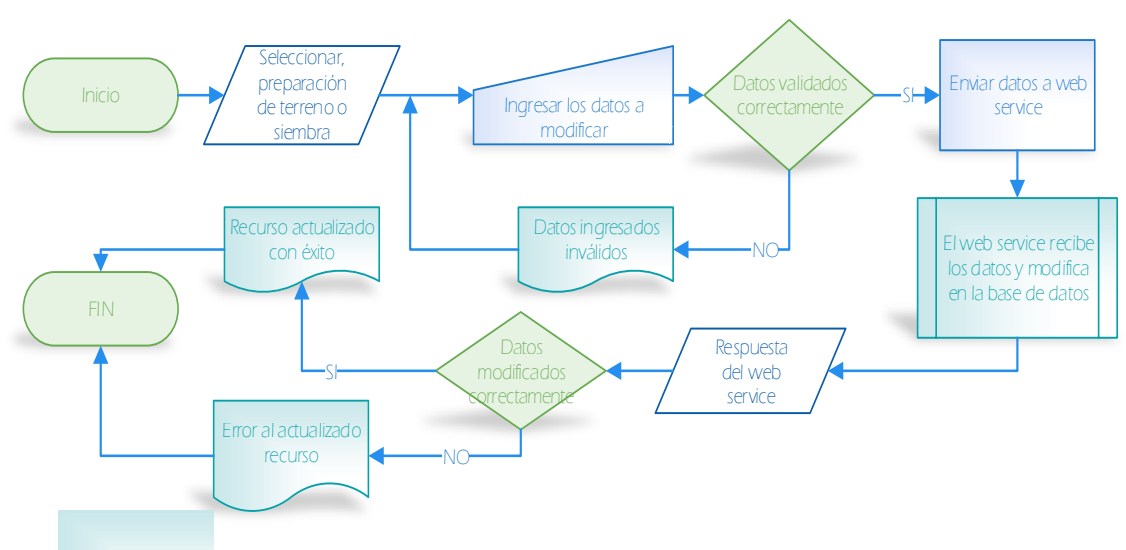

Diagrama de flujo - móvil, modificar preparación de terreno y siembra

*Ilustración 56 Diagrama de flujo de datos, modificar preparación de terreno y siembra(móvil)* 

El sistema valida los datos a modificar y de acuerdo al proceso envía los datos a la ruta del web service correspondiente a un proceso de preparación de terreno o un proceso de siembra. Si los datos ingresados son correctos el sistema emite un mensaje indicando que los datos se actualizaron con éxito.

**Desarrollo, módulo móvil eliminar.** El módulo eliminar recursos de preparación de terreno y eliminar recursos de siembra desde el cliente móvil fue desarrollado en base a lógica de programación establecida en el siguiente diagrama de flujo (fig. 59)

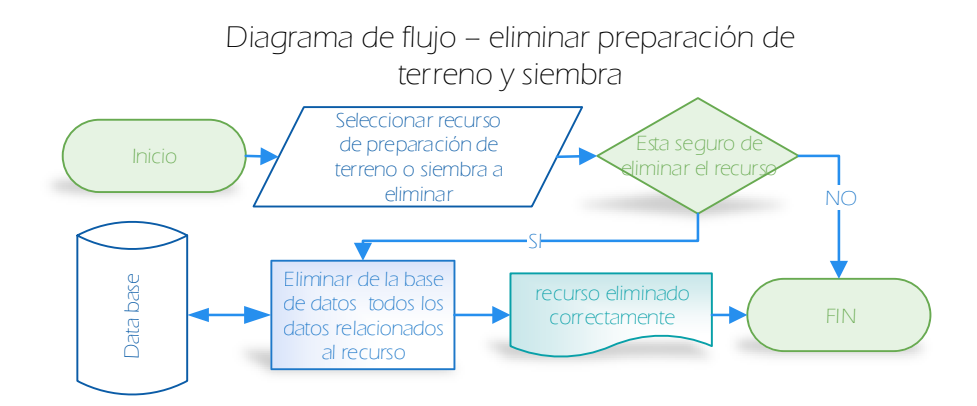

*Ilustración 57 Diagrama de flujo de datos, eliminar preparación de terreno y siembra(móvil)* 

El sistema pregunta al agricultor si está seguro de eliminar el recurso, sea este de preparación de terreno o de siembra, en caso de ser así la aplicación envía la petición http eliminar a la ruta correspondiente del web service.

# **3.9.7 Revisión y cierre**

Conforme al cronograma elaborado al inicio del sprint se estableció una revisión de tareas en conjunto con el Product Owner, el cual es encargado de aprobar y dar por finalizado el sprint; para la evaluación del presente entregable se utiliza la vista tipo tablero del sprint proporcionado por la herramienta Visual Studio Team Service.

| Work Items Backlogs Queries                                                                                                    |                                                                                                    |                                                                   |                                                                                                    |
|----------------------------------------------------------------------------------------------------|----------------------------------------------------------------------------------------------------|-------------------------------------------------------------------|----------------------------------------------------------------------------------------------------|
| Backlog items<br><b>F</b> Epics<br><b>F</b> <sup>*</sup> Features<br>Backlog Board<br>E <sup>*</sup> Backlog items<br><b>New</b>                                                                           | $\epsilon$<br>Approved                                                                                                    | Committed<br>1/5                                                  | <b>7 % * 2</b><br>1/5<br>Done<br>$\overline{\phantom{a}}$                                                                                                    |
| New item<br>Past<br>Current<br><b>DEFINIR REQUISITOS</b><br><b>DASHBOARD</b><br>日 0/2<br><b>B</b> 0/4<br><b>B</b> 0/4<br>REVISIÓN Y CIERRE<br>图 0/2<br>DEFINIR REQUISITOS<br>0/2<br><b>E</b> PLANIFICACIÓN | $\mathcal{P}$<br>PLANIFICACIÓN<br>(37) Sanchez Sosa Victor Marcelo<br><b>B</b> o/1<br><b>B</b> DISEÑO DEL MODULO DE FERTILIZACIÓN<br>DESARROLLO (METODOLOGÍA XP.) | REVISIÓN Y CIERRE<br><b>CD</b> Pedro Andres Cobena Palma<br>₩ 0/2 | Desarrollo (Metodologia XP)<br>(17) Sanchez Sosa Victor Marcelo<br>图 0/4<br><b>B</b> DISEÑO DE PREPARACIÓN DE TERRENOS Y<br>SIEMBRA<br><b>D</b> Pedro Andres Cobena Palma<br>图 1/4<br><b>DEFINIR REQUISITOS</b><br>(17) Sanchez Sosa Victor Marcelo<br>2/2<br><b>PLANIFICACIÓN</b><br>(3) Pedro Andres Cobena Palma<br>1/1 |

*Ilustración 58 Sprint 3, revisión y cierre* 

| a<br><b>Agro Cultivo</b><br>$\checkmark$<br><b>Dashboards</b> | Code                  | <b>Build and release</b><br>Work       | $\circ$<br>Wiki<br>Test                                                  |           | Search work items in this project        |          | $\alpha \vee$<br>P<br>n<br><b>SMI</b><br>$\cdots$ |
|---------------------------------------------------------------|-----------------------|----------------------------------------|--------------------------------------------------------------------------|-----------|------------------------------------------|----------|---------------------------------------------------|
| Backlogs<br>Queries<br>Work Items                             |                       |                                        |                                                                          |           |                                          |          |                                                   |
| <b>F</b> Epics                                                |                       |                                        | Agro Cultivo Team MODULO DE PREPARACIÓN DE TERRENO Y SIEMBRA             |           | 25 de junio - 8 de julio<br>10 work days |          | Work details                                      |
| <b>F</b> <sup>r</sup> Features                                | Backlog               | Board<br>Capacity                      |                                                                          |           | Work details On $\bullet$                |          |                                                   |
| <sup>17</sup> Backlog items                                   | 田<br>New              | E<br>Create query                      | M<br>Column options                                                      |           |                                          | $\nabla$ | Work                                              |
| Past                                                          | Order:                |                                        | Title.                                                                   | State     | Iteration Path<br>Tacs                   |          | Work By: Activity                                 |
| SPRINT INICIAL                                                |                       | Work Item Type<br>Product Backloo Item | $\vee$ <b>III</b> PLANIFICACIÓN                                          | · Done    | Agro Cultivo\MODULO DE PREP              |          | Work By: Assigned To                              |
| LOGIN. REGISTRO Y ADMINISTRACIÓN DE C                         |                       | Task                                   | Planeamiento del sprint                                                  | · Done    | Agro Cultivo\MODULO DE PREP              |          |                                                   |
| MODULO DE PREPARACIÓN DE TERRENO Y S                          | 2                     | Product Backlog Item                   | $\vee$ $\blacksquare$ DEFINIR REQUISITOS                                 | · Done    | Agro Cultivo\MODULO DE PREP              |          |                                                   |
| MODULO DE FERTILIZACIÓN Y CONTROL DE                          |                       | Task                                   | Definir requisitos del modulo (sistema web)                              | · Done    | Agro Cultivo\MODULO DE PREP              |          |                                                   |
| MODULO DE COSECHA, ALMACENAMIENTO                             |                       | Task                                   | Definir requisitos del modulo (cliente movil)                            | · Done    | Agro Cultivo\MODULO DE PREP              |          |                                                   |
| Current                                                       | 3                     |                                        | Product Backlog Item → B DISEÑO DE PREPARACIÓN DE TERRENOS Y SIEM · Done |           | Agro Cultivo\MODULO DE PREP              |          |                                                   |
| <b>DASHROARD</b>                                              |                       | Task                                   | Diseño de interfaz de preparación de terreno ( · Done                    |           | Agro Cultivo\MODULO DE PREP              |          |                                                   |
|                                                               |                       | Task                                   | Diseño de interfaz de preparación de terreno ( · Done                    |           | Agro Cultivo\MODULO DE PREP              |          |                                                   |
|                                                               |                       | Task                                   | Diseño de interfaz del modulo de siembra (web) · Done                    |           | Agro Cultivo\MODULO DE PREP              |          |                                                   |
|                                                               |                       | Task                                   | Diseño de interfaz del modulo de siembra (clie · Done                    |           | Agro Cultivo\MODULO DE PREP              |          |                                                   |
|                                                               | $+$<br>$\overline{4}$ |                                        | Product Backlog   v B Desarrollo (Metodologia XP)                        | · Done    | Agro Cultivo\MODULO DE PREP              |          |                                                   |
|                                                               |                       | Task                                   | Modulo siembra (movil)                                                   | · Done    | Agro Cultivo\MODULO DE PREP              |          |                                                   |
|                                                               |                       | Task                                   | Modulo siembra (web)                                                     | · Done    | Agro Cultivo\MODULO DE PREP              |          |                                                   |
|                                                               |                       | Task                                   | Modulo preparación de terreno (movil)                                    | · Done    | Agro Cultivo\MODULO DE PREP              |          |                                                   |
|                                                               |                       | Task                                   | Modulo preparación de terreno (web)                                      | · Done    | Agro Cultivo\MODULO DE PREP              |          |                                                   |
|                                                               |                       | Task                                   | Reunión de cierre de sprint                                              | · Done    | Agro Cultivo\MODULO DE PREP              |          |                                                   |
| <b>A</b> Recycle Bin                                          | 5                     | Product Backloo Item                   | REVISIÓN Y CIERRE                                                        | Committed | Agro Cultivo\MODULO DE PREP              |          |                                                   |

*Ilustración 59 Sprint 2, tareas finalizadas*

Las actividades relacionadas al sprint 3 se cumplieron conforme a los plazos establecidos en el cronograma que fue elaborado al principio del sprint. Vemos en la fig. 61 que el total de las actividades se culminaron sin problemas y no se realizaron solicitudes de cambio en los entregables por parte de los agricultores de la Asociación "Los Altillos" de la ciudad de Rocafuerte.

La planificación del proyecto de acuerdo al segundo sprint se da por terminado el 8 de julio del 2018 con un avance exitoso de acuerdo al cronograma. Podemos visualizar en la fig. 62 el avance del proyecto hasta el momento.

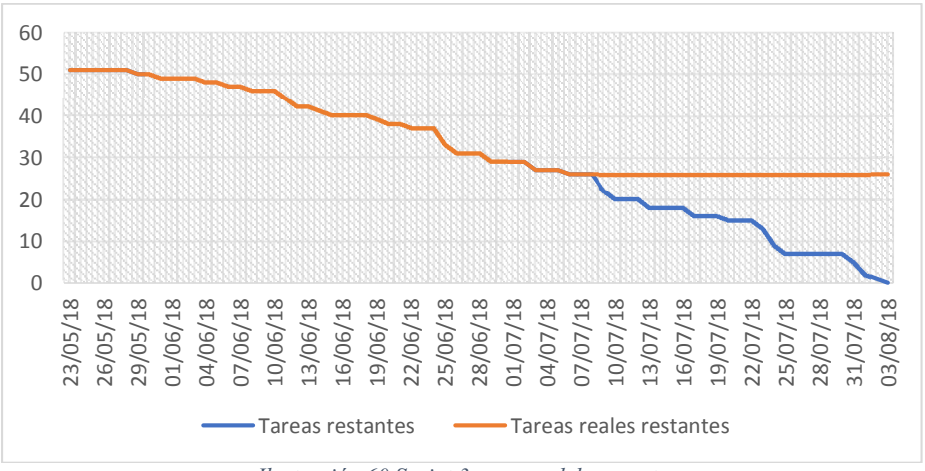

*Ilustración 60 Sprint 3, avance del proyecto* 

## **3.10 Sprint 4: Fertilización e insumos**

## **3.10.1 Planificación**

El presente sprint denominado fertilización y control de malezas, es la etapa donde se elaboran todas las actividades relacionadas con el proceso fertilización el cual involucra actividades relacionadas con insumos y fertilizantes; además el proceso de control de malezas involucra actividades vinculadas con los recursos implementados en el proceso de fertilización.

El sprint tiene una duración estimada de 10 días laborables, dentro de los cuales se estableciendo como fecha inicial el 09 de julio del 2018 y como fecha límite el 22 de julio del 2018. Para llevar a cabo el control del proceso se utiliza el cuadro de administración basado en la metodología Scrum que nos ofrece la herramienta Visual Studio Team Services.

| a<br><b>Agro Cultivo</b><br>$\checkmark$                                        | ۰<br>्छ<br>$\alpha \vee$<br>n<br>Wiki<br>Search work items in this project<br><b>Dashboards</b><br><b>Build and release</b><br>Code<br>Work<br>Test<br>9 de julio - 22 de julio<br>Agro Cultivo Team MODULO DE FERTILIZACIÓN Y CONTROL DE MALEZAS<br>Work details<br>10 work days<br>Work details On # 2<br>Backlog<br>Board Capacity<br>Work<br>$\triangledown$<br>国<br>⊟<br>Column options   [9]<br>Create query<br>New<br>Work By: Activity<br>Work Item Type<br>Title<br>State<br><b>Iteration Path</b><br>Tags<br>Order<br><b>E PLANIFICACIÓN</b><br>Agro Cultivo MODULO DE FERTILIZACIÓN Y<br>Product Backlo<br><sup>®</sup> Approved<br>Task<br>Planeamiento del sprint<br>* To Do<br>Agro Cultivo MODULO DE FERTILIZACIÓN Y<br>$\sim$ $\blacksquare$ DEFINIR REQUISITOS<br>Agro Cultivo\MODULO DE FERTILIZACIÓN Y<br>$\overline{z}$<br>Product Backlo<br><sup>®</sup> New<br>Task<br>Definir requisitos del modulo (sistema web)<br>Agro Cultivo MODULO DE FERTILIZACIÓN Y<br>= To Do<br><b>B</b> Definir requisitos del modulo (cliente movil)<br>Agro Cultivo MODULO DE FERTILIZACIÓN Y<br>Tack<br># To Do<br>$\vee$ <b>El</b> DISFÑO DEL MODULO DE FERTILIZACIÓN<br>Agro Cultivo MODULO DE FERTILIZACIÓN Y<br>$\mathbf{R}$<br>Product Backlo<br>@ New<br>L' Diseño de interfaz del modulo de fertiliacion ( · To Do<br>Task<br>Agro Culti<br>Diseño de interfaz del modulo de fertilización  · To Do<br>Task<br>Agro Culti<br>Tareas<br>Task<br>Diseño de interfaz del modulo - recursos de fe · To Do<br>Agro Culti<br>Diseño de interfaz del modulo - recursos de fe @ To Do<br>Task<br>Agro Culti<br>$+$<br>$\sim$ $\blacksquare$ DESARROLLO (METODOLOGÍA XP)<br>Agro Cultivo MODULO DE FERTILIZACIÓN Y<br>$\frac{1}{4}$<br>Product Backlo<br>= New<br>Modulo de fertilización (web)<br>Agro Cultivo\MODULO DE FERTILIZACIÓN Y<br>Task<br>· To Do<br>Agro Cultivo\MODULO DE FERTILIZACIÓN Y<br>Task<br>Modulo de fertilización (movil)<br># To Do<br>Agro Cultivo MODULO DE FERTILIZACIÓN Y<br>Modulo de recursos de fertilización (web)<br>* To Do<br>Task<br>Agro Cultivo\MODULO DE FERTILIZACIÓN Y<br>Task<br>Modulo de recursos de fertilización (sistema m @ To Do<br>$\Delta$ |  | <b>SM</b> |  |  |  |  |
|---------------------------------------------------------------------------------|----------------------------------------------------------------------------------------------------|--|-----------|--|--|--|--|
| Work Items Backlogs<br>Queries                                                  |                                                                                                    |  |           |  |  |  |  |
|                                                                                 |                                                                                                    |  |           |  |  |  |  |
|                                                                                 |                                                                                                    |  |           |  |  |  |  |
|                                                                                 |                                                                                                    |  |           |  |  |  |  |
| Past                                                                            |                                                                                                    |  |           |  |  |  |  |
| SPRINT INICIAL                                                                  |                                                                                                    |  |           |  |  |  |  |
| LOGIN REGISTRO Y ADMINISTRACIÓN DE C                                            |                                                                                                    |  |           |  |  |  |  |
| MODULO DE PREPARACIÓN DE TERRENO Y S                                            |                                                                                                    |  |           |  |  |  |  |
| MODULO DE FERTILIZACIÓN Y CONTROL DE                                            | Work By: Assigned To                                                                                                    |  |           |  |  |  |  |
| MODULO DE COSECHA, ALMACENAMIENTO                                               |                                                                                                    |  |           |  |  |  |  |
| Current                                                                         |                                                                                                    |  |           |  |  |  |  |
| <b>DASHBOARD</b>                                                                |                                                                                                    |  |           |  |  |  |  |
|                                                                                 |                                                                                                    |  |           |  |  |  |  |
|                                                                                 | REVISIÓN Y CIERRE<br>5<br>Agro Cultivo\MODULO DE FERTILIZACIÓN Y<br>· New<br>Product Backlo                                                                                                    |  |           |  |  |  |  |
| <b>F</b> Epics<br><b>F</b> <sup>*</sup> Features<br><sup>12</sup> Backlog items |                                                                                                    |  |           |  |  |  |  |
|                                                                                 |                                                                                                    |  |           |  |  |  |  |
|                                                                                 |                                                                                                    |  |           |  |  |  |  |
|                                                                                 |                                                                                                    |  |           |  |  |  |  |
| <b>COLLEGE</b>                                                                  |                                                                                                    |  |           |  |  |  |  |
|                                                                                 |                                                                                                    |  |           |  |  |  |  |
|                                                                                 |                                                                                                    |  |           |  |  |  |  |

*Ilustración 61 Sprint 2, Product backlog* 

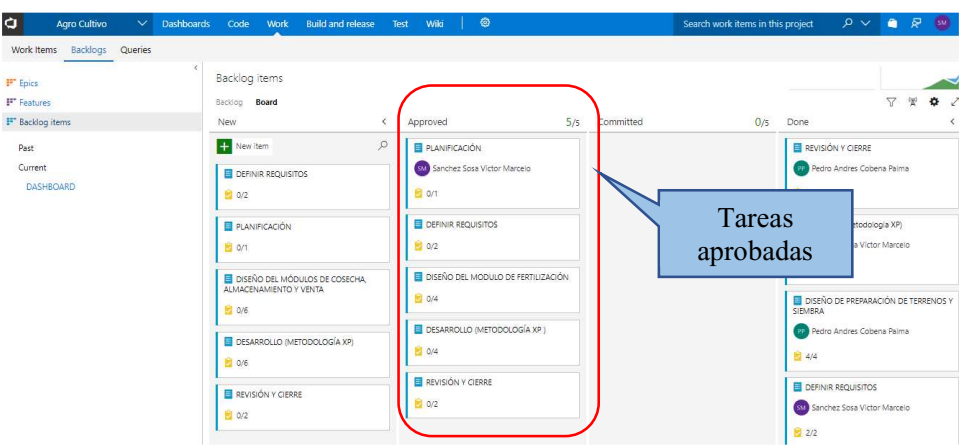

*Ilustración 62 Sprint 4, planificación* 

Para el cumplimiento del presente sprint se mantuvo una reunión vinculada con el cierre del sprint 3 donde se trataron temas relacionados con la finalización del mismo y temas de planificación para dar inicio al sprint 4.

La reunión de finalización del sprint 3 y planeación del sprint 4 se llevó acabo con el Product Owner el día viernes, 06 de julio del 2018. Por medio de las entrevistas relacionadas con temas acerca de los procesos de fertilización en cultivos de arroz, por lo tanto, se obtuvo la información necesaria para continuar con la siguiente etapa del proyecto.

La metodología Xtreme Programing para el sprint 4 en la etapa de desarrollo se implementó en base a las actividades establecidas el siguiente cronograma (tabla 53).

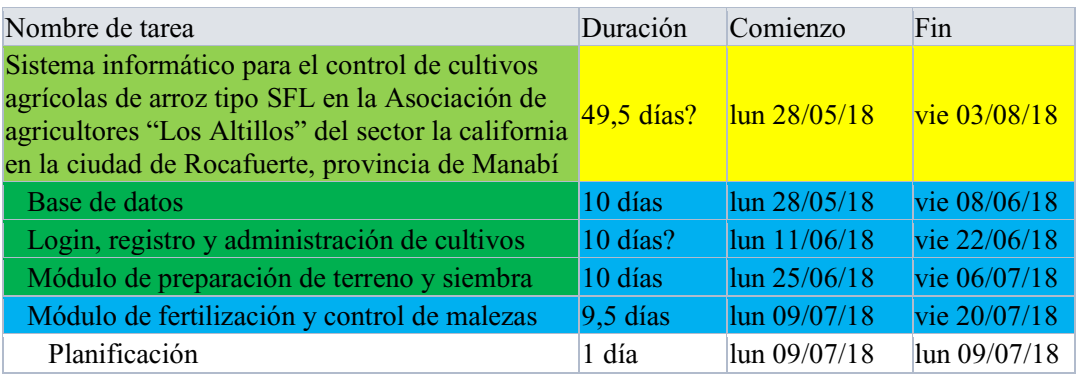

*Tabla 52 Ilustración 65 Sprint 4, pila del producto metodología xp* 

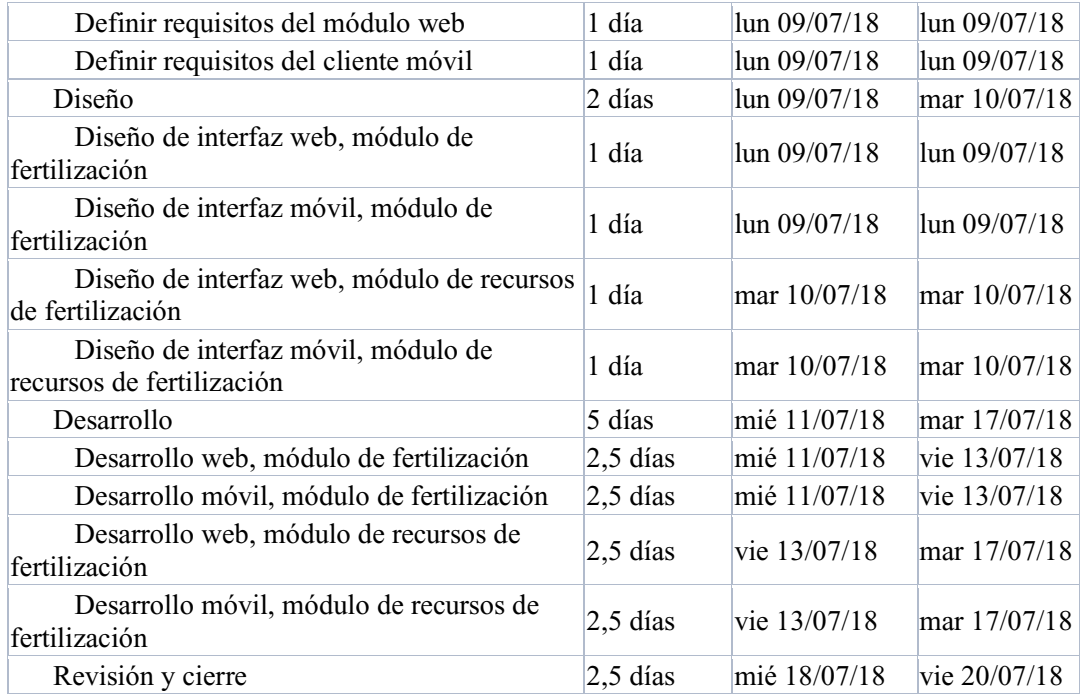

# **3.10.2 Definir requisitos de módulo web y móvil**

A continuación, se presentan los diagramas de casos de uso vinculados a los módulos de fertilización e insumos; estableciendo como actor principal al agricultor que es el encargado de manejar la aplicación web y registrar los datos de estos procesos.

El agricultor en el módulo de fertilización e insumos tiene acceso a administrar los registros relacionados con todo el tema de fertilización (herbicidas, pesticidas, insecticidas, ureas y abonos).

El agricultor en este módulo puede acceder a las actividades vinculadas con este tipo de proceso (maquinaria, mano de obra, riego, y transporte). Además, el agricultor podrá visualizar, eliminar y modificar datos que haya registrado previamente en el sistema.

La aplicación móvil dentro de estos módulos podrá realizar las mismas actividades realizadas en la página web, destacando que es un proceso similar a los mencionados en el sprint 3 y representan los mismos casos de uso, por lo tanto, se optó por usar la misma programación y diseño establecidos anteriormente en el sprint 3.

### **3.10.3 Diseño web, módulo de fertilización e insumos**

Los módulos representados en este capítulo tienen similitud con los módulos de preparación de terreno y siembra presentados en el sprint 3. A continuación, se muestra la fig. 66 donde podremos observar la vista general de los procesos de fertilización.

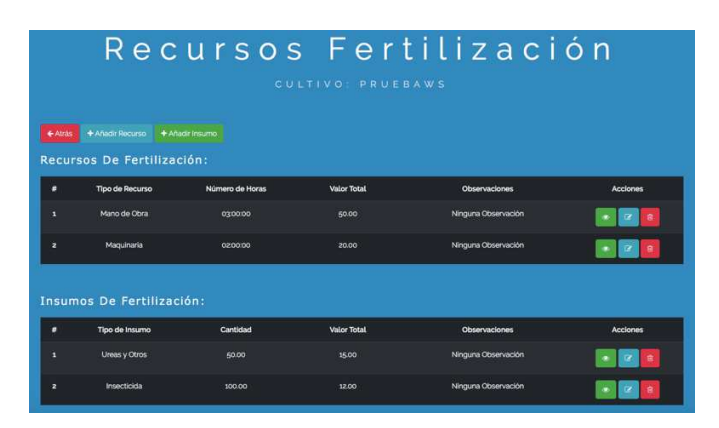

*Ilustración 63 Diseño web, módulo de fertilización y control de malezas* 

Debido a que los módulos son bastante similares no se presentaran más detalles acerca del diseño, tomando como ejemplo los presentados en el entregable anterior.

#### **3.10.4 Diseño móvil, modulo de fertilización e insumos**

Los módulos de versión móvil son una extensión de la versión web tomando como ejemplo el mismo diseño y al tener un parecido con los módulos de preparación de terreno y siembra presentados en la etapa de diseño móvil del sprint 3, se tomó como ejemplo dichos módulos para el diseño de los módulos representados en este sprint.

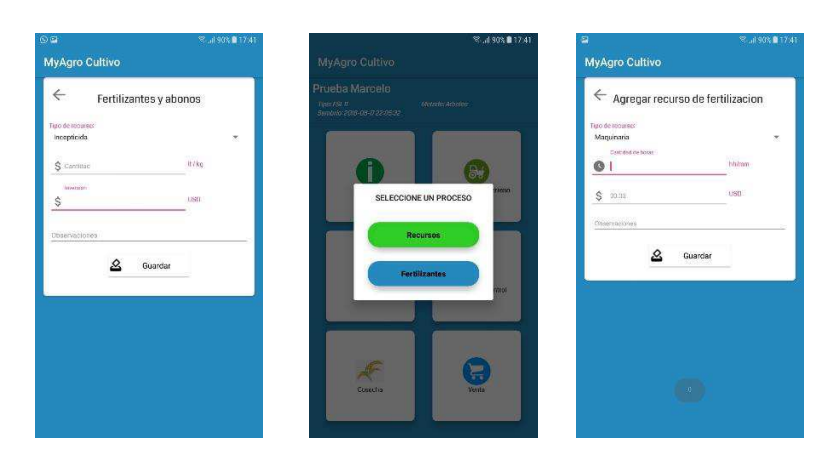

*Tabla 53 Diseño móvil, módulos de fertilización y control de maleza* 

## **3.10.5 Desarrollo web, módulos fertilización e insumos**

Los procesos de fertilización e insumos implementan la misma lógica de programación presentada en los procesos mencionados en el sprint 3, por ello se optó por tomar el mismo tipo de código y adaptarlo a los procesos mencionado en este entregable.

## **3.10.6 Desarrollo móvil, módulos fertilización e insumos**

El apartado de programación móvil implementa la lógica de presentada en la sección de codificación móvil del sprint 3, a excepción de que las rutas de los servicios usados para el envío y recepción de información. se listan en la tabla 54 ilustrad a continuación:

#### **3.10.7 Revisión y cierre**

Finalizando el entregable se establece como punto importante dentro de la metodología de proyectos sprint y como parte fundamental en la metodología Xtreme Programing la realización de una reunión de revisión y posterior cierre del sprint; Es necesario socializar con el Product Owner que los requerimientos o tareas durante todo el sprint se hayan realizado de acuerdo a los tiempos y especificaciones establecidas.

A continuación, se muestra el cronograma elaborado con el uso de la herramienta Visual Studio Team Services donde se definió al inicio del sprint las tareas que se deberían cumplir durante todo el proceso que dure el presente entregable.

| $\sigma$<br>Agro Cultivo<br>Dashboards<br>$\checkmark$ | a.<br>$\rho \vee$<br>Search work items in this project |                                  |                                                                                                   |        |                                          |              |                   |                      |  |  |  |
|--------------------------------------------------------|--------------------------------------------------------|----------------------------------|---------------------------------------------------------------------------------------------------|--------|------------------------------------------|--------------|-------------------|----------------------|--|--|--|
| Work Items<br>Backlogs<br>Queries                      |                                                        |                                  |                                                                                                   |        |                                          |              |                   |                      |  |  |  |
| <b>IF</b> Epics                                        |                                                        |                                  | Agro Cultivo Team MODULO DE FERTILIZACIÓN Y CONTROL DE MALEZAS                                    |        | 9 de julio - 22 de julio<br>10 work days | Work details |                   |                      |  |  |  |
| <b>IF</b> Features                                     | Capacity<br>Backlog<br>Board                           |                                  |                                                                                                   |        | Work details On $\bullet$                |              |                   |                      |  |  |  |
| F Backlog items                                        | 田<br>e<br>Create query<br>Column aptions   [2]<br>New  |                                  |                                                                                                   |        | $\triangledown$                          |              |                   | Work                 |  |  |  |
| Past.                                                  | Order                                                  | Work Item Type<br>Title<br>State |                                                                                                   |        | Iteration Path                           | Tags         | Work By: Activity |                      |  |  |  |
| SPRINT INICIAL                                         |                                                        | Product Backlo                   | <b>E PLANIFICACIÓN</b>                                                                            | · Done | Agro Cultivo\MODULO DE FERTILIZACIÓN Y   |              |                   | Work By: Assigned To |  |  |  |
| LOGIN, REGISTRO Y ADMINISTRACIÓN DE C.,                |                                                        | Task                             | Planeamiento del sprint                                                                           | · Done | Agro Cultivo\MODULO DE FERTILIZACIÓN Y   |              |                   |                      |  |  |  |
| MODULO DE PREPARACIÓN DE TERRENO Y S                   | $\mathbf{2}$                                           | Product Backlo                   | $\sim$ $\blacksquare$ DEFINIR REQUISITOS                                                          | · Done | Agro Cultivo/MODULO DE FERTILIZACIÓN Y   |              |                   |                      |  |  |  |
| MODULO DE FERTILIZACIÓN Y CONTROL DE                   |                                                        | Task                             | Definir requisitos del modulo (sistema web)                                                       | · Done | Agro Cultivo\MODULO DE FERTILIZACIÓN Y   |              |                   |                      |  |  |  |
| MODULO DE COSECHA, ALMACENAMIENTO                      |                                                        | Task                             | Agro Cultivo\MODULO DE FERTILIZACIÓN Y<br>Definir requisitos del modulo (cliente movil)<br>· Done |        |                                          |              |                   |                      |  |  |  |
| Current                                                | 3                                                      | Product Backlo                   | U EL DISEÑO DEL MODULO DE FERTILIZACIÓN<br>Agro Cultivo\MODULO DE FERTILIZACIÓN Y<br>· Done       |        |                                          |              |                   |                      |  |  |  |
| <b>DASHBOARD</b>                                       |                                                        | Task                             | L' Diseño de interfaz del modulo de fertiliacion ( · Done                                         |        | Agro Cultivo\MODULO DE FERTILIZACIÓN Y   |              |                   |                      |  |  |  |
|                                                        |                                                        | Task                             | El Diseño de interfaz del modulo de fertilización  · Done                                         |        | Agro Cultivo\MODULO DE FERTILIZACIÓN Y   |              |                   |                      |  |  |  |
|                                                        |                                                        | Task                             | Diseño de interfaz del modulo - recursos de fe · Done                                             |        | Agro Cultivo\MODULO DE FERTILIZACIÓN Y   |              |                   |                      |  |  |  |
|                                                        |                                                        | Task                             | Diseño de interfaz del modulo - recursos de fe · Done                                             |        | Agro Cultivo\MODULO DE FERTILIZACIÓN Y   |              |                   |                      |  |  |  |
|                                                        | $+$<br>$\Delta$                                        | Product Backlo                   | ↓ B DESARROLLO (METODOLOGÍA XP)                                                                   | . Done | Agro Cultivo\MODULO DE FERTILIZACIÓN Y   |              |                   |                      |  |  |  |
|                                                        |                                                        | Task                             | Modulo de fertilización (web)                                                                     | · Done | Agro Cultivo\MODULO DE FERTILIZACIÓN Y   |              |                   |                      |  |  |  |
|                                                        |                                                        | Task                             | Modulo de fertilización (movil)                                                                   | · Done | Agro Cultivo\MODULO DE FERTILIZACIÓN Y   |              |                   |                      |  |  |  |
|                                                        |                                                        | Task                             | Modulo de recursos de fertilización (web)                                                         | · Done | Agro Cultivo\MODULO DE FERTILIZACIÓN Y   |              |                   |                      |  |  |  |
|                                                        |                                                        | Task                             | Modulo de recursos de fertilización (sistema m., · Done                                           |        | Agro Cultivo\MODULO DE FERTILIZACIÓN Y   |              |                   |                      |  |  |  |
| <b>The Common</b>                                      | 5                                                      | Product Backlo                   | REVISIÓN Y CIERRE                                                                                 | · Done | Agro Cultivo\MODULO DE FERTILIZACIÓN Y   |              |                   |                      |  |  |  |

*Ilustración 64 Sprint 4, tareas finalizadas* 

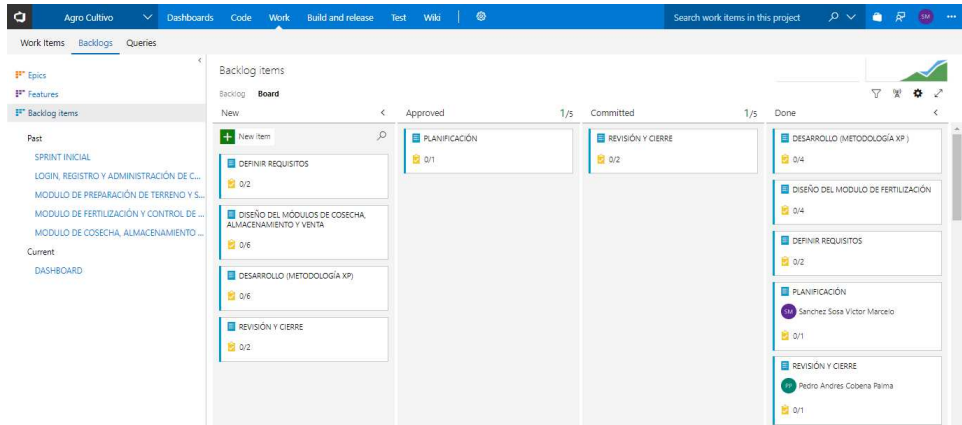

*Ilustración 65 Sprint 4, revisión y cierre* 

Las tareas elaboradas aprobadas durante el inicio de la reunión de planificación del presente sprint se cumplieron conforme al cronograma establecido logrando una completa satisfacción en los resultados entregados por parte del Product Owner. El la fig. 68 podemos ver el avance del proyecto hasta la presente fecha, donde se demuestra el cumplimiento de las actividades desarrolladas a lo largo del sprint entregado hasta la presente etapa de desarrollo del proyecto en general.

La planificación del proyecto de acuerdo al segundo sprint se da por terminado el 22 de julio del 2018 con un avance exitoso de acuerdo al cronograma. Podemos visualizar en la fig. 69 el avance del proyecto hasta el momento.

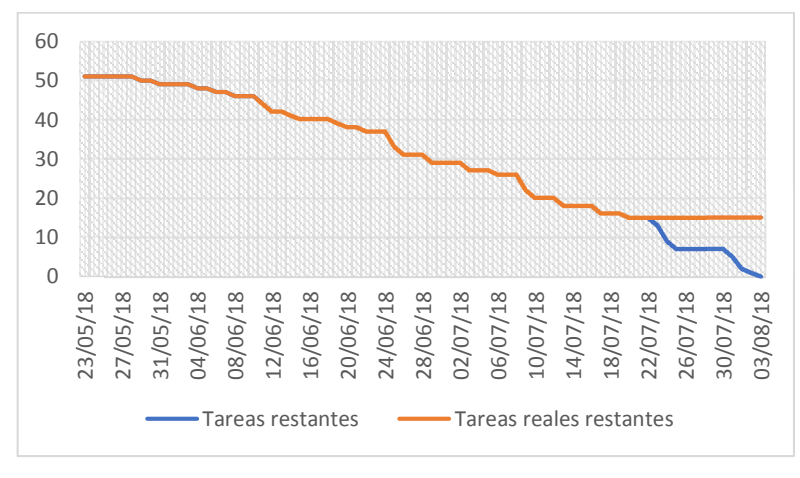

*Ilustración 66 Sprint 4, avance del proyecto* 

# **3.11 Sprint 5: Módulo de cosecha, almacenamiento y venta**

## **3.11.1 Planificación**

El presente sprint denominado cosecha, almacenamiento y venta tiene una duración estimada de 10 días laborables, dentro de los cuales se estableció como fecha inicial el 23 de julio del 2018 y como fecha límite el 03 de agosto del 2018, para llevar a cabo el control del proceso se utiliza el cuadro de administración basado en la metodología Scrum que nos ofrece la herramienta Visual Studio Team Services.

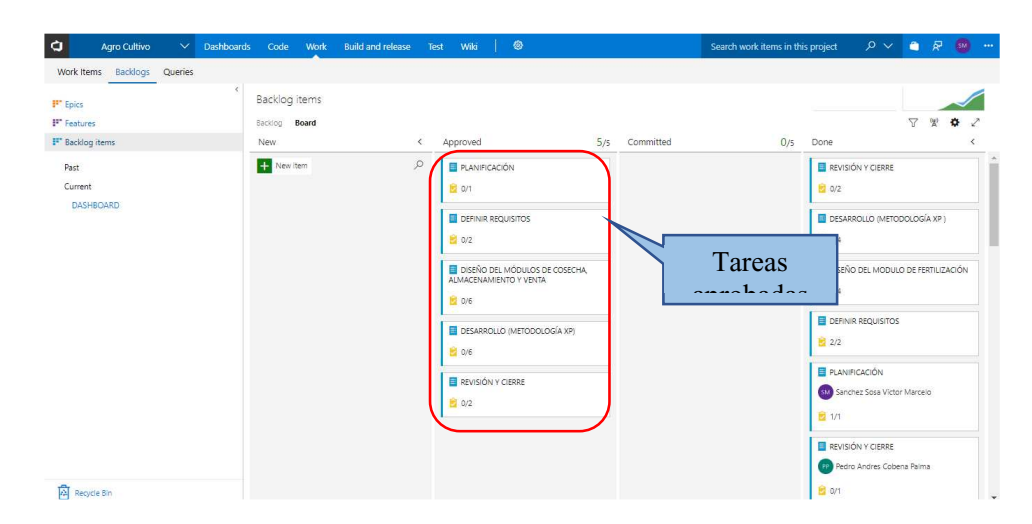

*Ilustración 67 Sprint 5, Product backlog* 

Para el cumplimiento del presente sprint se mantuvo una reunión vinculada con el cierre del sprint 4 donde se trataron temas relacionados con la finalización del mismo y temas de planificación para dar inicio al sprint 5; esta reunión se llevó a cabo en presencia del Product Owner el día 20 de julio del 2018, por medio de las entrevistas relacionada con temas de cosecha, almacenamiento y venta de arroz se obtuvo la información necearía para continuar con la siguiente etapa del proyecto.

## **3.11.2 Definir requisitos de módulo web y móvil**

Los módulos implementados en el presente sprint utilizan el mismo diseño de los requisitos presentados en el sprint 3 de preparación de terreno y siembra (ver sprint 3), realizando las mismas funciones de administración.

El agricultor en el módulo de fertilización tiene acceso a administrar los registros relacionados con todo el tema de fertilización (herbicidas, pesticidas, insecticidas, ureas y abonos); a diferencia del módulo de control de malezas el agricultor puede acceder a las actividades vinculadas con este tipo de proceso (maquinaria, mano de obra, riego, y transporte). Además, el agricultor podrá visualizar, eliminar y modificar datos que haya registrado previamente en el sistema.

La aplicación móvil dentro de estos módulos podrá realizar las mismas actividades realizadas en la página web, destacando que es un proceso similar a los mencionados en el sprint 3 y representan los mismos casos de uso se optó por usar la misma programación y diseño establecidos anteriormente en el sprint 3.

## **3.11.3 Diseño web de módulos cosecha, almacenamiento y venta**

Los módulos representados en este capítulo tienen similitud con los módulos de preparación de terreno y siembra presentados en el sprint 3. A continuación, se muestra la fig. 71 donde podremos observar la vista general de los procesos de cosecha, almacenamiento y venta.

|                         | Recursos Cosecha              |                   |                     |                     |                          |  |  |  |  |  |  |  |
|-------------------------|-------------------------------|-------------------|---------------------|---------------------|--------------------------|--|--|--|--|--|--|--|
|                         | CULTIVO: PRUEBAWS             |                   |                     |                     |                          |  |  |  |  |  |  |  |
| $\leftarrow$ Atras      | + Añadir Recurso              | + Añadir Cantidad |                     |                     |                          |  |  |  |  |  |  |  |
|                         | Recursos De Cosecha:          |                   |                     |                     |                          |  |  |  |  |  |  |  |
| ≢                       | <b>Tipo de Recurso</b>        | Número de Horas   | <b>Valor Total</b>  | Observaciones       | Acciones                 |  |  |  |  |  |  |  |
| п                       | Mano de Obra                  | 0500:00           | 50.00               | Ninguna Observación | $\mathbf{r}$             |  |  |  |  |  |  |  |
| $\overline{\mathbf{z}}$ | Maguinaria                    | 0200:00           | 10.00               | Ninguna Observación | $\Omega$<br>$\mathbf{d}$ |  |  |  |  |  |  |  |
|                         |                               |                   |                     |                     |                          |  |  |  |  |  |  |  |
|                         | <b>Cantidades Cosechadas:</b> |                   |                     |                     |                          |  |  |  |  |  |  |  |
| *                       | <b>Tipo de Recurso</b>        | Cantidad          |                     | <b>Valor Total</b>  | Acciones                 |  |  |  |  |  |  |  |
| п                       | Cantidad Cosechada:           | 400.00            | Ninguna Observación |                     |                          |  |  |  |  |  |  |  |

*Ilustración 68 Diseño web, modulo almacenamiento, cosecha y venta* 

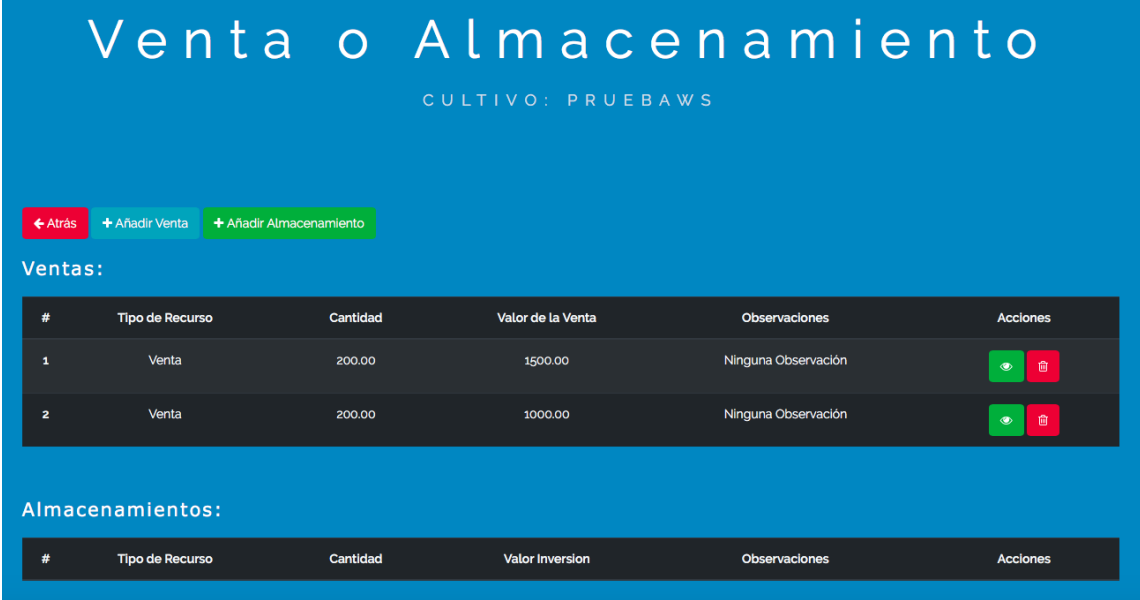

Debido a que los módulos son bastante similares no se presentarán más detalles acerca del diseño, tomando como ejemplo los presentados en el entregable anterior.

# **3.11.4 Diseño móvil, módulo de cosecha, almacenamiento y venta**

Los módulos de versión móvil son una extensión de la versión web tomando como ejemplo el mismo diseño y al tener un parecido con los módulos de preparación de terreno y siembra presentados en la etapa de diseño móvil del sprint 3, se tomó como ejemplo dichos módulos para el diseño de los módulos representados en este sprint.

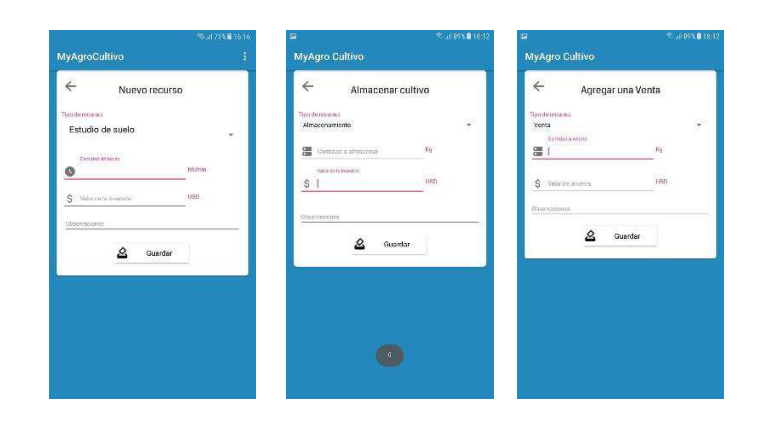

*Ilustración 69 Diseño móvil, módulos cosecha, almacenamiento y venta* 

# **3.11.5 Desarrollo web, módulos de cosecha, almacenamiento y venta**

Los procesos de cosecha, almacenamiento y venta implementan la misma lógica de programación presentada en los procesos mencionados en el sprint 3, por ello se optó por tomar el mismo tipo de código y adaptarlo a los procesos mencionado en este entregable.

### **3.11.6 Desarrollo móvil, módulos de cosecha, almacenamiento y venta**

El apartado de programación móvil implementa la lógica ya presentada en la sección de codificación móvil del sprint 3, a excepción de que las rutas de los servicios usados para él envío y recepción de información.

## **3.11.7 Revisión y cierre**

Finalizando este sprint se realizó una socialización con el Product Owner donde se presentaron los resultados del entregable numero 5; a continuación, se muestra el cronograma elaborado con el uso de la herramienta Visual Studio Team Services donde se definió al inicio del sprint las tareas que se deberían cumplir durante todo el proceso que dure el presente entregable.

| Backlogs Queries<br>Work Items        |                                                             |                   |                                                        |        |                                            |                 |                      |  |  |
|---------------------------------------|-------------------------------------------------------------|-------------------|--------------------------------------------------------|--------|--------------------------------------------|-----------------|----------------------|--|--|
| <b>IF</b> Epics                       | Agro Cultivo Team MODULO DE COSECHA, ALMACENAMIENTO Y VENTA |                   |                                                        |        | 23 de julio - 5 de agosto:<br>10 work days |                 | Work details         |  |  |
| <b>IF</b> Features                    | Backlog<br>Board                                            | Capacity          |                                                        |        | Work details On <b>13</b>                  |                 |                      |  |  |
| <sup>1</sup> Backlog items            | 田<br>New                                                    | F<br>Create query | M<br>Column options                                    |        |                                            | $\triangledown$ | Work                 |  |  |
| Past                                  | Order:                                                      | Work Item Type    | Title                                                  | State  | <b>Iteration Path</b>                      | Tags            | Work By: Activity    |  |  |
| SPRINT INICIAL                        |                                                             | Product Backlo    | <b>WE PLANIFICACIÓN</b>                                | · Done | Agro Cultivo\MODULO DE COSECHA, ALMA       |                 | Work By: Assigned To |  |  |
| LOGIN, REGISTRO Y ADMINISTRACIÓN DE C |                                                             | Task              | Planeamiento del sprint                                | . Done | Agro Cultivo\MODULO DE COSECHA, ALMA       |                 |                      |  |  |
| MODULO DE PREPARACIÓN DE TERRENO Y S  | $\mathcal{I}$                                               | Product Backlo    | $\sim$ $\blacksquare$ DEFINIR REQUISITOS               | · Done | Agro Cultivo\MODULO DE COSECHA, ALMA       |                 |                      |  |  |
| MODULO DE FERTILIZACIÓN Y CONTROL DE  |                                                             | Task              | Definir requisitos del modulo (sistema web)            | · Done | Agro Cultivo\MODULO DE COSECHA, ALMA       |                 |                      |  |  |
| MODULO DE COSECHA, ALMACENAMIENTO     |                                                             | Task              | Definir requisitos del modulo (cliente movil)          | · Done | Agro Cultivo\MODULO DE COSECHA, ALMA       |                 |                      |  |  |
| Current                               | š                                                           | Product Backlo    | <b>E DISEÑO DEL MÓDULOS DE COSECHA ALMACEN · Done</b>  |        | Agro Cultivo\MODULO DE COSECHA, ALMA       |                 |                      |  |  |
| <b>DASHBOARD</b>                      |                                                             | Task              | Diseño de interfaz del modulo de almacenami · Done     |        | Agro Cultivo\MODULO DE COSECHA ALMA        |                 |                      |  |  |
|                                       |                                                             | Task              | Diseño de interfaz del modulo de almacenami · Done     |        | Agro Cultivo\MODULO DE COSECHA, ALMA       |                 |                      |  |  |
|                                       |                                                             | Task              | Diseño de interfaz del modulo de cosecha (web) · Done  |        | Agro Cultivo\MODULO DE COSECHA, ALMA       |                 |                      |  |  |
|                                       |                                                             | Task              | Diseño de interfaz del modulo de cosecha (clie · Done  |        | Agro Cultivo\MODULO DE COSECHA, ALMA       |                 |                      |  |  |
|                                       |                                                             | Task              | la Diseño de interfaz del modulo de venta (web) · Done |        | Agro Cultivo\MODULO DE COSECHA ALMA        |                 |                      |  |  |
|                                       |                                                             | Task              | Diseño de interfaz del modulo de venta (cient · Done   |        | Agro Cultivo\MODULO DE COSECHA, ALMA       |                 |                      |  |  |
|                                       | $+$<br>$\Delta$                                             | Product Backlo    | <b>E DESARROLLO (METODOLOGÍA XP)</b>                   | . Done | Agro Cultivo\MODULO DE COSECHA ALMA        |                 |                      |  |  |
|                                       | $\overline{\phantom{a}}$                                    | Product Backlo    | > E REVISIÓN Y CIFRRE                                  | · Done | Agro Cultivo\MODULO DE COSECHA ALMA        |                 |                      |  |  |

*Ilustración 70 Sprint 5, revisión y cierre* 

Las tareas aprobadas durante el inicio de la reunión de planificación del presente sprint se cumplieron conforme al cronograma establecido logrando una completa satisfacción en los resultados entregados por parte del Product Owner. El la fig. 73 podemos ver el cumplimiento de las actividades desarrolladas a lo largo de los sprint entregados hasta la presente etapa del proyecto en general.

De acuerdo a la planificación establecida el segundo sprint se da por terminado el 06 de agosto del 2018 con un avance exitoso de acuerdo al cronograma. Podemos visualizar en la fig. 74 el avance total del proyecto hasta la fecha.

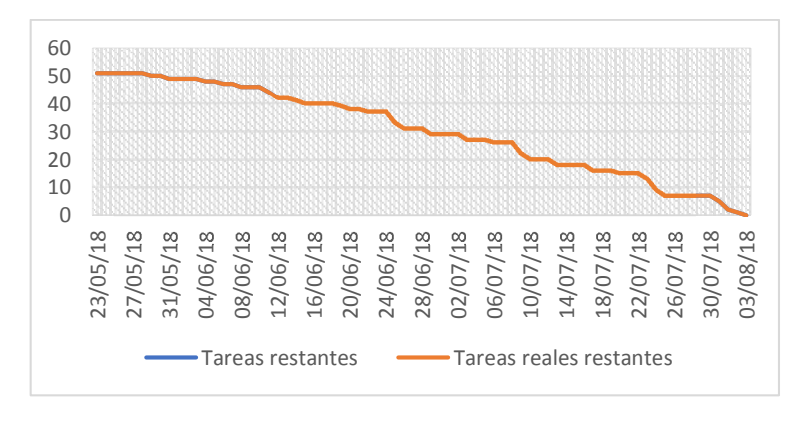

*Ilustración 71 Sprint 5, avance del proyecto* 

#### **Capítulo 4**

# **Evaluación de resultados**

## **4.1 Introducción**

El uso de nuevas tecnologías en el ambiente agrícola logra la integración de los agricultores en el campo de la tecnología moderna permitiéndole realizar funciones y tareas de una manera más rápida, ordenada y eficiente. El presente capitulo pretende dar a conocer los resultados obtenidos en base a los objetivos planteados en el presente proyecto, haciendo énfasis en la aportación de una herramienta tecnológica de gran ayuda a un sector de mucha importancia en el desarrollo económico y productivo de la ciudad de Rocafuerte.

Con la ayuda de un navegador web y conexión a internet es posible acceder al sistema él cual sido desplegado en un servidor web permitiendo el acceso a la herramienta y a los datos en el momento que los agricultores consideren necesario.

Con la ayuda del cliente móvil desarrollado para móviles con sistema Android 6.0 o superior, el agricultor puede realizar ingreso y consulta de datos sin la necesidad de acudir directamente al sistema web permitiendo de esta manera mejorar la usabilidad del mismo.

## **4.2 Presentación y monitoreo de resultados**

**Descripción de los resultados.** Durante todo el proceso de desarrollo del proyecto se incorporó scrum como metodología general y Xtreme Programing como metodología de desarrollo, generando 5 sprint donde se obtuvo como resultado 5 entregables los cuales al término de cada uno fueron evaluados por el Product Owner logrando una aceptación exitosa para cada sprint.

Tras la implantación del sistema se realizó una encuesta para medir el nivel de satisfacción de los beneficiarios del sistema agrícola y de esta manera verificar cumplimiento de los objetivos establecidos en base a los requerimientos del usuario.

A continuación, se anexa la encuesta realizada para medir el nivel de satisfacción de los beneficiarios.

#### **Encuesta**

Tras la implementación de un sistema web para el control de cultivos de arroz, la presente encuesta tiene como objetivo medir el nivel de satisfacción y verificar el cumplimento de los requerimientos establecidos en base a los métodos de plantación de cultivo de arroz implementados por los agricultores de la Aso los altillos del sector la california en la cuidad de Rocafuerte.

¿Anteriormente, Utilizaba alguna herramienta tecnológica para registrar algún dato relacionado con la plantación de cultivos de arroz?

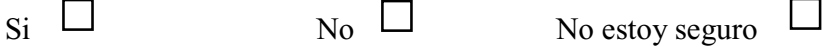

¿El sistema proporcionado, ayuda a mejorar el control en los procesos relacionados al cultivo de arroz?

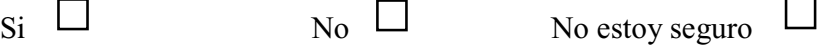

¿Cree usted que el sistema le ayuda a llevar el control de los cultivos de una manera más organizada?

 $\Box$ 

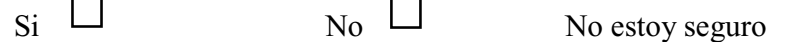

¿El sistema implementado, cumple sus expectativas en base a los procesos utilizados en la plantación y producción de cultivos de arroz?

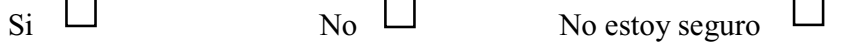

¿Considera usted que el sistema implementado cuenta con las suficientes herramientas para proporcionar un manejo adecuado de la información relacionados a sus cultivos de arroz?

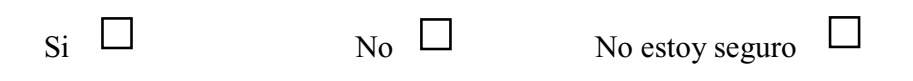

¿Anteriormente, Utilizaba alguna herramienta tecnológica para registrar algún dato relacionado con la plantación de cultivos de arroz?

*Tabla 54 Encueta, pregunta 1* 

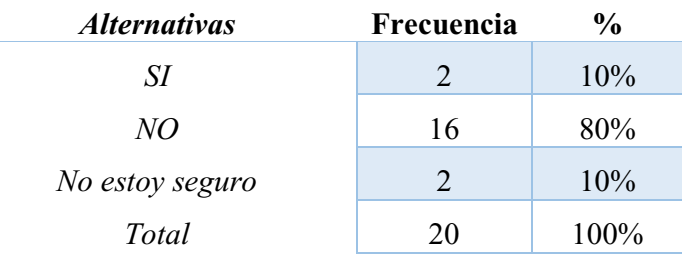

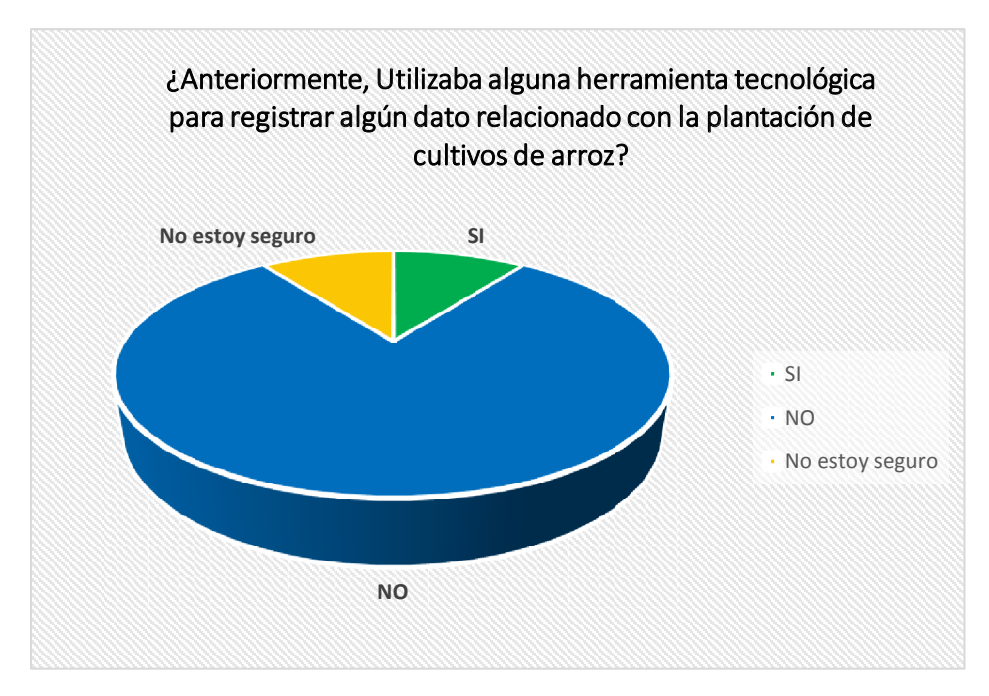

*Ilustración 72 Encuesta, pregunta 1* 

De acuerdo a lo expuesto en el gráfico anterior el 10% de las personas encuestadas respondieron que anteriormente si han usado una herramienta tecnológica para registrar datos de los cultivos; el 80% de las personas encuestadas aportaron con una respuesta negativa y el 10% restante mencionó que no estaban seguros de haber usado una herramienta tecnológica.

¿El sistema proporcionado, ayuda a mejorar el control en los procesos relacionados al cultivo de arroz?

*Tabla 55 Encuesta, pregunta 2* 

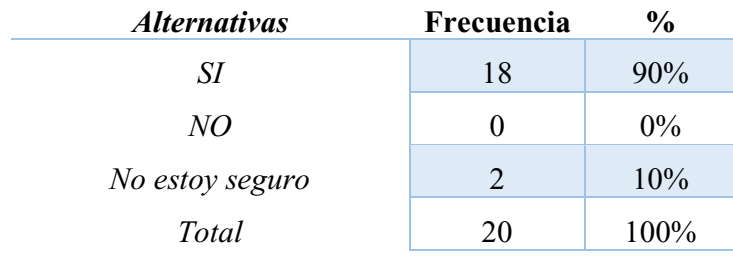

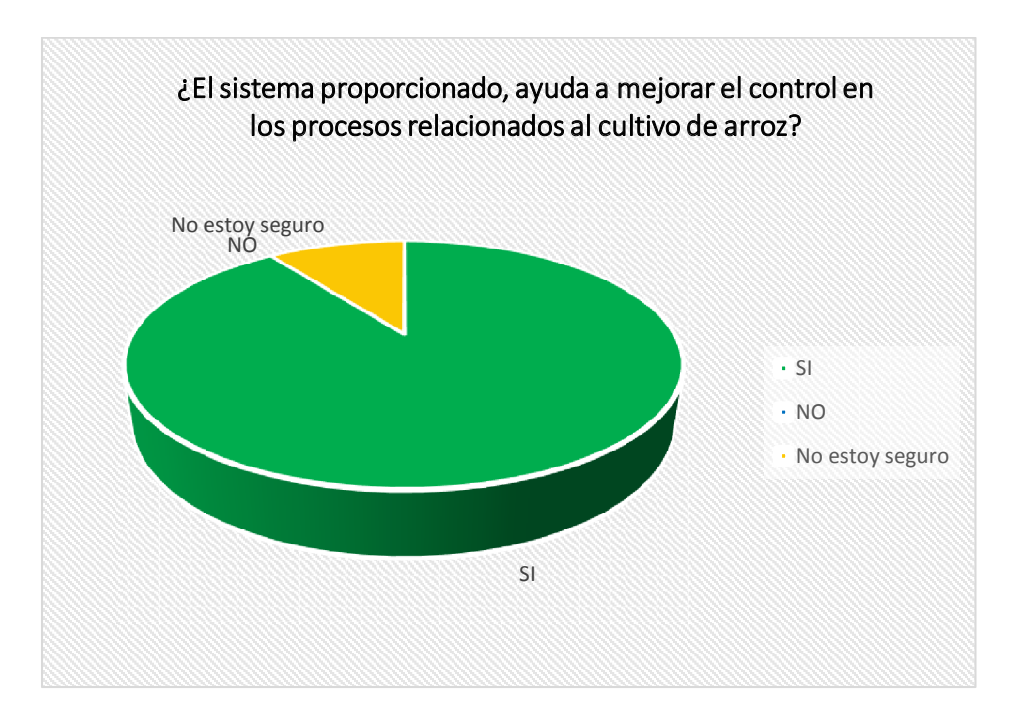

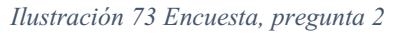

De acuerdo a lo expuesto en el gráfico anterior el 90% de las personas encuestadas respondió que está de acuerdo con la ayuda proporcionada por el sistema web encargado de manejar los datos de los cultivos; el 0% de las personas encuestadas aportaron con una respuesta negativa y el 10% restante mencionaron que no están seguros de la ayuda proporcionada.

¿Cree usted que el sistema le ayuda a llevar el control de los cultivos de una manera más organizada?

*Tabla 56 Encuesta, pregunta 3* 

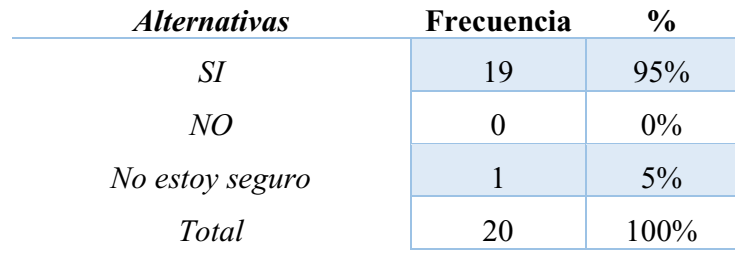

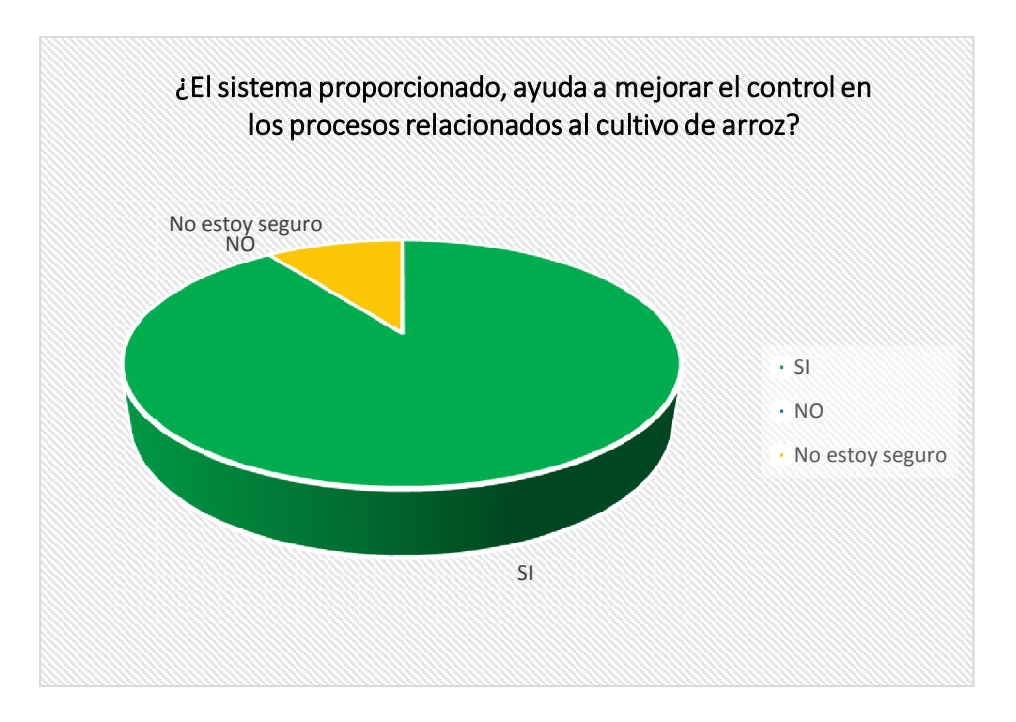

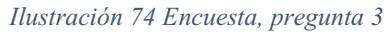

De acuerdo a lo expuesto en el gráfico anterior el 95% de las personas encuestadas respondió que el sistema ayuda a manejar gran cantidad de datos de una manera más organizada; el 0% de las personas encuestadas aportaron con una respuesta negativa y el 5% restante mencionaron que no están seguros de que la herramienta organice de la forma correcta la información.

¿El sistema implementado, cumple sus expectativas en base a los procesos utilizados en la plantación y producción de cultivos de arroz?

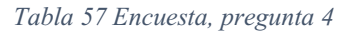

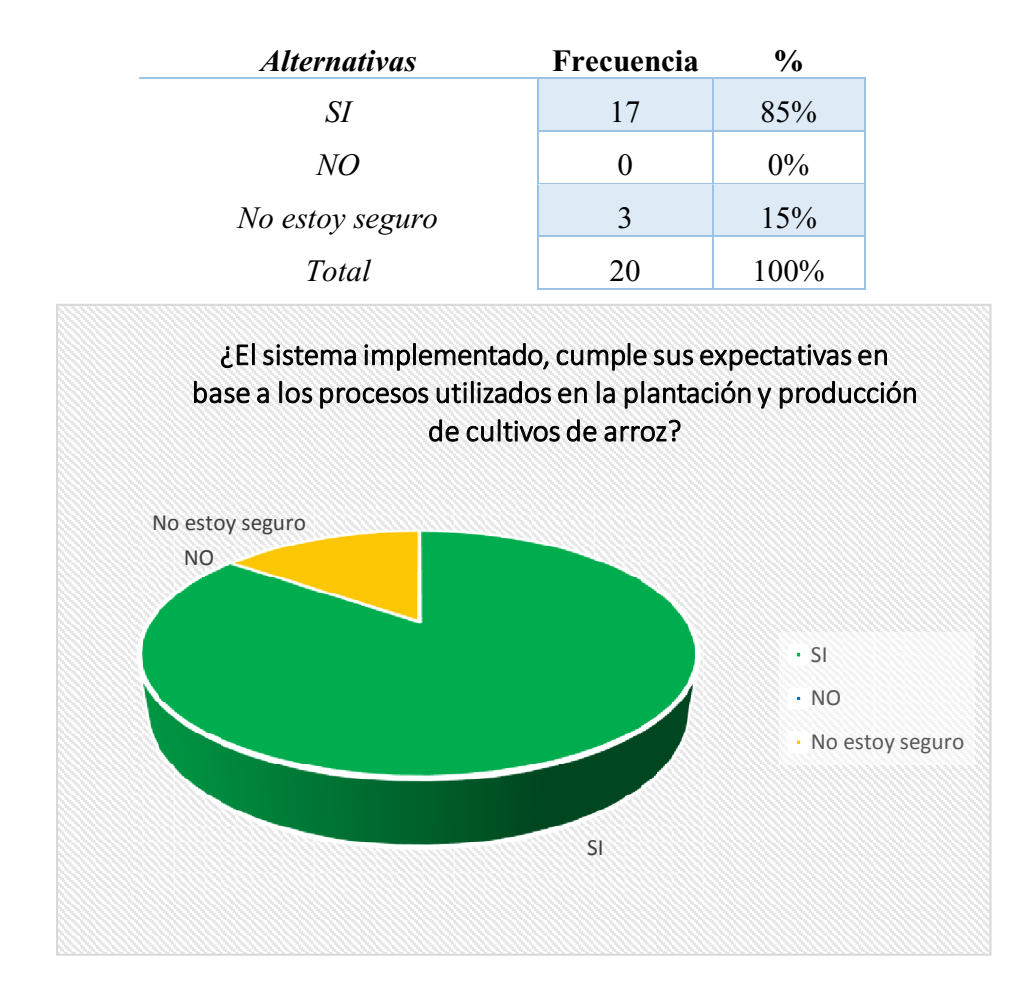

#### *Ilustración 75 Encuesta, pregunta 4*

De acuerdo a lo expuesto en el gráfico anterior el 85% de las personas encuestadas respondió que el sistema está diseñado conforme a los procesos usados y además se adapta a los métodos de trabajo; el 0% de las personas encuestadas aportaron con una respuesta negativa y el 15% restante mencionaron que el sistema está muy alejado de los procesos usados por los agricultores.

¿Considera usted que el sistema implementado cuenta con las suficientes herramientas para proporcionar un manejo adecuado de la información relacionados a sus cultivos de arroz?

*Tabla 58 Encuesta, pregunta 5* 

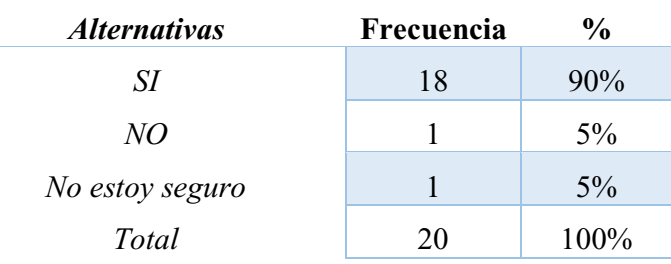

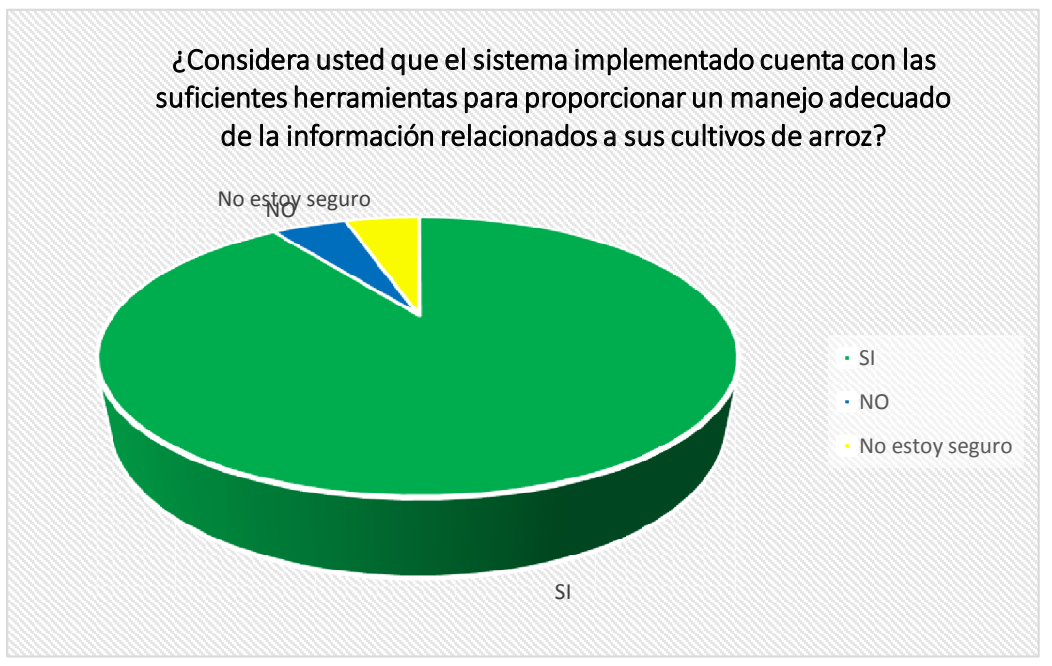

*Ilustración 76 Encuesta, pregunta 5* 

De acuerdo a lo expuesto en el gráfico anterior el 90% de las personas encuestadas respondió que el sistema cuenta con las herramientas necearías para que el agricultor reciba la información de manera correcta oportuna; el 5% de las personas encuestadas aportaron con una respuesta negativa y el 5% restante mencionaron que no están seguros de que el sistema pueda organizar y mostrar la información requerida a los usuarios.

## **4.3 Evaluación de resultados**

 Una vez implementado el sistema informático para el control de cultivos agrícolas de arroz se procedió al uso del mismo obteniendo una aceptación positiva de los beneficiarios del sistema. Además, por medio de las entrevistas se pudo comprobar el cumpliendo de los requisitos generados por las necesidades presentadas por los agricultores de la asociación los altillos de la ciudad de Rocafuerte.

#### **Conclusiones**

En función de lo investigado, la asociación de agricultores los altillos usa diferentes procesos durante toda la etapa de la plantación de cultivos de arroz, es por eso que el sistema se enfocó en los mismos para así darle mayor organización al trabajo que se realiza y también con la ayuda del sistema y su tecnología poder transmitir estos conocimientos ancestrales a nuevas generaciones.

La gestión de un cultivo genera datos que para un agricultor es complicado manejar y más aún recordar, la implementación de técnicas modernas para almacenar datos permite que la información esté disponible cuando sea requerida, es por tal razón que se optó por el uso de una base de datos relacional para poder almacenar y manejar la cantidad de datos ingresados.

El diseño de módulos tanto para el sistema Web como Móvil podrá impactar positivamente en la manera en que se controlan los recursos usados en todo el proceso de plantación de un cultivo de arroz, es por eso que se realizaron de manera Web y Móvil para brindar mejor facilidad de uso a los usuarios

El sistema informático MyAgroCultivo desarrollado en el presente proyecto es una herramienta tecnológica que permite al agricultor darle un enfoque distinto al trabajo que ha venido realizando durante años, otorgándole una manera de organizar toda su labor teniendo información de los recursos usados, ingresos y egresos de cada cultivo permitiéndole estar al tanto de todo lo que invierte en su trabajo.

#### **Recomendaciones**

Una vez culminado el proyecto, se recomienda:

.

 Que el sistema en su mayor parte del tiempo lo use una persona capacitada en las tecnologías usadas el proyecto, todo esto con la finalidad de evitar el ingreso de datos erróneos y redundantes.

El sistema MyAgroCultivo está enfocado específicamente para cultivos de arroz basado en los procesos y métodos agrícolas utilizados en la asociación "Los altillos", por lo tanto, se recomienda que en un futuro se mejore para la gestión de todos los cultivos de carácter agrícola plantados en el sector.

Que el sistema informático sea usado por otros sectores en las que la agricultura es uno de los principales ejes económicos, esto con el objetivo de dotar herramientas tecnológicas a los agricultores.

Implementar en el sistema módulos con nuevas características y funcionalidades que permitan el mejor desenvolvimiento del agricultor en su trabajo, así como también la gestión de sus cultivos.

#### **Bibliografía**

- Agriaffaires.es. (29 de 09 de 2015). El uso de las TIC en la agricultura. *revista agricultura*. Recuperado el 28 de mayo de 2018, de http://www.revistaagricultura.com/maquinaria/maquinaria/el-uso-de-las-tic-en-laagricultura\_7948\_120\_8136\_0\_1\_in.html
- Álvarez, C. Y. (2005). Tecnologías y sistemas de información en la producción agrícola. *gestiopolis*, 2. Recuperado el 28 de mayo de 2018, de https://www.gestiopolis.com/tecnologias-sistemas-informacion-produccionagricola/
- Amador, M. G. (29 de mayo de 2009). LA ENTREVISTA EN INVESTIGACION. *CourseHero*. Obtenido de https://www.coursehero.com/file/p5k4r9o/La-entrevista-Es-la-comunicaci%C3%B3n-establecida-entre-el-investigador-y-el-sujeto/

Arias, A. S. (2015). Tasa Interna de Retorno (TIR). *economipedia.com*.

- Bhavsar, S. (12 de julio de 2016). *quora.com.* Obtenido de https://www.quora.com/What-is-Laravel-framework
- Cabrera, J. L. (2014). *Sistemas Informaticos.* Madrid : RA-MA Editorial. Recuperado el 28 de mayo de 2018, de https://ebookcentral.proquest.com/lib/uleamecsp/reader.action?docID=3229525
- Capel, M. Y. (2014). *Bases de datos relacionales y modelado de datos.* IC Editorial . Recuperado el 31 de mayo de 2018, de http://ebookcentral.proquest.com/lib/uleamecsp/detail.action?docID=4184006.
- Cárdenas, M. J. (12 de Noviembre de 2012). Las TIC y la agricultura. *Manuel José Cárdenas*. Recuperado el 28 de mayo de 2018, de http://www.portafolio.co/opinion/manueljose-cardenas/tic-agricultura-99708
- Carretero, D. Z. (2011). *Integración de un sistema uva con control autónomo en un equipo aéreo para agricultura de precisión.* Pontificia universidad católica del perú, Lima. Recuperado el 31 de mayo de 2018, de http://tesis.pucp.edu.pe/repositorio/bitstream/handle/123456789/892/RABANAL\_C ARRETERO\_DANNA\_EQUIPO\_AEREO\_AGRICULTURA.pdf?sequence=1&is Allowed=y
- Carretero, D. Z. (2011). *Integración de un sistema uva con control autónomo en un equipo aéreo para agricultura de precisión.* Pontificia universidad católica del perú, Lima. Recuperado el 31 de mayo de 2018, de http://tesis.pucp.edu.pe/repositorio/bitstream/handle/123456789/892/RABANAL\_C ARRETERO\_DANNA\_EQUIPO\_AEREO\_AGRICULTURA.pdf?sequence=1&is Allowed=y
- Castro, M. (2017). *Rendimiento de arroz en cáscara, primer cuatrimestre 2017.* Ministerio de Agricultura, Ganadería Acuacultura y Pesca, Dirección de Análisis y Procesamiento de la Información, Quito Ecuador. Recuperado el 28 de mayo de 2018, de

http://sinagap.agricultura.gob.ec/pdf/estudios\_agroeconomicos/rendimiento\_arroz\_p rimer\_quatrimestre2017.pdf

Castro, M. (2017). *Rendimiento de arroz en cáscara, primer cuatrimestre 2017.* Ministerio de Agricultura, Ganadería Acuacultura y Pesca, Dirección de Análisis y Procesamiento de la Información, Quito Ecuador. Recuperado el 28 de mayo de 2018, de

http://sinagap.agricultura.gob.ec/pdf/estudios\_agroeconomicos/rendimiento\_arroz\_p rimer\_quatrimestre2017.pdf

- Caules, C. Á. (14 de junio de 2013). *arquitecturajava.com.* Obtenido de https://www.arquitecturajava.com/servicios-rest/
- *COLOMBIA DIGITAL.* (28 de noviembre de 2013). Obtenido de https://colombiadigital.net/actualidad/noticias/item/6075-cual-sera-el-desafio-de-laprivacidad-en-internet-en-2014.html
- Corleto, R. E. (2014). *Sistema de Información Agrícola y Agroindustrial.* El salvador. Recuperado el 31 de mayo de 2018, de https://www.redinnovagro.in/docs/agromovil.pdf
- Correa, D. P. (2015). *Elaboración de un Software Agropecuario para la recopilación de datos de producción en la Granja San Silvestre.* Facultad de Ciencias Administrativas y Agropecuarias, Caldas, Antioquia. Recuperado el 30 de mayo de 2018, de http://repository.lasallista.edu.co/dspace/bitstream/10567/1601/1/Elaboracion\_Soft ware Agropecuario GranjaSanSilvestre.pdf
- Hernandez, J. M. (2015). *Sistema de visión para agricultura de precisión: identificación en tiempo real de líneas de cultivo y malas hierbas en campos de maíz.* Madrid: Universidad complutence de madrid. Recuperado el 31 de mayo de 2018, de http://eprints.ucm.es/30145/1/T36062.pdf
- Hernandez, J. M. (2015). *Sistema de visión para agricultura de precisión: identificación en tiempo real de líneas de cultivo y malas hierbas en campos de maíz.* Madrid: Universidad complutence de madrid. Recuperado el 31 de mayo de 2018, de http://eprints.ucm.es/30145/1/T36062.pdf
- Hopkins, R. (18 de marzo de 2012). El impacto delas TIC en la agricultura. *Newsletter, 18*, 4. Recuperado el 28 de mayo de 2018

jquery. (2017). *jquery.com/.* Obtenido de https://jquery.com/

- Marques, M. (2009). *Base de datos.* Universitat Jaume I. Servei de Comunicació i Publicacions . ProQuest Ebook Central. Recuperado el 31 de mayo de 2018, de http://ebookcentral.proquest.com/lib/uleamecsp/detail.action?docID=4499125.
- Martínez, J. F. (2014). *RA-MA Editorial.* RA-MA Editorial. Recuperado el 31 de mayo de 2018, de

http://ebookcentral.proquest.com/lib/uleamecsp/detail.action?docID=3229377

- Melero, J. J. (15 de septiembre de 2015). *codictados.com.* Obtenido de http://codictados.com/volley-web-services-para-principiantes/
- Morales, V. V. (2015). Valor Actual Neto (VAN). *Economipedia*.
- Paré, R. C. (2005). *Software Libre Bases de datos.* Universitat Oberta de Catalunya. Barcelona: Eureca Media, SL. Recuperado el 31 de mayo de 2018, de http://www.uoc.edu/masters/oficiales/img/913.pdf
- Paz, A. J. (2011). *Sistemas Automáticos de Control.* Universidad Nacional Experimental "Rafael María Baralt". Santa Rita, Venezuela: Fondo Editorial UNERMB. Recuperado el 28 de mayo de 2018, de http://150.185.9.18/fondo\_editorial/images/PDF/CUPUL/SISTEMA%20DE%20CO NTROL%20%201.pdf
- Picado, R. A. (2013). *Monitoreo y evaluación, funciones y usos.* Recuperado el 28 de mayo de 2018, de http://www.pasca.org/userfiles/M1\_T7\_ARANA\_NI.pdf
- postgresql.org. (18 de abril de 2018). *postgresql*. Recuperado el 31 de mayo de 2018, de https://www.postgresql.org/about/

*proyectosagiles.org*. (2016). Obtenido de https://proyectosagiles.org/que-es-scrum/

- Ramos, G. T. (Abril de 2012). Sistema de información agrícola y pago por destajo. Quito, Pichincha, Ecuador. Recuperado el 30 de mayo de 2018, de http://www.dspace.uce.edu.ec/bitstream/25000/151/1/T-UCE-0011-4.pdf
- Ramos, G. T. (Abril de 2012). Sistema de información agrícola y pago por destajo. Quito, Pichincha, Ecuador. Recuperado el 30 de mayo de 2018, de http://www.dspace.uce.edu.ec/bitstream/25000/151/1/T-UCE-0011-4.pdf
- Restrepo, F. (2016). Tecnología móvil y software para visualizar las labores en el campo. *Revista Palma*, 298-304. Recuperado el 30 de mayo de 2018
- Restrepo, F. (2016). Tecnología móvil y software para visualizar las labores en el campo. *Revista Palma*, 298-304. Recuperado el 30 de mayo de 2018
- Ribes, A. (2011). *Manual de Javascript.* Editorial CEP, S.L. Obtenido de https://ebookcentral.proquest.com/lib/uleamecsp/detail.action?docID=3217353&qu ery=javascript
- Roldán, P. N. (2015). Valor Presente. *Economipedia*.
- Rosales Obando, J. (2000). *Elementos de Microeconomía.* EUNED.
- Rosales Posas, R. (2007). *La formulación y la evaluación de proyectos.* EUNED.
- Rouse, M. (marzo de 2011). *whatis.techtarget.com.* Obtenido de https:/cc/definition/modelview-controller-MVC
- Rouse, M. (30 de diciembre de 2016). *techtarget.com.* Obtenido de https://searchdatacenter.techtarget.com/es/definicion/Framework
- saraclip.com. (18 de enero de 2017). *saraclip.com*. Obtenido de https://www.saraclip.com/eventos-en-scrum/
- Sarmiento, J. A. (2012). *Excel financiero.* Pontificia Universidad Javeriana. Obtenido de http://www.javeriana.edu.co/decisiones/Julio/presentaciones/excel.pdf

Schildt, H. (2007). *Fundamentos de Java.* McGraw-Hill Interamericana.

- scrum.org. (2016). *scrum.org*. Obtenido de https://www.scrum.org/resources/what-is-aproduct-backlog
- Silberschatz, A. (2002). *Fundamentos de bases de datos* (Cuarta edicion ed.). Madrid: McGRAW-HILL. Recuperado el 31 de mayo de 2018, de http://artemisa.unicauca.edu.co/~cardila/Libro\_Silberschatz.pdf
- Vaswani, V. (2010). *Fundamentos de PHP.* Mexico: McGraw-Hill Interamericana. Recuperado el 31 de mayo de 2018, de https://ebookcentral.proquest.com/lib/uleamecsp/reader.action?docID=3191866&qu ery=php
- Yolanda, B. L. (2015). *Metodología Ágil de Desarrollo de Software XP.* Quito: ESPE, MEVAST.
- Zofío, J. J. (2013). *Aplicaciones web.* Macmillan Iberia, S.A. Recuperado el 31 de mayo de 2018, de

http://ebookcentral.proquest.com/lib/uleamecsp/detail.action?docID=3217129.

## **Anexos**

![](_page_141_Picture_1.jpeg)

Primera reunión con los directivos de la asociación de agricultores "Los altillos", propuesta

del sistema

![](_page_141_Picture_4.jpeg)

Última reunión con los directivos de la asociación de agricultores "Los Altillos", Evaluación de

resultados.

# **ACTA DE RECEPCIÓN Y ENTREGA DE SISTEMA INFORMÁTICO PARA EL CONTROL DE CULTIVOS AGRÍCOLAS DE ARROZ TIPO SFL EN LA ASOCIACIÓN DE AGRICULTORES "LOS ALTILLOS" DEL SECTOR LA CALIFORNIA EN LA CIUDAD DE ROCAFUERTE, PROVINCIA DE MANABÍ**

A los 27 días del mes de agosto del 2018, se hace la entrega formal del sistema web "MyAgroCultivo" encargado del control y la gestión de proceso agrícolas destinado a favorecer de manera directa a los agricultores de arroz en la asociación "Los Altillos" en la ciudad de Rocafuerte, provincia de Manabi. Adicional se hace la entrega de una aplicación móvil, encargada de gestionar los datos en conexión con el sistema web.

Los datos de las herramientas entregadas se detallan a continuación:

![](_page_142_Picture_125.jpeg)

Los sistemas entregados, proporcionan los siguientes servicios:

- Registro de recursos en base a los procesos usados en por la asociación.
- $\bullet$  Administración de los recursos mediante la aplicación móvil.
- Notificaciones firebase Cloud Messaging.
- Reportes estadísticos de los gastos presentados por procesos.
- Capacitación acerca del uso del sistema agrícola y el uso del aplicativo móvil.

\_\_\_\_\_\_\_\_\_\_\_\_\_\_\_\_\_\_\_\_\_\_\_\_ \_\_\_\_\_\_\_\_\_\_\_\_\_\_\_\_\_\_\_\_\_\_\_\_

\_\_\_\_\_\_\_\_\_\_\_\_\_\_\_\_\_\_\_\_\_\_\_\_ \_\_\_\_\_\_\_\_\_\_\_\_\_\_\_\_\_\_\_\_\_\_\_\_

*Sr. Hugo García (Product Owner) Sr. Hilton Vélez (Product Owner)* 

 *Cobeña Palma Pedro (Team Developer) Sanchez Sosa Víctor* 

 *(Scrum Master - Team Developer)* 

 $\overline{\phantom{a}}$  , where  $\overline{\phantom{a}}$  , where  $\overline{\phantom{a}}$  , where  $\overline{\phantom{a}}$ *Ing. Edgardo Panchana (director de proyecto integrador)* 

![](_page_143_Picture_0.jpeg)

# **ACTA FORMAL DE LA REUNIÓN**

Ubicación: Fecha: Hora: Hora E/S:

Manabí - Rocafuerte - Sector La California Organización: Asociación de agricultores Los Altillos Jueves, 26 - Abril - 2018 10h30

# **ELEMENTOS DE AGENDA**

- 1. Presentación del grupo de trabajo.
- 2. Socialización de objetivos.
- 3. Planteamiento de la propuesta.
- 4. Definir requisitos y nivel de participación.
- 5. Primera entrevista.

![](_page_143_Picture_53.jpeg)
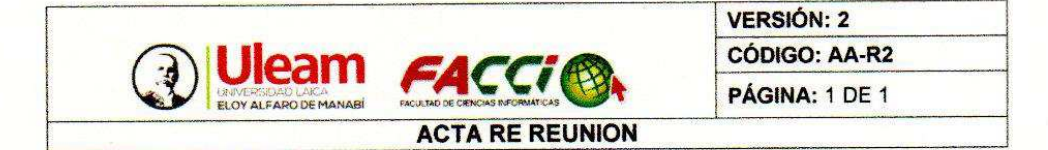

## **ACTA FORMAL DE LA REUNIÓN**

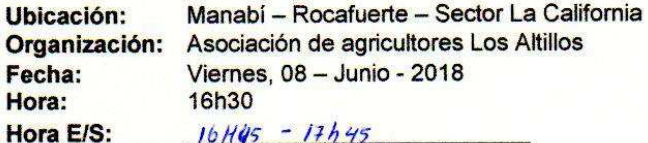

### **ELEMENTOS DE AGENDA**

- 1. Presentación formal del equipo de trabajo (quienes somos, Objetivos).
- 2. Presentación formal del proyecto.
- 3. Planteamiento de la propuesta de trabajo.
- 4. Definir Roles de trabajo.
- 5. Socialización de las metodologías de trabajo (Scrum XP).
- 6. Definir fechas para futuras reuniones.
- 7. Entrevista a los asistentes

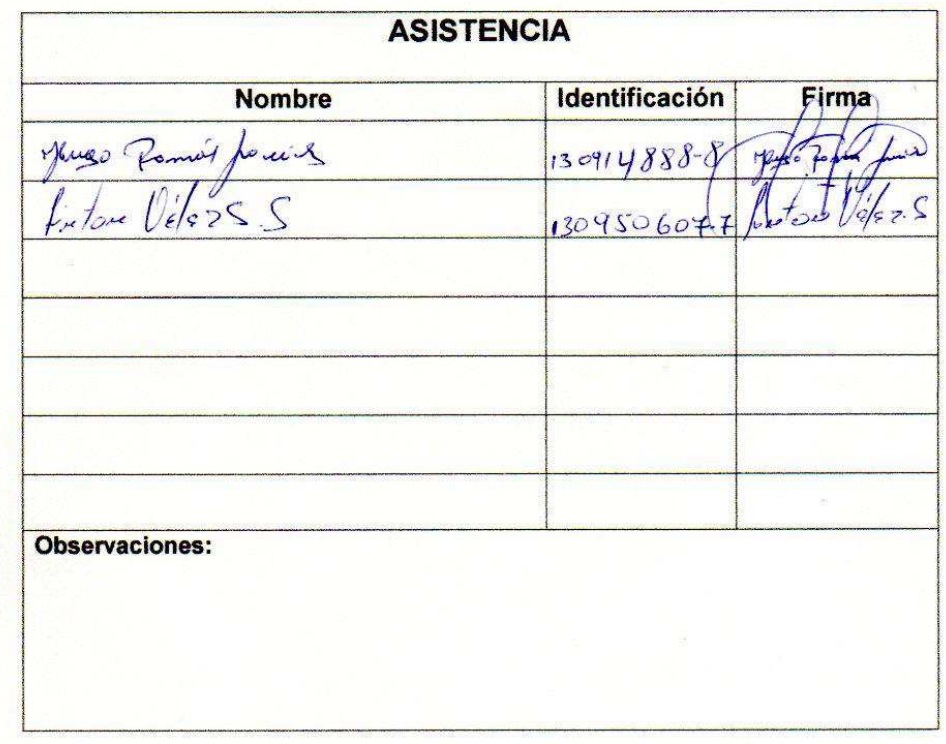

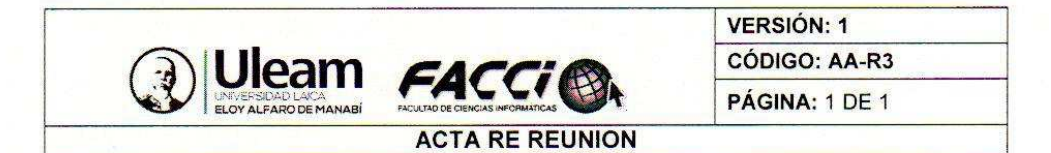

### **ACTA FORMAL DE LA REUNIÓN**

Ubicación: Manabí - Rocafuerte - Sector La California Organización: Asociación de agricultores Los Altillos Fecha: Jueves, 02 - Agosto - 2018 17h00 Hora: Hora E/S:  $17h00 - 17h45$ 

#### **ELEMENTOS DE AGENDA**

- 1. Presentación formal de los avances del proyecto
- 2. Exposición del funcionamiento del sistema
- 3. Interacción entre agricultores y el sistema
- 4. Socialización de las herramientas con las que cuenta el sistema web
- 5. Recomendaciones de los usuarios

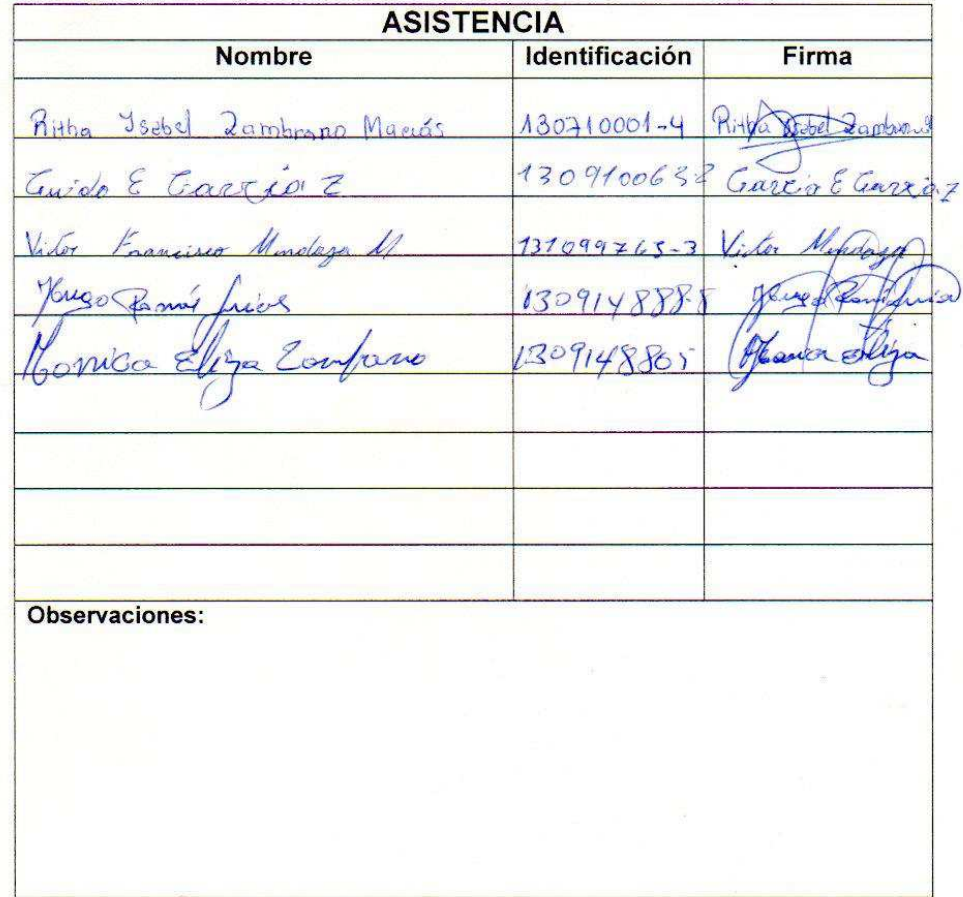

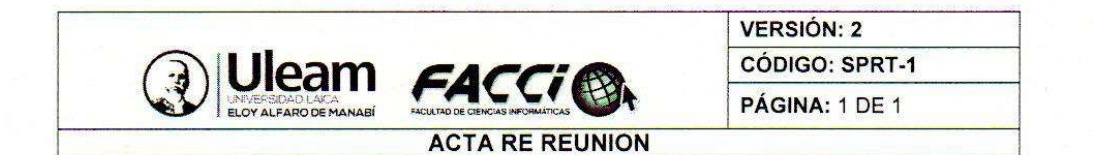

# Capacitación - Registro de asistencia

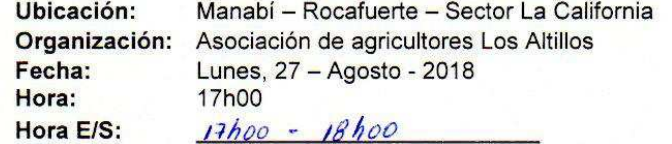

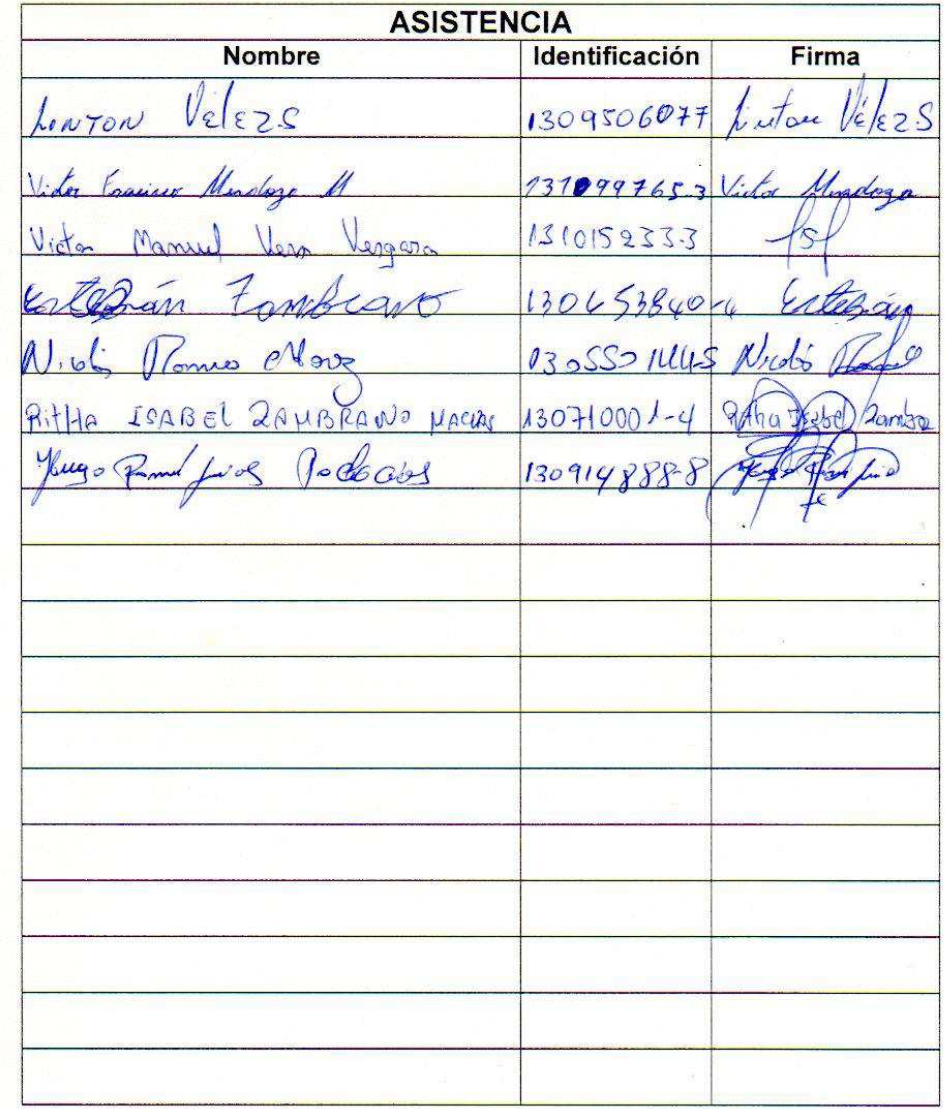

 $\mathcal{R}$ 

## **Glosario**

**Los altillos:** Asociación de agricultores de arroz, pertenecientes al sector de la california en la ciudad de Rocafuerte

**Xtreme Programing:** Metodología de desarrollo de software

**INEC:** Instituto nacional de estadística y ceso, institución ecuatoriana.

**UPA:** Unidad de medida usada por el INEC, Unidad de producción agraria

**SFL:** Semilla certificada de arroz de origen Indu de ciclo precoz.

**LOES:** Ley orgánica de educación superior.

**TIC:** Tecnología de la información y comunicación.

**CEPAL:** Comisión económica para América y el caribe.

**UAV:** Unidad aérea de vigilancia.

**Pronaca Ecuador**: Empresa ecuatoriana dedicada a la producción y distribución de productos alimenticios

**MAGAP:** Ministerio de agricultura ganadería acuacultura y pesca

**Sistema:** conjunto de componentes que se relacionan entre sí.

**SQL:** lenguaje y diseñado para administrar sistemas de gestión de bases de datos relacionales.

**Hipertexto:** herramienta con estructura no secuencial que permite crear, agregar, enlazar y compartir información de diversas fuentes.

**MVC:** Modelo-vista-controlador es un patrón de arquitectura de software.

**API:** La interfaz de programación de aplicaciones

**HTML:** Lenguaje de marcado para la elaboración de páginas web

**HTTP:** Protocolo de comunicación que permite las transferencias de información en la World Wide Web.

**Feedback:** Referida de forma común como retroalimentación